# UNIVERSITÀ DEGLI STUDI DI PADOVA

Facoltà di Ingegneria Dipartimento di Ingegneria Industriale

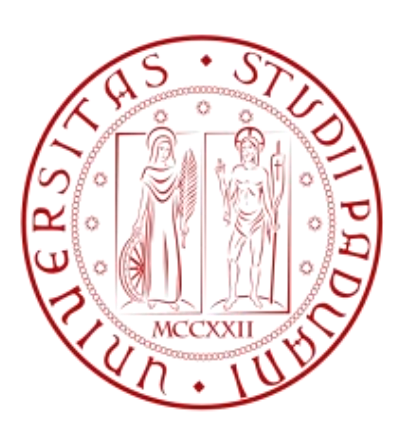

# Tesi di laurea magistrale in Ingegneria Energetica

# RETROFIT DI UN'ABITAZIONE MONOFAMILIARE: INTERVENTI SULL'INVOLUCRO E SULL'IMPIANTO TERMICO PER LA RIDUZIONE DEI CONSUMI ENERGETICI IN RISCALDAMENTO

- Laureando: Simone Gava
- Relatore: Prof. Ing. Michele De Carli
- Correlatore: Ing. Samantha Graci

Anno Accademico 2012/2013

# **INDICE**

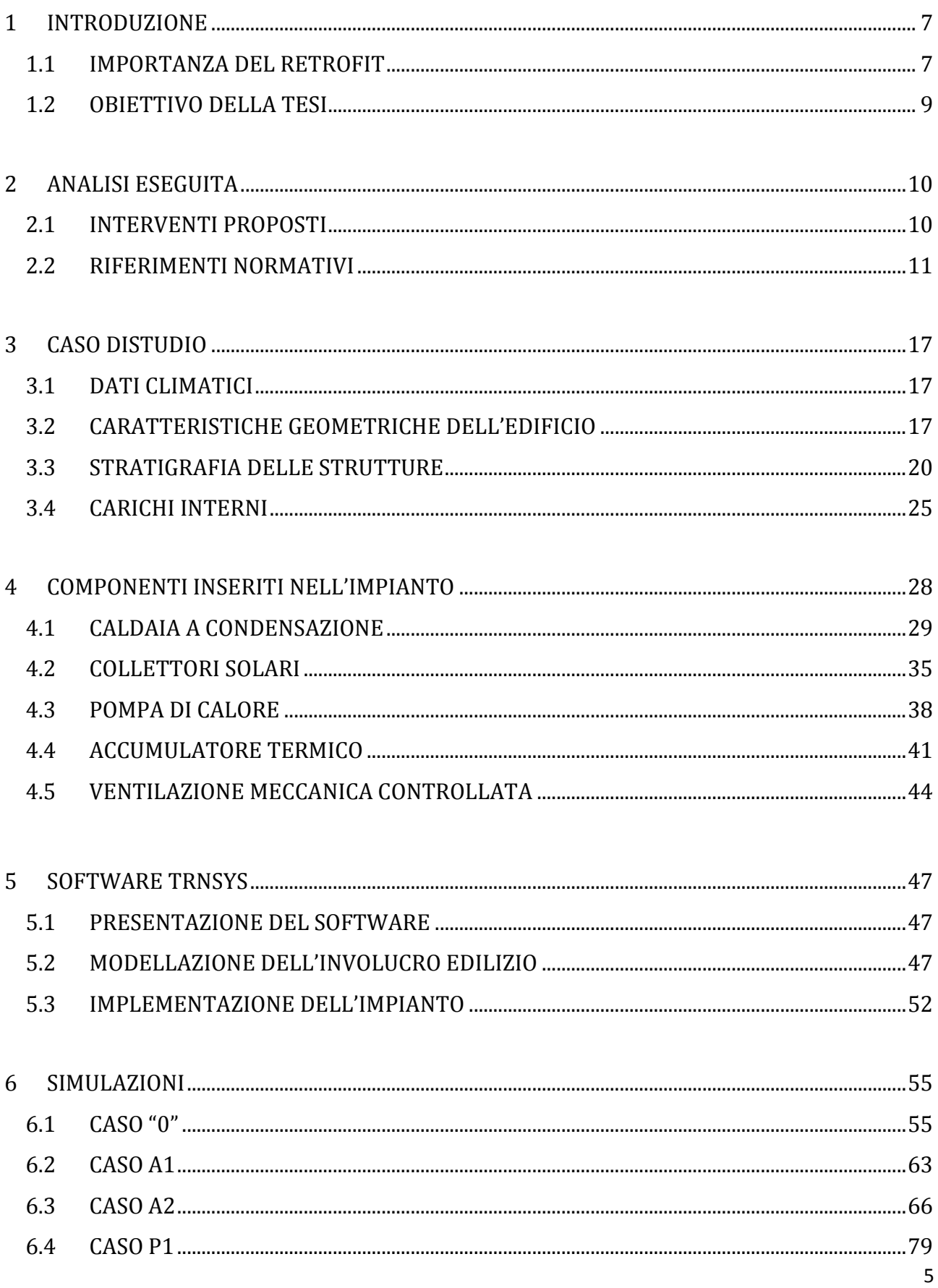

![](_page_5_Picture_7.jpeg)

# 1. INTRODUZIONE

Secondo quanto riportato nella Direttiva del Parlamento Europeo del 19 maggio 2010 riguardante la prestazione energetica nell'edilizia, gli edifici sono responsabili del 40% del consumo globale di energia e del 36% delle emissioni di  $CO<sub>2</sub>$  nell'Unione Europea. Il settore è in espansione e il consumo energetico è destinato ad aumentare, pertanto l'incremento dell'efficienza energetica e l'utilizzo di energia da fonti rinnovabili nel settore dell'edilizia costituiscono misure importanti necessarie per ridurre la dipendenza energetica dell'Europa e le emissioni di gas clima alteranti; la direttiva stessa impone che entro il 2020 i nuovi edifici dovranno essere "a energia quasi-zero", ossia con un consumo energetico annuo inferiore a 15 kWh/m<sup>2</sup> in termini di energia primaria [1].

# 1.1 IMPORTANZA DEL RETROFIT

L'EPBD (European Commission in the Energy Performance of Building Directive) richiama gli accordi stilati nel Protocollo di Kioto, secondo i quali entro il 2012 il gruppo EU-15 avrebbe dovuto ridurre le emissioni di gas serra dell'8% rispetto ai valori del 1990 (situazione attuale: -0.09%), mentre per l'Italia l'impegno consisteva nel limitare le emissioni del 6.5% (situazione attuale: +13%) [4]. Al fine di raggiungere gli obiettivi fissati dall'EPBD è necessario individuare attraverso quali strade sia effettivamente possibile conseguire il risparmio energetico e l'efficienza energetica degli edifici: argomento cruciale è la ristrutturazione del parco edilizio esistente. Il tasso di crescita medio annuo per quanto riguarda la costruzione di nuove abitazioni all'interno degli stati membri dell'EU-15 è di circa l'1%, mentre il tasso di sostituzione dello stock esistente è dello 0.07%; si stima che solo il 25% degli edifici che esisteranno nel 2050 non sono ancora stati costruiti, il che significa che il 75% del futuro parco edilizio è attualmente esistente. Gli edifici residenziali rappresentano circa il 70% del parco edilizio europeo, di cui il 64% è costituito da case singole monofamiliari e per il restante 36% da palazzine multi-piano; queste sono le soluzioni che meglio rappresentano la situazione attuale europea e si ritiene che gli edifici realizzati in futuro seguiranno la stessa tipologia costruttiva [2].

![](_page_6_Figure_5.jpeg)

Fig.1: Utilizzo dell'energia rispettivamente per settore e per tipo di edificio nel gruppo EU-15

Analizzando i dati storici italiani forniti dall'ISTAT e riportati in tabella 1, si osserva che circa il 65% degli edifici è stato realizzato prima del 1971, cioè prima degli anni in cui in Italia furono emesse le prime disposizioni in materia di risparmio energetico (1976: Legge 373/76); inoltre più del 90% delle abitazioni sono state costruite prima del 1991, anno di entrata in vigore della "Legge 10", prima norma organica italiana in materia di consumi energetici degli edifici.

|                      | Italia                         |               |                                  |  |  |
|----------------------|--------------------------------|---------------|----------------------------------|--|--|
| Epoca di costruzione | Edifici<br>(unità per periodo) | $\frac{0}{0}$ | Abitazioni<br>(unità cumulative) |  |  |
| Prima del 1919       | 2 150 259                      | 19            |                                  |  |  |
| Dal 1920 al 1945     | 1 3 8 3 8 1 5                  | 12            |                                  |  |  |
| Dal 1946 al 1961     | 1659829                        | 15            | 13 031 618                       |  |  |
| Dal 1962 al 1971     | 1967957                        | 18            | 15 301 427                       |  |  |
| Dal 1972 al 1981     | 1983206                        | 18            | 17 541 752                       |  |  |
| Dal 1982 al 1991     | 1 290 502                      | 11            | 19 735 913                       |  |  |
| Dal 1919 al 2001     | 791 027                        | 7             | 21 653 288                       |  |  |
|                      | 11 226 595                     | 100           |                                  |  |  |

Tab.1: Patrimonio edilizio italiano ad uso residenziale suddiviso per epoca di costruzione [5]

Il 55.4% delle abitazioni esistenti ha più di 40 anni e non ha subito nel tempo alcun tipo di intervento di riqualificazione energetica, né per quanto riguarda l'involucro edilizio, né per quanto riguarda l'impianto di generazione e distribuzione del calore. Questi dati si possono associare a quelli registrati dal C.R.E.S.M.E. (Centro Ricerche Economiche Sociali di Mercato per l'Edilizia e il Territorio) riguardanti i consumi energetici degli edifici italiani: secondo il rapporto del 2011 l'energia destinata ad usi civili ammonta a 28.6 Mtep/anno, di cui 18 Mtep sono imputabili alle abitazioni residenziali [6]; il riscaldamento degli ambienti e la produzione di acqua calda sanitaria sono responsabili rispettivamente del 68% e dell'11% di tale consumo, mentre la parte rimanente è destinata agli utilizzi elettrici (16%) e alla cottura dei cibi (5%) [3].

![](_page_7_Figure_5.jpeg)

Fig.2: Consumi medi e consumi di energia primaria per tipologia nel residenziale

I dati riportati per descrivere la situazione italiana ed europea dimostrano la portata degli interventi realizzabili nel campo dell'edilizia residenziale. Unitamente ad un maggior sfruttamento delle fonti rinnovabili, le misure adottate per ridurre il consumo di energia nell'edilizia forniranno un valido contributo per consentire all'Unione Europea di conformarsi pienamente al protocollo di Kyoto allegato alla convenzione quadro delle Nazioni Unite sui cambiamenti climatici (UNFCCC) e di rispettare sia l'impegno a lungo termine di mantenere l'aumento della temperatura globale al di sotto di 2 °C, sia di ridurre entro il 2020 le emissioni globali di gas a effetto serra di almeno il 20% al di sotto dei livelli del 1990. Oltre ai già citati obiettivi di carattere ambientale, di pari importanza sono le ragioni sociali ed economiche che spingono verso la riqualificazione energetica degli edifici residenziali: l'incremento dell'efficienza energetica e il maggior utilizzo di energia da fonti rinnovabili rappresentano strumenti importanti sui quali puntare per garantire la sicurezza dell'approvvigionamento energetico, favorire gli sviluppi tecnologici, creare posti di lavoro e promuovere lo sviluppo regionale, in particolare nelle zone rurali.

# 1.2 OBIETTIVO DELLA TESI

L'obiettivo di questo elaborato è quello di dimostrare l'efficacia, in termini di riduzione dei consumi energetici annui in fase di riscaldamento, di una serie di interventi sull'involucro e sull'impianto termico per la riqualificazione energetica di un edificio residenziale monofamiliare. Il tutto con l'aiuto di un software di simulazione dinamica del sistema edificioimpianto.

# 2. ANALISI ESEGUITA

Nel condurre l'analisi si è partiti dalla situazione antecedente le opere di riqualificazione energetica, inserendo nei diversi casi di studio le modifiche realizzate o ipotizzate. Sono stati valutati di volta in volta i fabbisogni termici dell'edificio per il riscaldamento e per la produzione di acqua calda sanitaria, confrontando i risultati ottenuti in termini di energia termica richiesta e di energia primaria consumata.

# 2.1 INTERVENTI PROPOSTI

Gli interventi analizzati sono i seguenti:

involucro:

- realizzazione del cappotto termico esterno
- sostituzione dei serramenti

impianto:

- sostituzione della caldaia tradizionale con una caldaia a condensazione
- installazione di un impianto solare termico
- installazione di un impianto per pompa di calore
- realizzazione di un impianto di ventilazione meccanica controllata
- sostituzione dei terminali esistenti (radiatori) con ventilconvettori o con pannelli radianti

I casi di studio si possono così schematizzare:

![](_page_9_Picture_232.jpeg)

Il caso "0" è relativo alla situazione di partenza, i casi A1 e A2 sono relativi alle modifiche antecedenti la ristrutturazione dell'involucro edilizio, i casi P1, P2, P3 e P4 sono relativi alle modifiche successive alla ristrutturazione dell'involucro edilizio.

# 2.2 RIFERIMENTI NORMATIVI

Le condizioni di esercizio in fase di riscaldamento sono regolamentate per legge e riguardano sia il funzionamento dell'impianto, sia le caratteristiche dell'involucro edilizio.

Secondo quanto riportato nel D.P.R. n. 412/93 recante norme per la progettazione, l'installazione, l'esercizio e la manutenzione degli impianti termici degli edifici ai fini del contenimento dei consumi di energia, il territorio nazionale italiano è suddiviso in sei zone climatiche identificate dalle lettere alfabetiche (A,B,C,D,E,F). Ciascuna zona è definita in funzione del numero di Gradi-Giorno (GG), calcolati come la somma, estesa a tutti i giorni di un periodo annuale convenzionale di riscaldamento, delle sole differenze positive giornaliere tra la temperatura fissata per l'ambiente riscaldato, e la temperatura media esterna giornaliera; ne consegue che il numero di Gradi-Giorno aumenta al diminuire della temperatura esterna e fornisce un'indicazione spanno metrica del fabbisogno energetico richiesto in fase di riscaldamento.

Gli impianti termici destinati alla climatizzazione degli ambienti invernali devono essere condotti in modo tale da non superare i valori massimi di temperatura fissati dal D.P.R. n. 74/13:

18°C + 2°C di tolleranza per gli edifici adibiti ad attività industriale, artigianale e assimilabili;

 $20^{\circ}$ C +  $2^{\circ}$ C di tolleranza per gli altri edifici (fatte le salve eccezioni previste dalla legge).

Per sapere in quale periodo è possibile accendere gli impianti termici è necessario conoscere la propria zona climatica di appartenenza, si riporta pertanto quanto indicato nella tabella A allegata al D.P.R. n. 412/93 [7]:

![](_page_10_Picture_204.jpeg)

Una volta individuata la zona climatica di appartenenza, si ricavano i valori limite dell'indice di prestazione energetica per la climatizzazione invernale e i valori limite della trasmittanza termica utile delle strutture componenti l'involucro edilizio;

si riporta quanto indicato negli allegati A e B del Decreto del 26 gennaio 2010 riguardante la definizione dei valori limite di fabbisogno di energia primaria annuo per edifici residenziali della classe E1 (classificazione art. 3, DPR 412/93) e di trasmittanza termica delle strutture per tutte le tipologie di edifici:

|                      | Zona climatica      |                |                |                |                 |                 |                 |                 |                 |                     |
|----------------------|---------------------|----------------|----------------|----------------|-----------------|-----------------|-----------------|-----------------|-----------------|---------------------|
| Rapporto<br>di forma | A                   |                | B              |                | C               |                 | D               |                 | E               | F                   |
| dell'edificio<br>S/V | fino a<br>600<br>GG | a<br>601<br>GG | a<br>900<br>GG | a<br>901<br>GG | a<br>1400<br>GG | a<br>1401<br>GG | a<br>2100<br>GG | a<br>2101<br>GG | a<br>3000<br>GG | oltre<br>3000<br>GG |
| $\leq 0.2$           | 7.7                 | 7.7            | 11.5           | 11.5           | 19.2            | 19.2            | 27.5            | 27.5            | 37.9            | 37.9                |
| $\geq 0.9$           | 32.4                | 32.4           | 43.2           | 43.2           | 61.2            | 61.2            | 71.3            | 71.3            | 94.0            | 94.0                |

Valori limite espressi in kWh/m<sup>2</sup>anno, applicabili dal 1 gennaio 2010 [7]

| Zona<br>climatica | Strutture<br>opache verticali | Strutture opache orizzontali o<br>inclinate | Chiusure<br>apribili e |              |
|-------------------|-------------------------------|---------------------------------------------|------------------------|--------------|
|                   |                               | Coperture                                   | Pavimenti              | assimilabili |
| A                 | 0.54                          | 0.32                                        | 0.60                   | 3.7          |
| B                 | 0.41                          | 0.32                                        | 0.46                   | 2.4          |
|                   | 0.34                          | 0.32                                        | 0.40                   | 2.1          |
|                   | 0.29                          | 0.26                                        | 0.34                   | 2.0          |
| E                 | 0.27                          | 0.24                                        | 0.30                   | 1.8          |
| F                 | 0.26                          | 0.23                                        | 0.28                   | 1.6          |

Valori limite espressi in W/m<sup>2</sup>K, applicabili dal 1 gennaio 2010 [7]

Per calcolare il fabbisogno termico globale è necessario maggiorare l'energia richiesta dall'edificio per mantenere la temperatura di set point e garantire la richiesta di acqua calda sanitaria dividendo tale energia per il rendimento globale dell'impianto, che si compone di quattro termini relativi alle perdite nei sottosistemi di emissione, distribuzione, regolazione e generazione; la metodologia per il calcolo di tali rendimenti è indicata nella norma UNI/TS 11300-2 e per il caso di studio sono stati utilizzati i valori riportati nei prospetti 17-20-21-23 di tale norma, in relazione alla configurazione appropriata [8].

#### Sottosistema di emissione

La determinazione delle perdite di emissione è notevolmente influenzata dalle caratteristiche del locale e, in modo particolare dalla sua altezza. Il prospetto 17 fornisce i valori di rendimento di emissione nel caso di locali di altezza non maggiore di 4 m :

![](_page_12_Picture_210.jpeg)

Prospetto 17 UNI/TS 11300-2 : rendimenti di emissione  $\eta_e$  [8]

# Sottosistema di regolazione

I rendimenti di regolazione per varie tipologie di regolatori associati a diverse tipologie di terminali di erogazione sono riportati nel prospetto 20. La sola regolazione centrale, per esempio con compensazione climatica, non è sufficiente per garantire un elevato rendimento di regolazione, in quanto non consente un soddisfacente recupero degli apporti gratuiti. Il modello del prospetto è basato su una quota fissa di riferimento di perdita degli apporti gratuiti, che presuppone una regolazione in funzione del locale più sfavorito. Tuttavia, si deve considerare che, mediante frequenti interventi nell'esercizio dell'impianto è possibile migliorare il rendimento risultante dal prospetto 20, mediando tra locali più favoriti e locali più sfavoriti. Di ciò si può tener conto nelle valutazioni in condizioni effettive di utilizzo.

![](_page_13_Picture_349.jpeg)

Prospetto 20 UNI/TS 11300-2 : rendimenti di regolazione ηrg [8]

### Sottosistema di distribuzione

La determinazione delle perdite di distribuzione può essere effettuata mediante il ricorso a dati precalcolati ricavati dai prospetti 21 in base alle principali caratteristiche del sottosistema:

![](_page_14_Picture_182.jpeg)

Prospetto 21a UNI/TS 11300-2 : rendimenti di distribuzione  $\eta_d$  [8]

# Sottosistema di generazione

Il sottosistema di generazione può essere destinato a fornire calore anche a utenze diverse dal riscaldamento, e, in particolare, per la produzione di acqua calda sanitaria. Le perdite di generazione dipendono non solo dalle caratteristiche del generatore di calore, ma sono fortemente influenzate anche dalle modalità di inserimento del generatore nell'impianto e, in particolare, dal suo dimensionamento rispetto al fabbisogno dell'edificio, dalle modalità di installazione e dalla temperatura dell'acqua (media e/o di ritorno al generatore) nelle condizioni di esercizio (medie mensili). Il rendimento medio stagionale di produzione differisce quindi dai rendimenti a pieno carico ed a carico parziale ottenuti con prove di laboratorio secondo le norme di riferimento. La presente specifica tecnica prevede la determinazione del rendimento di generazione mediante prospetti contenenti valori precalcolati per le tipologie più comuni di generatori di calore in base al dimensionamento e alle condizioni d'installazione:

![](_page_15_Picture_72.jpeg)

Prospetto 23b UNI/TS 11300-2 : rendimenti di generazione η<sup>g</sup> per generatori di calore a camera stagna tipo C per impianti autonomi classificati ⋆⋆⋆ [8]

# 3. CASO DI STUDIO

L'edificio analizzato consiste in un'unità abitativa residenziale monofamiliare composta da tre piani, situata in provincia di Treviso. Si fornisce di seguito una descrizione dettagliata dell'edificio, riportando le caratteristiche geometriche e fisiche delle strutture; inoltre si riportano quelli che sono i profili occupazionali e i dati relativi ai carichi interni.

# 3.1 DATI CLIMATICI

I dati climatici dei capoluoghi di provincia italiani sono contenuti all'interno della norma UNI 10349 [9]:

![](_page_16_Picture_101.jpeg)

# 3.2 CARATTERISTICHE GEOMETRICHE DELL'EDIFICIO

# 1) Piano terra

![](_page_16_Figure_8.jpeg)

![](_page_17_Picture_242.jpeg)

La superficie totale del piano terra risulta di 96.14 m<sup>2</sup>, di cui 60.36 m<sup>2</sup> rappresentano l'area climatizzata.

# 2) Piano primo

![](_page_17_Figure_4.jpeg)

Muri perimetrali:

![](_page_18_Picture_233.jpeg)

La superficie totale del piano primo risulta di 115.33 m<sup>2</sup>, con un volume di 311.39 m<sup>3</sup>, interamente riscaldati.

## 3) Sottotetto

Muri perimetrali:

![](_page_18_Figure_4.jpeg)

Locali:

![](_page_19_Picture_167.jpeg)

La superficie totale della copertura risulta di 174.24 m2. Come indicato nelle figure la casa è stata costruita con orientazione Nord-Sud, pertanto le falde risultano esposte ad Est-Ovest; per il calcolo del fattore di vista è stata considerata l'inclinazione delle superfici rispetto all'orizzontale, ossia di 15°. Le falde racchiudono assieme al pavimento sottotetto, avente una superficie lorda di 121.22 m<sup>2</sup>, un volume di 121.22 m<sup>3</sup>. L'intero piano non é riscaldato.

#### 3.3 STRATIGRAFIA DELLE STRUTTURE

#### Grandezze, simboli ed unità di misura adottati

![](_page_19_Picture_168.jpeg)

![](_page_20_Picture_254.jpeg)

![](_page_20_Picture_255.jpeg)

# STRUTTURA : PAVIMENTO INTERPIANO

![](_page_21_Picture_253.jpeg)

![](_page_21_Picture_254.jpeg)

![](_page_22_Picture_275.jpeg)

![](_page_22_Picture_276.jpeg)

Trasmittanza  $[W/(m^2K)]$  0.948

# STRUTTURA : DOPPIO VETRO 4 – 16 – 4 STD

![](_page_23_Picture_251.jpeg)

![](_page_23_Picture_252.jpeg)

Trasmittanza [W/(m<sup>2</sup>K)] 0.388

![](_page_24_Picture_196.jpeg)

#### 3.4 CARICHI INTERNI

Secondo quanto riportato nella norma UNI/TS 11300-1 riguardante la determinazione del fabbisogno di energia termica dell'edificio per la climatizzazione, l'entità degli apporti interni è definita in funzione della destinazione d'uso dell'edificio. Nel prospetto 8 di tale norma il valore convenzionale attribuito agli edifici adibiti ad uso residenziale è di 6 W/m2, in cui si tiene in considerazione l'apporto medio globale per unità di superficie utile di pavimento [8].

Per calcoli aventi scopi differenti da quello standard possono essere utilizzati dati diversi a seconda dello scopo del calcolo. Sempre nella norma UNI/TS 11300-1 vengono forniti valori tipici degli apporti interni medi per diverse destinazioni d'uso, applicabili sia in condizioni invernali che estive, distinguendo tra:

- apporti globali;
- apporti degli occupanti;
- apporti delle apparecchiature.

Con riferimento agli edifici residenziali, le sorgenti di energia termica interna presenti all'interno di uno spazio chiuso sono in genere dovute ad occupanti, acqua calda sanitaria reflua, apparecchiature elettriche, di illuminazione e di cottura.

Gli apporti interni di calore derivanti dalla presenza di queste sorgenti sono ricavati in funzione della destinazione d'uso dei locali, in base ai valori riportati nel prospetto 9 [8].

Per simulare con maggior precisione il caso reale si è deciso di modificare in parte i profili indicati nella norma e di implementare dei profili giornalieri adattati alle abitudini dell'utenza:

![](_page_25_Picture_242.jpeg)

Il profilo di occupazione deve essere moltiplicato per il numero di abitanti e per il valore di flusso termico sensibile e latente emesso da ogni persona indicato nella norma UNI EN ISO 7730 relativa alla determinazione del benessere termico mediante il calcolo degli indici PMV e PPD e dei criteri di benessere termico locale [10].

![](_page_25_Picture_243.jpeg)

Il profilo di illuminazione deve essere moltiplicato per il flusso termico emesso dalle fonti luminose espresso in W/m<sup>2</sup> e per la relativa superficie interessata; nel caso di studio si considera un flusso medio pari a 5 W/m<sup>2</sup> di cui il 40% derivante da lampade a fluorescenza.

Per quanto riguarda le richieste di acqua sanitaria si è utilizzato il dato presentato nell'Annex 42 dell'International Energy Agency contenente i profili di carico per la richiesta di acqua calda sanitaria calcolati su base statistica [11]:

![](_page_26_Figure_1.jpeg)

Profilo di carico per la richiesta di acqua calda sanitaria: in ascissa le ore dell'anno, in ordinata i consumi orari espressi in kg/h [11].

# 4. COMPONENTI INSERITI NELL'IMPIANTO

Si descrive il funzionamento dei principali componenti di impianto analizzati con la relativa scheda tecnica utilizzata per implementare i valori di progetto. L'impianto finale da implementare è raffigurato nell'immagine seguente:

![](_page_27_Figure_3.jpeg)

Impianto completo implementato nelle simulazioni

#### 4.2 CALDAIA A CONDENSAZIONE

I generatori di calore si possono classificare in funzione del loro tipo di funzionamento:

- Caldaie a temperatura costante (alta temperatura)
- Caldaie a temperatura scorrevole (bassa temperatura)
- Caldaie a condensazione

Tale classificazione rispecchia anche quella che è l'evoluzione dei generatori di calore nel tempo. La scelta del tipo di generatore di calore e delle modalità di regolazione è fondamentale per ottenere elevati valori di rendimenti medi stagionali, per i quali la normativa vigente in materia impone la verifica di determinati valori da rispettare. Si riporta l'allegato 2 del D.P.R n. 660 del 15 novembre 1996 per l'attuazione della direttiva europea 92/42/CE concernente i requisiti di rendimento delle nuove caldaie ad acqua calda, alimentate con combustibili liquidi e gassosi [7]:

![](_page_28_Picture_167.jpeg)

Requisiti di rendimento da rispettare contemporaneamente alla potenza nominale e a carico parziale 30% [7]

![](_page_28_Figure_9.jpeg)

Valori percentuali di rendimento medio stagionale per le diverse tipologie di caldaie [12]

Prima di descrivere il generatore di calore utilizzato nel caso di studio è opportuno richiamare gli aspetti che rendono le caldaie a condensazione l'ultimo passo nell'evoluzione dei generatori di calore.

Gli idrocarburi gassosi comprendono i gas naturali ed i gas di raffineria. Questi ultimi derivano dalla raffinazione del petrolio ed includono, come componenti di maggiore importanza il propano ed il butano.

I gas naturali sono composti in quota decisamente prevalente di metano, presente di solito in percentuali superiori all'80%, con aliquote minori di etano, propano e butano.

La combustione degli idrocarburi gassosi implica la formazione di aliquote importanti di vapore d'acqua. Il caso più semplice (e di maggior rilievo) è quello del metano CH4.

La sua combustione avviene secondo la seguente elementare trasformazione chimica:

$$
CH_4 + 2 O_2 \rightarrow CO_2 + 2 H_2O + \text{calore di combustione}
$$

L'acqua può essere in forma di liquido o vapore. Nel caso sia sotto forma di vapore il calore sviluppato nella reazione non è totalmente disponibile, poiché una parte è servita ad innalzare l'entalpia dell'acqua, la quale si trova al valore più alto che compete allo stato di vapore.

Soltanto raffreddando i componenti della reazione, indicati comunemente nella tecnica come fumi, al di sotto del loro punto di rugiada, il vapor d'acqua può cominciare a condensare cedendo la corrispondente quota dell'entalpia di vaporizzazione (o di condensazione), definita anche come calore latente di condensazione o, ancora più generalmente, calore latente dei fumi. Il processo di combustione del metano (come di ogni altro idrocarburo) porta a definire due valori limite della quantità di calore prodotta per unità di massa del combustibile: il primo comprende il calore latente dei fumi e prende il nome di potere calorifico superiore (pcs) espresso in [MJ/kg], mentre il secondo tiene conto solo del calore sensibile dei fumi, assumendo quindi un valore minore del precedente, e prende il nome di potere calorifico inferiore (pci) espresso sempre in [MJ/kg]. I due valori sono ben diversi per il metano, dal momento che il pcs è pari a 55.8 MJ/kg, mentre il pci è pari a 50.2 MJ/kg. Maggiore è la differenza tra potere calorifico superiore e potere calorifico inferiore, maggiori sono le possibilità di utilizzo della tecnica della condensazione.

Per il gasolio la differenza tra potere calorifico inferiore e superiore è del 6%, mentre per il gas metano sale fino all'11%.

![](_page_30_Figure_1.jpeg)

Differenza tra potere calorifico inferiore e superiore per gasolio e metano [12]

Nell'analisi della combustione ci si riferisce quasi esclusivamente al pci, questo perché le caldaie a temperatura costante e scorrevole non sono idonee ad operare in regime di condensazione dei fumi e sono state proprio attuate tutte le possibili strategie per evitare la condensa. Infatti, nel caso di condensazione dei fumi si ha la formazione di sostanze di forte aggressività, prima tra tutte l'acido solforico, con corrosioni rapide e devastanti nei confronti di gran parte dei metalli di comune impiego.

Il vapor d'acqua comincia a condensare al di sotto della temperatura di rugiada: questa è la temperatura alla quale la pressione parziale del vapore contenuto nei fumi è pari alla pressione di saturazione e, per combustione stechiometrica alla pressione atmosferica, essa è dell'ordine di 59°C. In altre parole a 59°C il contenuto di vapor d'acqua nei fumi è massimo e, ad una temperatura appena inferiore, incomincia a separarsi in forma liquida. Così facendo si abbassa la pressione parziale del vapore (il contenuto di vapore nei fumi è diminuito) e la pressione di saturazione viene raggiunta a temperature più basse. Per poter far condensare tutto il vapore d'acqua presente nei fumi occorre pertanto che questi continuino a raffreddarsi. Per sfruttare al meglio la condensazione è fondamentale che la combustione approssimi il più possibile le condizioni ideali stechiometriche al fine di mantenere una temperatura di rugiada dei fumi più alta possibile in modo da raggiungere facilmente le condizioni di condensazione, e contemporaneamente per poter usufruire ancora di una temperatura utile relativamente elevata con cui alimentare l'impianto di riscaldamento. Per tale ragione nelle caldaie a condensazione i bruciatori sono sempre del tipo ad aria soffiata e con controlli modulanti molto sofisticati in modo da limitare ogni dannoso eccesso d'aria.

In riferimento al gas naturale, in condizioni ideali stechiometriche la condensazione parte da circa 59°C per scendere in pratica attorno ai 55°C, a causa degli eccessi d'aria adottati nei nuovi bruciatori. Il grafico di Figura 1 risulta interessante, perché indica il contenuto di vapor d'acqua nei fumi in funzione della loro temperatura e permette di valutare quanto vapore sia condensabile, data la temperatura di scarico dei fumi.

![](_page_31_Figure_1.jpeg)

L'acidità della condensa ha ovviamente imposto l'impiego di materiali speciali, in particolar modo la lega di alluminio, che con processi di pressofusione ha permesso di realizzare superfici con grande efficienza nello scambio termico.

L'incremento di efficienza nella generazione del calore è dovuto non solo alla quota del condensato, ma anche dal fatto che il raffreddamento dei fumi al di sotto del punto di rugiada consente un importante recupero di calore sensibile dei fumi, valutabile in 4-5 punti percentuali. Queste caldaie consentono di abbassare la temperatura dei fumi fino ad una decina di gradi superiore a quella dell'acqua in uscita e garantiscono una temperatura massima dei fumi inferiore a 85°C, permettendo l'uso di canne fumarie in materiale plastico (mantenute in pressione). Il rendimento di queste caldaie riferito al potere calorifico inferiore del combustibile risulta maggiore dell'unità, non tenendosi conto del calore latente di condensazione nel pci; ovviamente risulta minore dell'unità se riferito al potere calorifico superiore. Oltre a limitare le emissioni in atmosfera di  $CO<sub>2</sub>$  dato il maggiore rendimento offerto, risultano avere anche il minimo impatto ambientale per quanto riguarda l'emissione di ossidi di azoto NOx, dato il basso livello termico dei prodotti della combustione.

Il problema dello scarico nella rete fognaria delle condense acide ha trovato una soluzione comunemente accettata: una caldaia a condensazione scarica orientativamente meno di un litro di condensa per metro cubo di gas naturale bruciato; pertanto un'unità abitativa produce circa 2 m3/anno di condensa acida con pH di circa 4. Questo valore non rispetterebbe quanto previsto dal DL 512/99 che impone un pH non inferiore a 5.5 ma se si considera la quantità delle acque reflue di un'unità abitativa, si vede che queste risultano superiori di almeno 50- 100 volte e con un contenuto leggermente basico per la presenza di detersivi; appare quindi sensato non porre inutili restrizioni all'uso generalizzato delle caldaie a condensazione [7].

Il rendimento di produzione del calore trova ora le sue limitazioni maggiori nella tipologia di impianto che deve servire, e può raggiungere valori del 108% se l'impianto è del tipo a bassa temperatura (pavimento o soffitto radiante).

![](_page_32_Figure_1.jpeg)

# **CALDAIA A CONDENSAZIONE**

Per quanto riguarda il gasolio, ogni discorso di condensazione sembra precluso dalla presenza di zolfo, e quindi dalla sicura esistenza di acido solforico nelle condense dei fumi; inoltre la quota entalpica latente è pari a circa la metà di quella del gas naturale. Nonostante ciò esistono in commercio caldaie a gasolio realizzate per la condensazione; l'utilizzo della tecnica di condensazione per combustione di gasolio si distingue da quella per la combustione a gas per le seguenti proprietà:

- Il punto di rugiada dei gas di combustione prodotti dal gasolio è inferiore di 10K  $$ rispetto a quello del gas combusto: la condensazione ha inizio più tardi
- La differenza tra potere calorifico inferiore e superiore è 6% nel primo caso contro l'11% del secondo, quindi il ricavo supplementare di energia è perciò inferiore
- Il tipo di progettazione e la scelta dei materiali da impiegare per le caldaie a gasolio a  $\equiv$ condensazione sono condizionati dalla presenza di zolfo nel combustibile. L'acqua di condensa deve essere completamente trattata mediante un apposito impianto di neutralizzazione.

Le caldaie a condensazione si vanno sempre più diffondendo, spinte sia da normative sempre più restrittive in termini di efficienza media stagionale, sia per effetto delle incentivazioni economiche presenti a livello nazionale.

Componente inserito nelle simulazioni [13]:

- Caldaia murale a gas premiscelata a condensazione
- Riscaldamento e la produzione di acqua calda sanitaria
- Campo di modulazione 1:10
- Camera stagna a flusso forzato
- Scambiatore a spire in acciaio inox
- Circolatore modulante
- Regolazione climatica integrata (sonda esterna)
- $-$  Emissioni sonore inferiori a 51 dB(A)

![](_page_33_Picture_258.jpeg)

### 4.2 COLLETTORI SOLARI

I collettori solari realizzano gradi di rendimento in funzione dell'impianto in cui devono essere installati. Tra i collettori solari per sistemi a bassa e media temperatura come gli edifici residenziali si possono avere:

- collettori piani
- collettori sottovuoto
- collettori piani ad aria

Nelle simulazioni si è deciso di implementare collettori solari piani. Il collettore solare piano si può considerare per semplicità uno scambiatore di calore che sfrutta tutta la radiazione solare incidente, sia quella diretta sia quella diffusa: in particolare ha la peculiarità di avere superficie assorbente pari a quella che intercetta la radiazione solare. Il principale parametro di progetto dell'installazione è l'area dei collettori necessaria a produrre il calore richiesto nel processo. Tale area dipende dalla radiazione solare intercettata, dalle perdite di calore proprie del collettore, dalle perdite di calore attribuibili al resto dell'installazione e dal futuro utilizzo dell'impianto. Le temperature di processo raggiungibili con un collettore solare piano sono comprese tra 20 °C e 90 °C, questo giustifica l'applicazione nel settore residenziale. I pannelli solari sono dotati di staffe di fissaggio affinché possano essere bloccati sopra le tegole del tetto garantendo un buon ancoraggio al tetto stesso ed evitando infiltrazioni di acqua piovana; l'installazione in retrofit presenta le seguenti caratteristiche:

- è semplice e sicura
- può essere eseguita sia con collettori piani che sottovuoto
- in caso di danneggiamento dei pannelli la sostituzione è più agevole
- non comporta l'interruzione del rivestimento del tetto
- il carico addizionale è di 20-25 kg/m<sup>2</sup> per i pannelli piani e di 15-20 kg/m<sup>2</sup> per i tubi evacuati
- la parte di tubatura installata esternamente è più soggetta agli agenti atmosferici

I componenti principali di un collettore solare piano sono:

- Assorbitore: ha la funzione di ricevere l'energia radiante, assorbirla e trasformarla in energia termica; deve presentare assorbimento elevato, riflessione ridotta e conducibilità termica elevata. Solitamente è una lamiera metallica in rame, alluminio o acciaio inox trattata con rivestimento selettivo in modo che presenti forte assorbimento nello spettro solare ed una forte riflessione nell'infrarosso in modo da rendere minime le dispersioni di calore per riscaldamento della superficie.

Copertura trasparente: ha la funzione di limitare le perdite per irraggiamento, ridurre le perdite per ventilazione e convezione naturale tra assorbitore e ambiente e protegge l'assorbitore dagli agenti atmosferici. Solitamente è costituita da un vetro a basso tenore di ferro in modo da risultare praticamente trasparente alle basse lunghezze d'onda ed opaco alla radiazione infarossa emessa dalla piastra così da creare una sorta di effetto serra.

- Fluido termovettore: deve presentare buone proprietà termiche in particolare  $c_p$  e  $\rho$ elevati e bassa viscosità, deve garantire una buona protezione antigelo, non deve essere corrosivo e deve resistere alle alte temperature che si possono raggiungere nel collettore in particolari condizioni.
- Isolante termico: serve a ridurre le dispersioni di energia termica dallo scambiatore verso l'ambiente esterno e controllare i fenomeni di condensa.

![](_page_35_Figure_4.jpeg)

Componenti principali di un collettore solare piano

#### Prove di efficienza e Certificazione

La norma UNI EN 12975-2 definisce le condizioni, i metodi di prova e la precisione degli strumenti per determinare la curva di efficienza di un collettore [14]; la curva di efficienza descritta dalla relazione viene ricavata sperimentalmente in condizioni di irradianza circa normale alla superficie di apertura del collettore; nei diagrammi viene tracciata la curva di efficienza in funzione del termine temperatura media ridotta con riferimento ad un valore di irradianza di 800 W/m<sup>2</sup>; i certificati riportano i valori dei coefficienti  $\eta_0$ ,  $a_1$ ,  $a_2$  e IAM (*Incidence Angle Modifier*); quest'ultimo *IAM* (o  $K_{\theta}$ ) descrive l'efficienza ad angoli di efficienza diversi: è il rapporto tra l'efficienza ottica ottenuta con irradianza avente un determinato angolo di incidenza e l'efficienza ottica in condizioni di irradianza normale.
Componente inserito nelle simulazioni [13]:

Collettore solare piano con struttura a "vasca" in alluminio navale arricchito al magnesio; isolamento maggiorato con materassino di lana di roccia da 6 cm. (conducibilità termica 0,035 W/mK); vetro prismatico ad alta resistenza di 4 mm ed elevata permeabilità alla luce; piastra captante in un unico foglio di alluminio trattato al titanio con pellicola selettiva, saldata al laser sul fascio tubiero in rame; superficie captante da 2,30 m<sup>2</sup> netti; 3 tipologie di installazione (ad incasso, paralleli alla falda e su tetto piano); raccorderie idrauliche complete per l'installazione da 1 fino a 6 collettori in batteria.

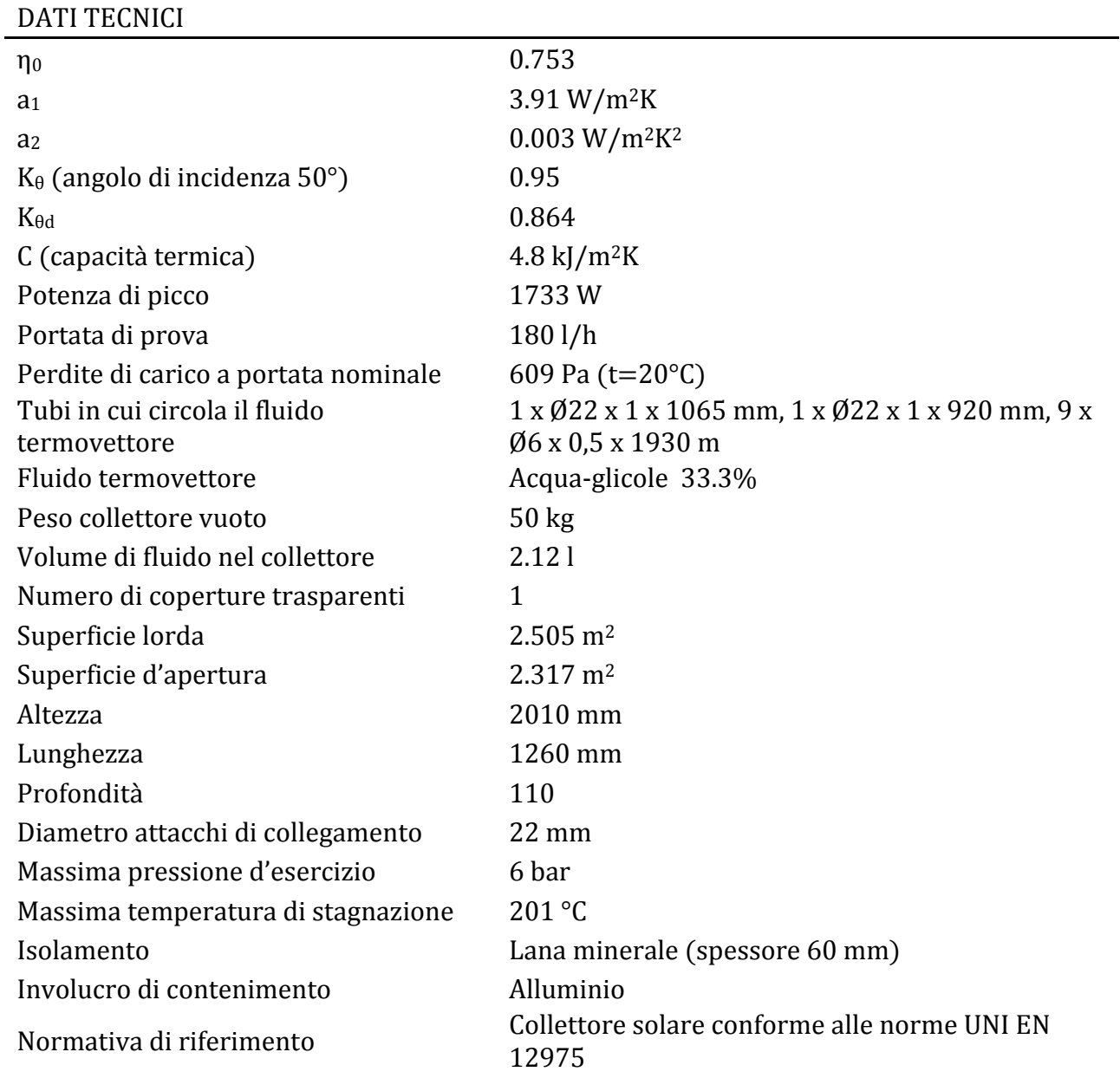

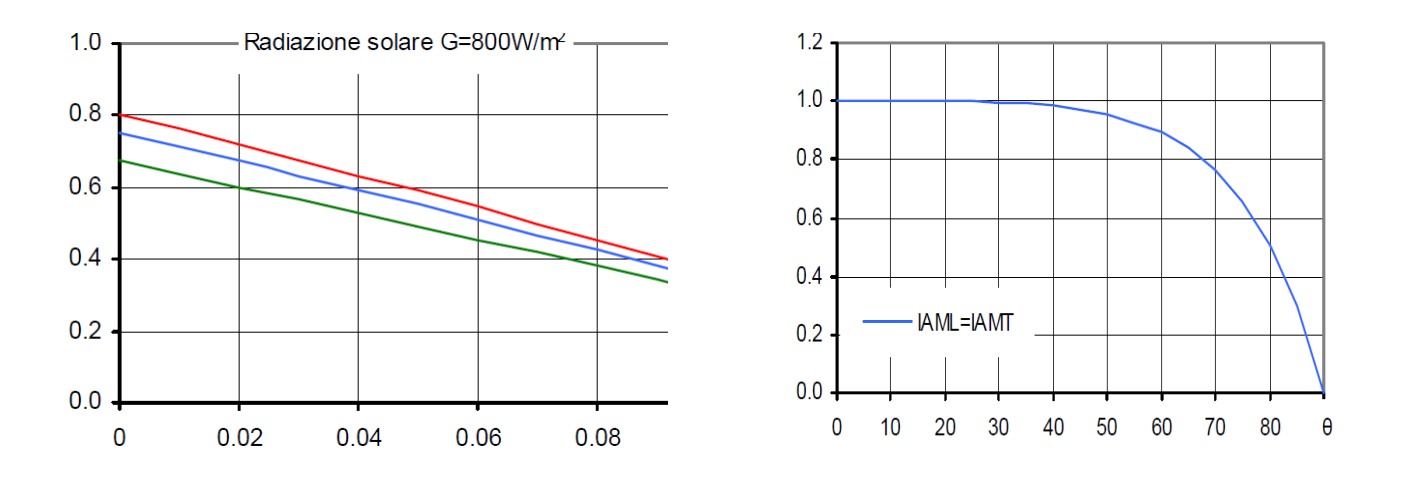

Retta di efficienza e IAM per i collettori solari piani utilizzati

Si nota che il modificatore dell'angolo di incidenza praticamente non ha influenza ad angoli di incidenza che variano fino a 20° dall'ortogonale. Nella certificazione è usuale riportare il valore del modificatore dell'angolo di incidenza per un angolo di incidenza di 50°.

#### 4.3 POMPA DI CALORE

Per pompa di calore si intende un'installazione che preleva calore da una sorgente a temperatura più bassa e lo rende disponibile, assieme all'equivalente termico dell'energia impiegata per rendere possibile questa operazione, per utilizzo esterno ad una temperatura mediamente superiore. Il nome di pompa di calore deriva quindi dall'operazione di elevazione del livello termico di energia disponibile come calore, ed è operazione utile naturalmente quando l'energia termica è resa utilizzabile a temperatura superiore a quella dell'ambiente naturale esterno; in questo contesto si parla di riscaldamento termodinamico.

È immediato osservare come dal punto dei vista del principio operativo non vi siano differenze tra un'installazione frigorifera ed una a pompa di calore: la differenza sta in ciò che costituisce l'effetto utile dell'installazione, cioè l'asporto di calore da un sistema a temperatura inferiore a quella ambiente per in impianto frigorifero e la cessione di calore ad un sistema a temperatura superiore a quella ambiente per una pompa di calore. Conseguentemente risultano diversi solo i campi di temperatura entro cui operano gli impianti frigoriferi ed a pompa di calore. Non sono rari i casi in cui un'installazione agisce contemporaneamente come impianto frigorifero allo scambiatore freddo e come pompa di calore allo scambiatore caldo: in questo caso il campo di temperatura entro cui opera l'impianto è a cavallo della temperatura ambiente.

Risulta pertanto evidente come, nell'ambito delle pompe di calore a ciclo termodinamico i cicli ideali di riferimento siano gli stessi (in un diverso contesto di temperature) delle macchine frigorifere, con la sola esclusione di quelli più propriamente adatti ad operare con elevata differenza di temperatura tra la sorgente calda e la sorgente fredda, situazione in cui non vi è convenienza economica nell'impiego di una pompa di calore rispetto all'utilizzo diretto del calore di combustione dei tradizionali combustibili fossili.

In termini energetici le prestazioni di una pompa di calore si valutano per mezzo del valore del coefficiente di effetto utile ε o COP (Coefficient of Performance). È definito in generale come:

 $COP =$ energia utile / energia spesa per ottenerla

ossia, in termini di potenza:

$$
COP = q / P
$$

in cui "q" è il flusso termico reso disponibile nell'unità condensante e "P" è la potenza elettrica spesa dal compressore per compiere il ciclo.

Per le pompe di calore le cui condizioni operative sono soggette a variare nel tempo, ad esempio in ragione della variabilità delle condizioni climatiche dell'ambiente esterno, può essere definito un valore medio temporale del coefficiente di effetto utile, utilizzando nell'espressione precedente i corrispondenti valori medi temporali per la potenza meccanica ed il flusso termico reso disponibile; tali valori possono tenere conto dei consumi associati ad operazioni complementari, quali i periodici sbrinamenti dell'evaporatore necessari quando questo, utilizzando come sorgente termica l'aria ambiente, opera a temperatura inferiore allo zero centigrado. Spesso nelle applicazioni termotecniche risulta utile confrontare il COP della pompa di calore considerata con quello che avrebbe la stessa macchina, operante nelle stesse condizioni di temperatura, ma seguendo un ciclo ideale di Carnot. Il rendimento di Carnot esprime il valore limite massimo a cui si può tendere per quanto riguarda il coefficiente di effetto utile di una installazione reale; nella pratica, nelle condizioni operative tipiche delle pompe di calore, il valore risulta di molto inferiore,influenzato sia dalla temperatura della sorgente fredda che da quella el serbatoio caldao.

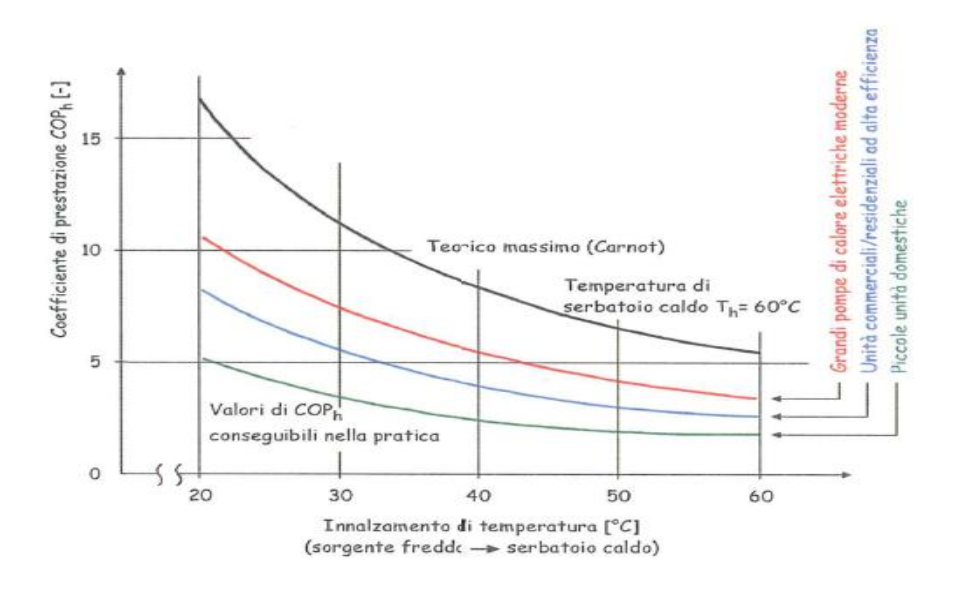

L'analisi della convenienza del riscaldamento a pompa di calore piuttosto che con combustione diretta di combustibili fossili, richiede la considerazione di numerosi fattori tecnico-economici non facilmente generalizzabili. Sul piano del solo risparmio di energia primaria si può osservare, riferendosi a pompe di calore meccaniche trascinate da motore elettrico, che l'unità di energia elettrica resa all'utente equivale grosso modo a 2.17 unità di energia termica in termini di potere calorifico del combustibile utilizzato in una centrale termoelettrica: questo dato tiene conto, oltre che del rendimento di conversione dell'impianto, delle perdite di trasformazione e di distribuzione dell'energia elettrica. Sotto l'esclusivo profilo del risparmio in energia primaria, la convenienza per la pompa di calore si manifesterebbe quindi nel caso esaminato qualora essa operasse con valore del coefficiente di effetto utile  $\varepsilon > 2.17$ .

Componente inserito nelle simulazioni [13]:

Pompa di calore aria-acqua splittate con unità motocondensante esterna distinta dalla parte interna contenente idronica e compressore; tre range di potenza: monofase 3-8 kW e 3-12 kW, trifase 6-33 kW; fluido refrigerante R410A; compressori Twin-Rotary Scroll con motori sincroni a magneti permanenti e a velocità variabile; pompe idroniche eventilatori a velocità variabile; scambiatori a piastre saldobrasate; defrost integrato.

Si riportano i dati tecnici relativi al funzionamento in fase di riscaldamento in bassa temperatura:

- temperatura dell'aria esterna: -5°C
- temperatura dell'acqua in ingresso: 35°C
- tempperatura dell'acqua in uscita: 40°C

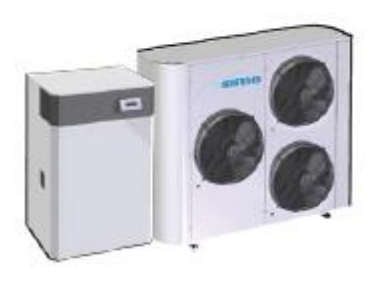

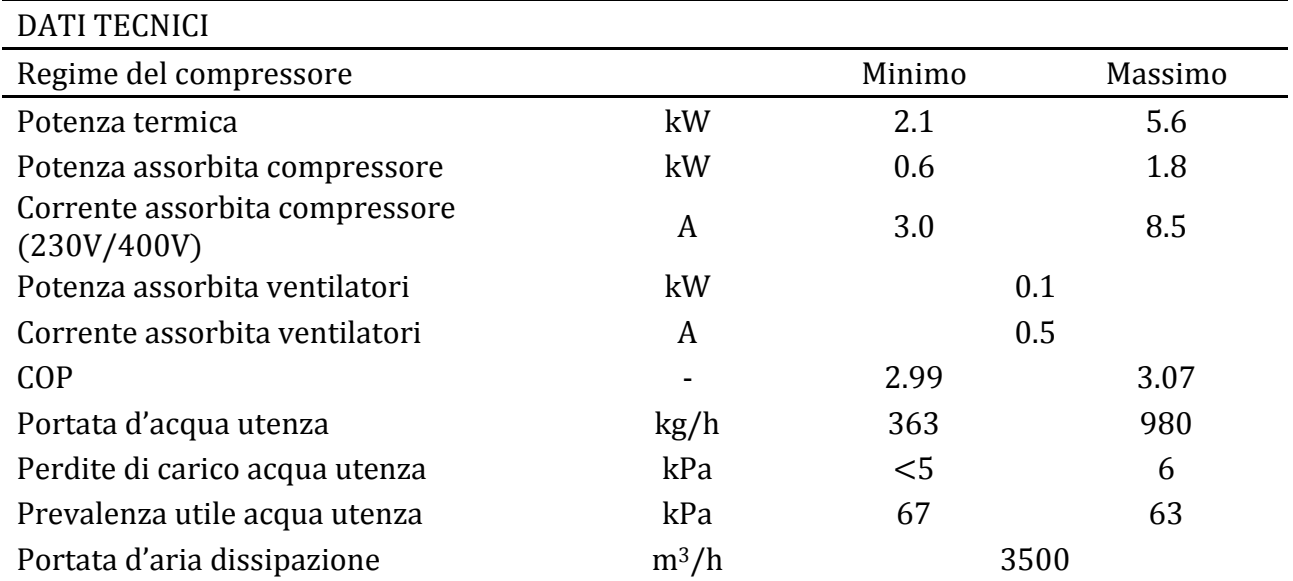

# 4.4 ACCUMULATORE TERMICO

Il serbatoio di accumulo è un importante componente del sistema energetico che ha il compito di compensare lo sfasamento esistente tra il calore generato dalla caldaia, dall'impianto solare e dalla pompa di calore e il carico termico, ossia la richiesta di calore; questo immagazzinando il calore in un fluido, tipicamente acqua allo stato liquido. L'accumulo deve essere progettato nel contesto del sistema energetico utilizzato, ossia considerando il fluido vettore in uso, le temperature di lavoro, ecc. Le caratteristiche principali e i parametri da valutare attentamente per tali serbatoi sono:

- capacità per unità di volume o per unità di peso;
- stratificazione;
- intervallo di temperatura di esercizio;
- metodi di scambio di calore in ingresso ed uscita e le connesse cadute di temperatura;
- necessità energetiche ausiliarie per l'introduzione o il prelievo di energia accumulata;
- elementi strutturali;
- metodi per il controllo delle perdite termiche dal sistema;

I materiali comunemente adoperati per la costruzione di un serbatoio di accumulo sono l'acciaio inossidabile e l'alluminio per la struttura, il poliuretano per l'isolamento termico. Per ottenere una buona qualità dell'acqua, deve essere effettuato un opportuno trattamento anticorrosivo per idoneità alimentare, come specificato nelle norme tecniche EN 12975-1, EN 12976-1 e EN 12977-1. La capacità ottimale di un serbatoio è influenzata dalla variazione temporale della domanda di acqua calda sanitaria e di riscaldamento e dalla somministrazione ausiliaria di energia. Il mezzo di accumulo più comune è l'acqua, grazie alle sue buone qualità in termini di capacità termica specifica, viscosità, conduttività termica, densità; inoltre non è tossica né infiammabile, rimane allo stato liquido nel range di temperature desiderate ed è molto economica.

All'interno del serbatoio di accumulo si ha il fenomeno della stratificazione, ossia si ha la formazione di livelli di temperatura ben differenziati, con la parte superiore più calda di quella inferiore, a causa della differenza di densità. Questo processo è molto utile dato che si vuole inviare ai servizi acqua più calda possibile e trasmettere ai collettori acqua più fredda possibile per aumentare il loro rendimento. Un procedimento per conseguire la stratificazione consiste nel fare uso di bassi valori di portate, in modo che si abbiano piccole entrate e uscite di fluido in confronto al volume di accumulo e a basse velocità. Inoltre, bisogna scegliere attentamente i punti d'immissione ed emissione del fluido, usando distributori appositamente disegnati. Una scarsa stratificazione termica dell'accumulo ha come conseguenze:

- la temperatura massima raggiungibile dall'acqua è minore
- la zona miscelata, caratterizzata da una temperatura media dell'acqua, è più estesa
- l'energia termica ottenuta è di minore qualità: l'exergia dell'acqua è più bassa
- l'accumulo è meno efficiente: il sistema di riscaldamento ausiliario interviene più frequentemente e a carico parziale

L'accumulatore deve essere progettato in modo da potervi incorporare gli scambiatori nei quali fluiscono i flussi d'acqua dei diversi circuiti e gli strumenti di misura di temperatura e pressione; inoltre deve disporre di un accesso per la pulizia e lo svuotamento.

Componente inserito nelle simulazioni:

Accumulatore termico a stratificazione per la produzione di acqua sanitaria e per riscaldamento, ottimizzato per applicazioni MEM. Composizione del mantello in acciaio al carbonio S235JR ed isolato tramite rivestimento in schiuma poliuretanica esente da CFC ed HFC, ricoperto da guaina in PVC. Dotato di:

- serpentino immerso in acciaio inox AISI 316 a superficie corrugata per la preparazione acqua sanitaria con capacità di 48 litri e tale da garantire la non proliferazione della legionella come da normativa DVGW-W551;
- serpentino per collegamento a collettori solari;
- serpentino per collegamento a caldaia;
- serpentino per collegamento a fonte di calore supplementare;
- collegamento per termo arredi;
- collegamento per termo camino;
- collegamento per impianto bassa temperatura;
- tubo di ritorno stratificatore in acciaio al carbonio S235JR per garantire una migliore stratificazione delle temperature;
- all'interno dell'accumulo, ingresso libero 1 1/4" e ingresso libero 1 1/2 ;
- predisposizione per 4 pozzetti portasonda e 2 raccordi 1 1/2" liberi.

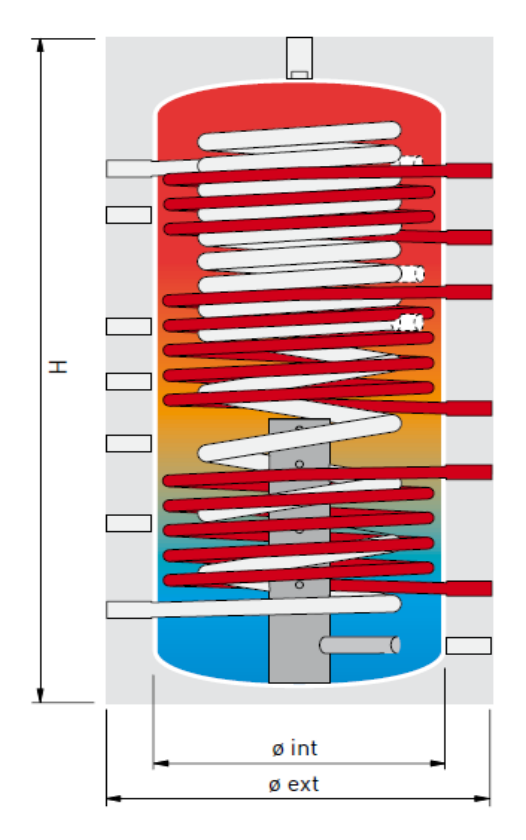

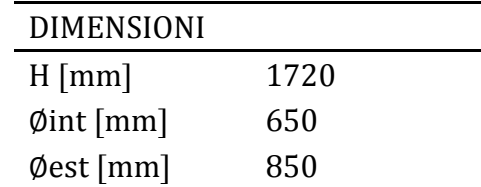

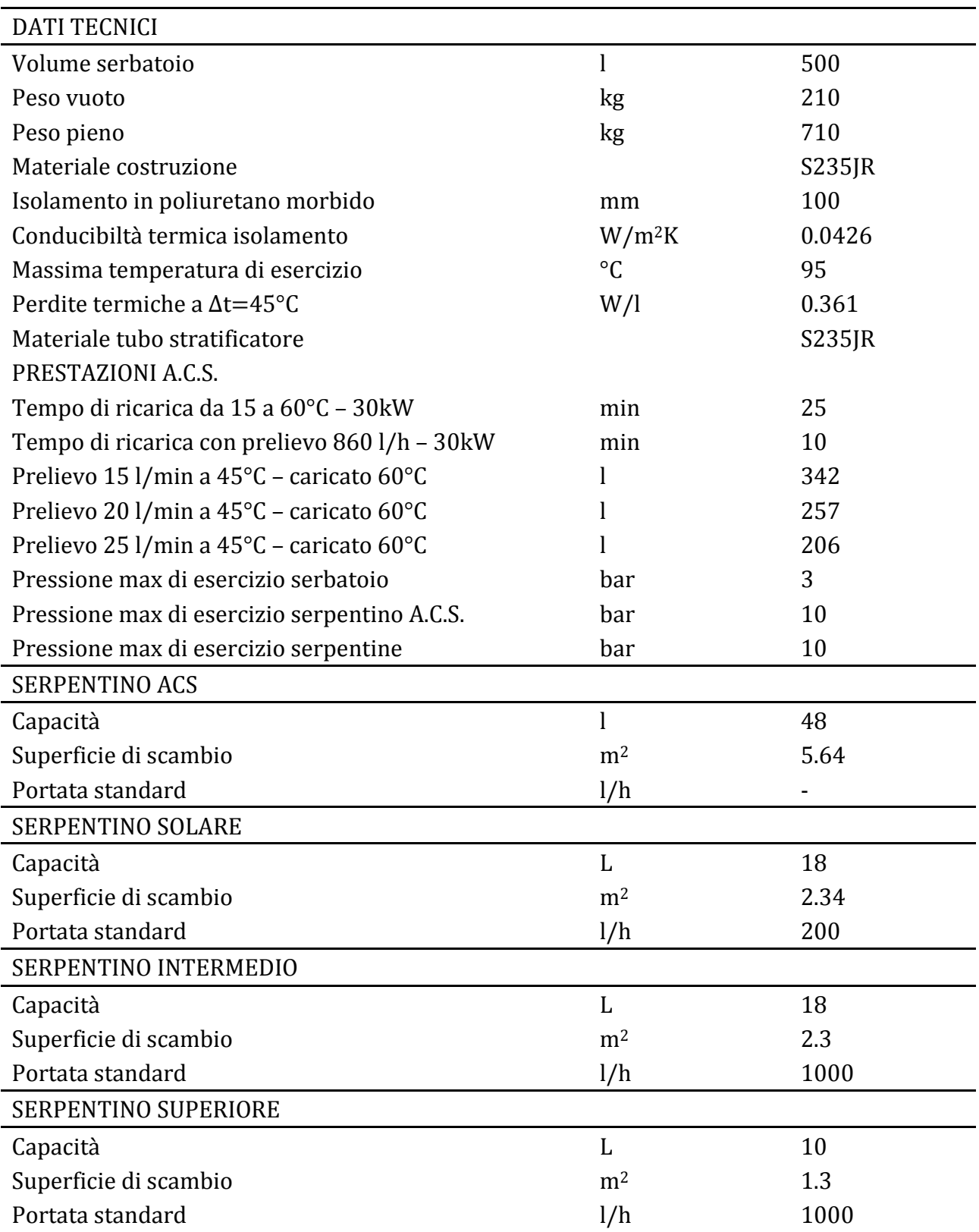

#### 4.5 VENTILAZIONE MECCANICA CONTROLLATA

Negli edifici residenziali l'aria interna agli ambienti viene continuamente inquinata da odori, anidride carbonica, vapore d'acqua. È indispensabile evacuare l'aria inquinata per ragioni di comfort, igiene e salubrità. Nelle abitazioni poco impermeabili all'aria a causa di serramenti poco prestanti e della loro apertura quotidiana si assicura un rinnovo d'aria consistente, al prezzo però del raffreddamento delle pareti che causa un eccessivo consumo di energia necessaria al riscaldamento. Al giorno d'oggi, in un'ottica di risparmio energetico, le costruzioni sono dotate di serramenti di alta qualità che le rendono molto impermeabili all'aria esterna; l'unica possibilità di assicurare un rinnovo d'aria con un perfetto controllo della portata è la ventilazione meccanica controllata (V.M.C.). Inoltre bisogna considerare che l'eccessiva concentrazione di vapore nell'aria è causa del fenomeno della condensa che, nel caso si protragga nel tempo, dà origine alla formazione di antiestetiche quanto antigieniche muffe o macchie, causa peraltro di degrado delle strutture. Il vapore d'acqua contenuto nell'aria delle abitazioni ha due origini:

- tecnica: in cucina (cottura degli alimenti, lavapiatti, ferro da stiro), in lavanderia (utilizzo dei bagni, doccia, biancheria ad essiccare);
- umana: ogni persona produca in media 1,150 kg di vapore d' acqua al giorno.

Quando l'aria con un alto contenuto di vapore d' acqua raggiunge le condizioni di saturazione e viene a contatto con una parete fredda si ha il fenomeno della condensazione.

I sistemi di ventilazione meccanica controllata (VMC) sono quindi tecnologie che permettono la ventilazione continuativa delle residenze controllando le portate d'aria di rinnovo secondo le esigenze determinate in fase di progetto. Si basano sostanzialmente sul concetto di ridurre quanto più possibile lo sviluppo delle reti aerauliche o di realizzarle con sistemi di economica installazione, quali i canali rigidi o flessibili di piccolo diametro.

Soddisfano le seguenti esigenze:

- garantiscono portate d' aria di immissione/estrazione, in quantità prestabilite;
- garantiscono possibilità di variare tali portate dell'aria in funzione delle condizioni ambiente (aumento o diminuzione dell'umidità ambiente, presenza o meno delle persone, ecc.);
- garantiscono possibilità di filtrazione dell'aria (nei sistemi a doppio flusso);
- garantiscono possibilità di recupero del calore sull'aria espulsa (nei sistemi a doppio flusso)

Ne esistono di differenti tipologie:

- sistemi di ventilazione meccanica a semplice flusso per estrazione a portata fissa;
- sistemi di ventilazione meccanica a semplice flusso per estrazione a portata variabile igroregolabile;
- sistemi di ventilazione meccanica a doppio flusso con recupero di calore statico o termodinamico.

Il principio di ventilazione di una residenza, illustrato nella figura sottostante, consiste nell'immissione di aria nuova nei locali a bassa produzione di inquinanti, quali soggiorni e camere da letto, e nella simultanea estrazione dell'aria viziata dai locali a più alta concentrazione di inquinanti, quali le cucine, i servizi igienici e, se presenti, le lavanderie.

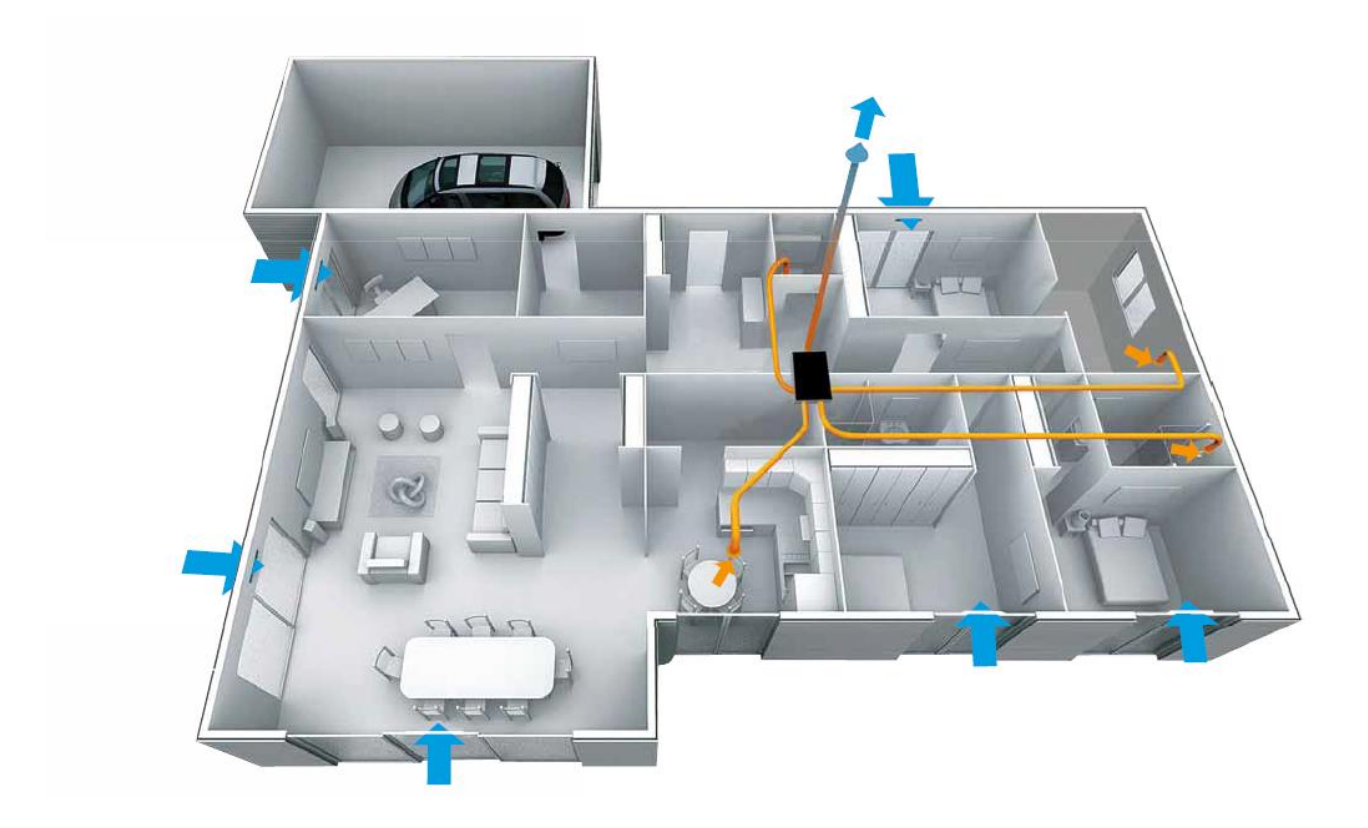

Nel caso di studio si è deciso di realizzare un impianto di ventilazione unifamiliare a doppio flusso con recupero di calore: tale soluzione rappresenta l'evoluzione dei sistemi a semplice flusso in termini di qualità dell'aria, di risparmio energetico, di benessere. L'aria prelevata all'esterno è preventivamente filtrata prima di essere immessa in ambiente, ed il recuperatore di calore a flusso incrociato di tipo statico assicura il preriscaldamento dell'aria di rinnovo in regime invernale. La soluzione a doppio flusso consente anche il controllo delle portate d'aria

per singole zone, installando bocchette di estrazione del tipo autoregolante. In questo caso l'afflusso d'aria avviene tramite un ventilatore e una limitata rete di canali di piccolo diametro con relative bocchette di immissione; l'estrazione dell'aria avviene come nei casi precedenti.

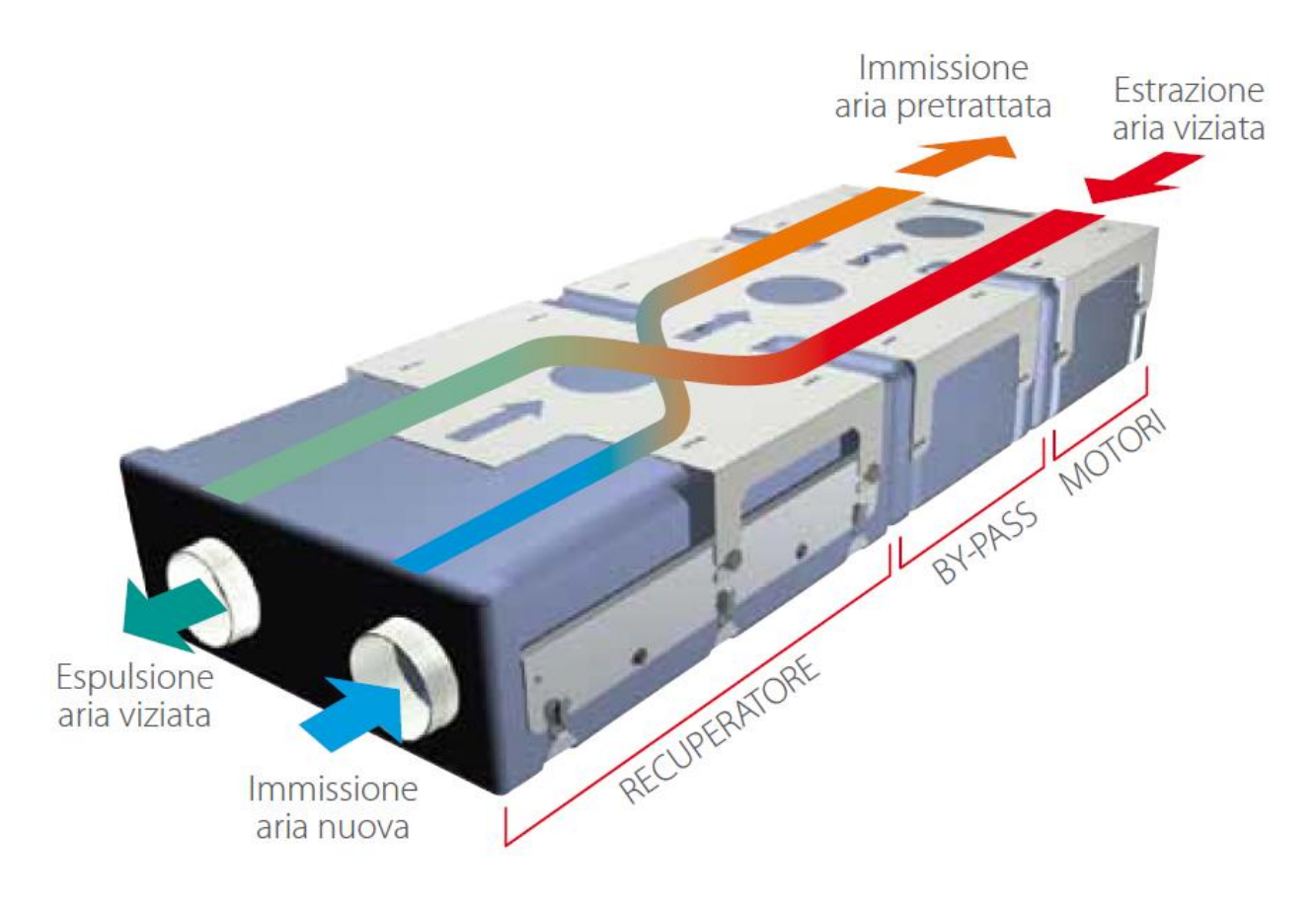

L'utilizzo di sistemi meccanici per il ricambio dell'aria negli alloggi contribuisce al contenimento delle dispersioni termiche dovute ai processi di ventilazione. L'apertura delle finestre, contrariamente a quanto si crede, è ritenuta la modalità di aerazione più dispendiosa di energia in quanto le portate dei ricambi d'aria non possono essere controllate e, durante i seppur brevi periodi di apertura dei serramenti nella stagione invernale, le dispersioni di calore sono molto elevate. Studi energetici fanno corrispondere ai sistemi di ventilazione per apertura delle finestre ricambi attorno a 1,2 Vol/h contro valori standard dei sistemi meccanici di 0,5 Vol/h, ritenuti ottimali.

### 5. SOFTWARE TRANSYS

#### 5.1 PRESENTAZIONE DEL SOFTWARE

Il software commerciale TRNSYS, fornito da "Solar Energy Laboratory, University of Wisconsin-Madison", è una piattaforma completa e flessibile utilizzata per la simulazione dinamica di sistemi energetici. Il campo di applicazione di TRNSYS è vastissimo e include ogni tipologia di sistema energetico: solare, fotovoltaico, HVAC, sistemi per energie rinnovabili, celle a combustibile, ecc. Caratteristiche principali del software sono la sua struttura modulare e il suo codice di programmazione open source, che offre agli utenti la possibilità di modificare i modelli esistenti o di crearne di nuovi in base alle proprie esigenze mediante i più comuni linguaggi di programmazione (C, C++, PASCAL, FORTRAN, ecc.) .

TRNSYS è composto da una suite di programmi integrati tra loro:

- Il TRNSYS simulation Studio
- il simulation engine TRNDll.dll e il suo eseguibile il TRNExe.exe,
- l'interfaccia grafica che permette di inserire i dati di input dell'edificio, il TRNBuild.exe,
- l' Editor usato per creare programmi e subroutine TRNEdit.exe.

Inoltre TRNSYS può facilmente scambiare informazioni di input-output collegandosi ad altri software e applicazioni (Microsoft Excel, Matlab, EES. ecc.) per operazioni di pre o post processing; è usato in tutto il mondo da ingegneri e ricercatori per dimostrare la validità di nuove concezioni energetiche.

## 5.2 MODELLAZIONE DELL'INVOLUCRO EDILIZIO

Tra i diversi sistemi simulabili in TRNSYS vi è anche l'edificio multizona; il modello è realizzabile nel sottoprogramma TRNBuild, che permette di implementare le caratteristiche geometriche e fisiche dell'involucro edilizio, i settaggi per la climatizzazione, le condizioni di comfort, la presenza di apporti termici gratuiti e le interazioni con l'ambiente esterno.

La realizzazione del "project" avviene secondo i seguenti step progettuali:

- 1. definizione delle zone termiche
- 2. definizione delle superfici associate alle facce dell'edificio
- 3. inserimento dei dati necessari a calcolare le variabili del sistema
- 4. descrizione delle strutture murarie
- 5. descrizione dei componenti finestrati

1) Il primo passo consiste nella suddivisione dell'edificio nel numero desiderato di zone termiche. Il criterio di ripartizione dell'ambiente interno è soggettivo e non è necessario che coincida col numero di stanze; nel caso di studio si è deciso di definire tre zone termiche, una per ogni piano dell'edificio, denominate:

- PIANO\_TERRA
- PIANO PRIMO
- SOTTOTETTO

2) Ad ogni zona termica è necessario attribuire almeno due superfici; ogni superficie deve essere correttamente allocata nello spazio dell'edificio con le rispettive dimensioni (area lorda [m2]), si deve definire se essa sia esterna, interna, adiacente o di "boundary". Una superficie esterna è di separazione tra la zona termica e l'ambiente esterno, è associata alla faccia dell'edificio e deve essere definita in base all'orientazione spaziale rispetto agli assi cardinali e all'inclinazione rispetto ad un piano orizzontale di riferimento (calcolo del fattore di vista); una superficie interna è semplicemente rappresentativa di un muro divisorio, non influenza il comportamento reciproco delle zone termiche ma è indicativa della capacità termica che si viene a creare nella zona in cui è inserita (nel caso di due o più pareti interne divisorie è sufficiente inserire come dato di progetto un unico valore di area lorda uguale alla somma delle aree delle singole superfici); una superficie adiacente è invece di separazione tra zone termiche differenti dell'edificio: il valore di area inserito per tali superfici sarà comune a due zone termiche; infine, una superficie boundary, è a contatto con un ambiente le cui caratteristiche sono imposte dall'utente, come accade, ad esempio, per il piano interrato le cui pareti perimetrali confinano con il terreno a temperatura imposta. Si elencano le superfici definite in base alla tipologia nel caso di studio, denominate:

- COPERT FALDA (esterno, inclinato)
- DIVISORIO 10 (interno)
- DIVISORIO\_30 (interno)
- ESTERNO (esterno, verticale)
- INTERPIANO (adiacente, separa PIANO\_TERRA e PIANO\_PRIMO)
- PAVIM EST (esterno, orizzontale)
- PAVIM S TET (adiacente, separa PIANO PRIMO e SOTTOTETTO)
- PAVIM\_VESPAIO (boundary, PIANO\_TERRA a contatto con il terreno)

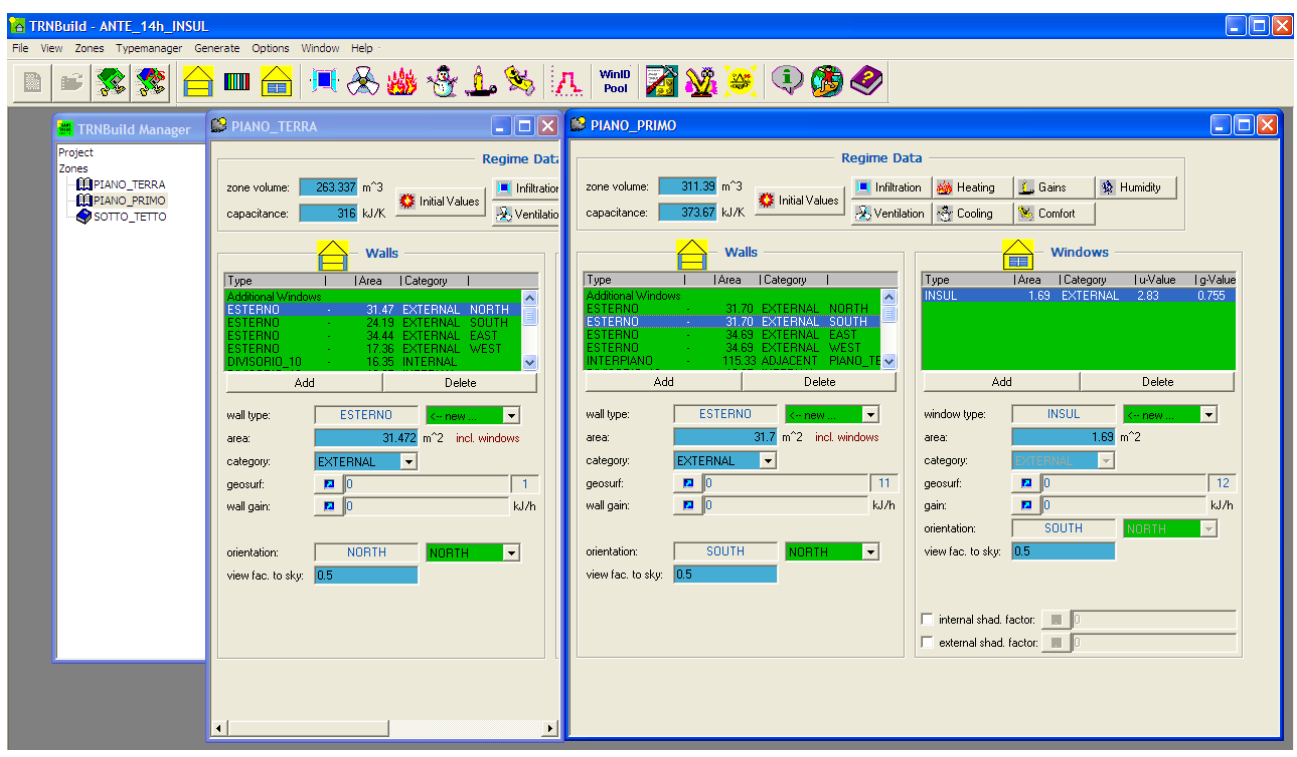

3) Definite le zone termiche e le superfici che le delimitano, si procede nell'inserimento dei dati iniziali, necessari al software per calcolare le variabili del sistema: nella sezione "REGIME DATA" si inseriscono i parametri relativi a:

- Riscaldamento
- Raffrescamento
- Ventilazione
- Infiltrazione
- Umidità
- Carichi interni
- Comfort

I parametri di progetto dell'impianto possono essere forniti in tre modi: mediante un valore costante di set-point, mediante una schedule programmabile giornalmente per valori orari o settimanalmente per valori giornalieri, oppure mediante file di input esterni in formato testo. I valori inseriti per i vari parametri sono quelli presentati nel paragrafo riguardante la spiegazione degli interventi.

4) Le superfici sopra citate per delimitare le zone termiche devono essere descritte in base alla loro stratigrafia; in questa fase è possibile utilizzare gli elementi presenti nella libreria dei materiali oppure, allo scopo di mantenere una migliore aderenza tra modello e caso di studio, si possono creare gli strati ad hoc, sulla base delle caratteristiche della muratura reale. Per fare ciò si utilizzano gli strumenti "Layer Type Manager" e "Wall Type Manager", che permettono di modellare le pareti dell'edificio attraverso la descrizione degli strati (layers)

che compongono le strutture murarie: all'interno del "Layer Type Manager" si forniscono per ogni strato i valori di conducibilità termica [kJ/h m K], capacità termica specifica [kJ/kgK] e densità [kg/m3], dopodiché nel "Wall Type Manager" si inserisce lo spessore [m] di ogni strato e il software calcola i valori totali di spessore [m] e di trasmittanza termica [W/m<sup>2</sup> K] del componente opaco considerato, inglobando nei calcoli anche dei valori costanti per i coefficienti liminari interno ed esterno ( $\alpha$ <sub>i</sub> = 7.7 W/m<sup>2</sup> K,  $\alpha$ <sub>e</sub> = 25 W/m<sup>2</sup> K). I valori inseriti per i vari parametri sono quelli presentati nel paragrafo riguardante la descrizione dell'edificio (stratigrafie).

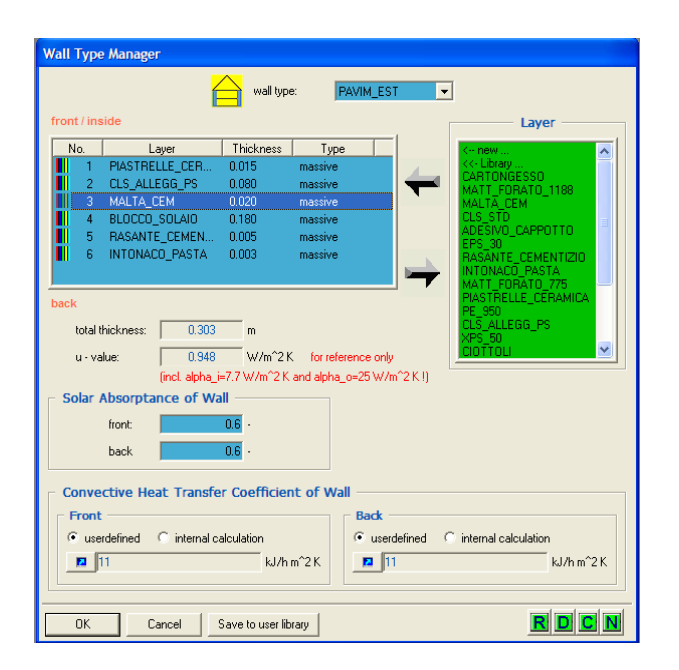

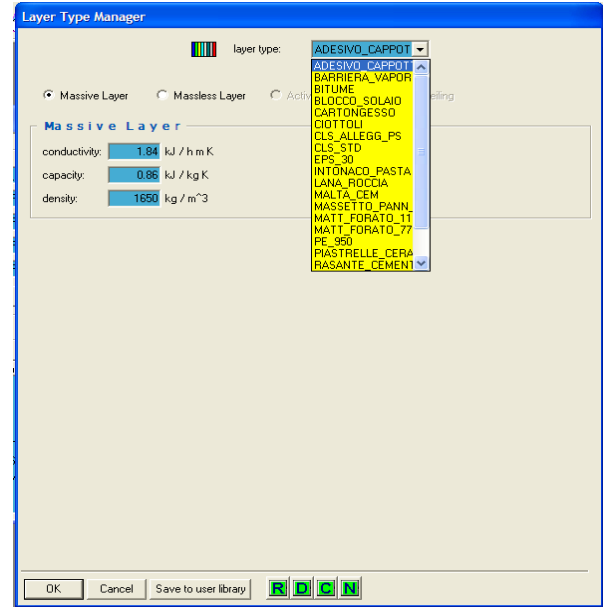

5) Per completare in modello dell'edificio non rimane che associare alle superfici esterne i componenti finestrati e eventuali porte di accesso, questo attraverso lo strumento "Window Type Manager", in cui si forniscono la superficie lorda dell'infisso [m2], la superficie del telaio [m<sup>2</sup>] e le sue caratteristiche di trasmittanza termica [W/m<sup>2</sup> K]; successivamente si definisce la struttura del vetro a camera inserendo gli spessori [m] dei singoli vetri e dell'intercapedine. Anche in questo caso è possibile scegliere tra le alternative presenti nelle librerie di cui è fornito TRNSYS oppure creare il modello su misura. I valori inseriti per i vari parametri sono quelli presentati nel paragrafo riguardante la descrizione dell'edificio (stratigrafie).

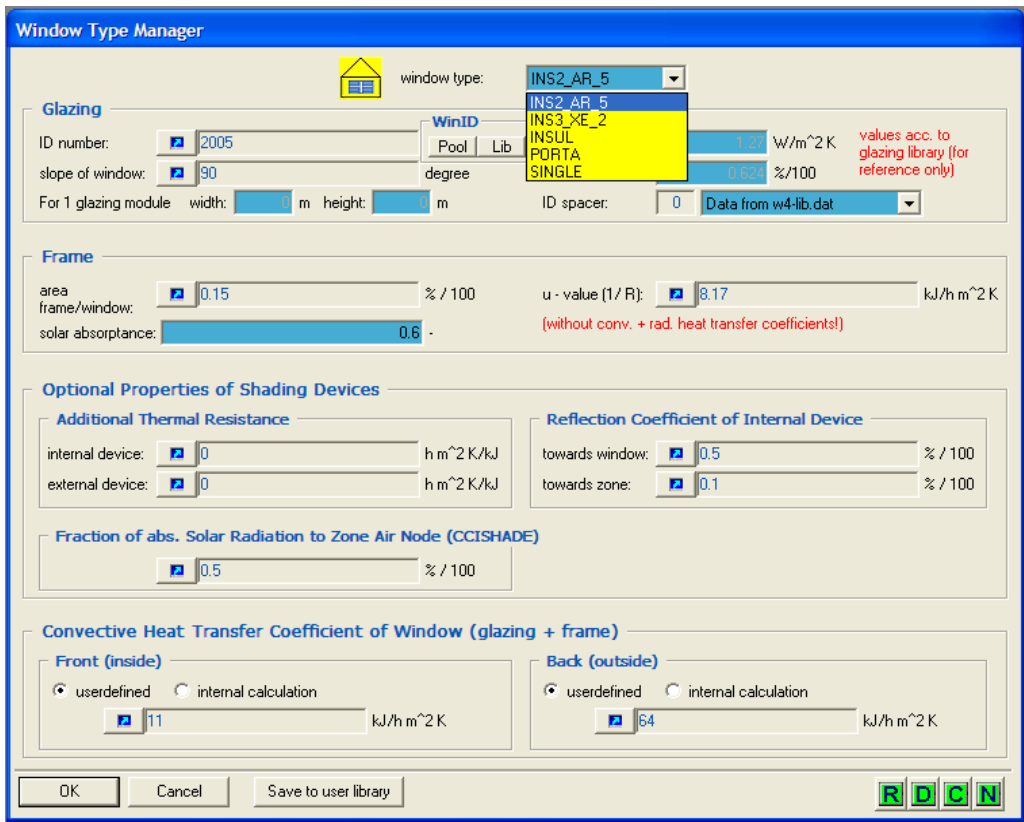

#### 5.3 IMPLEMENTAZIONE DELL'IMPIANTO

Una volta definito l'edificio nel TRNBuild, si procede alla progettazione dell'impianto nel sottoprogramma Simulation Studio, la principale interfaccia grafica del software. Questa fase di lavoro è molto complessa in quanto l'interazione tra i diversi componenti d'impianto necessita di particolare attenzione nell'associazione dei parametri e delle variabili richiesti; essendo la creazione del progetto molto laboriosa, si descrivono solamente i passaggi principali.

Un progetto TRNSYS è costruito selezionando e trascinando i vari componenti (selezionati da un elenco fornito dal software) all'interno dello spazio di lavoro, dopodiché si connettono graficamente i componenti stessi e si impostano i parametri globali della simulazione. Ogni "type" (componente) è descritta da un modello matematico e richiede una serie di parametri, valori di input e output, eventuali file esterni in formato testo da cui attingere dati, eventuali "special cards" a cui collegarsi; è possibile inserire funzioni manualmente oppure utilizzando codici di calcolo esterni a seconda della complessità dell'operazione da compiere.

Implementati i componenti, si impostano i parametri necessari alla simulazione, riguardanti:

- $-$  tempo di inizio e di fine simulazione [h]
- $-$  step temporali di simulazione [h]
- metodo risolutivo
- tolleranza di integrazione [-]
- tolleranza di convergenza [-]
- numero di errori massimo consentito
- $\equiv$ altre impostazioni

il tutto all'interno della finestra "Assembly – Control Cards".

Infine risulta utile poter stampare i risultati delle simulazioni sia in formato testo, sia graficamente mediante TRNEXE; è possibile visualizzare gli andamenti delle variabili desiderate confrontando fino a nove output contemporaneamente per ogni asse e impostando i valori degli estremi sia prima che durante la simulazione.

Si presentano nel seguito le varie configurazioni di impianto utilizzate per simulare gli interventi di riqualificazione energetica, a partire dalla struttura iniziale relativa alla situazione precedente i lavori, e inserendo per ogni caso analizzato i relativi componenti e le soluzioni impiantistiche scelte.

# 6. SIMULAZIONI

# 6.1 CASO "0"

La situazione "Ante Operam" dell'edificio esistente si può descrivere attraverso le seguenti caratteristiche, che riguardano sia le proprietà dell'involucro, sia i componenti e il funzionamento dell'impianto termico.

## **Involucro**

L'edificio non è sufficientemente isolato, in quanto presenta valori di trasmittanza termica delle superfici rivolte verso l'esterno (indicati nelle stratigrafie) decisamente superiori rispetto ai valori limite indicati nell'allegato B del Decreto del 26 gennaio 2010 e relativi alla fascia climatica E :

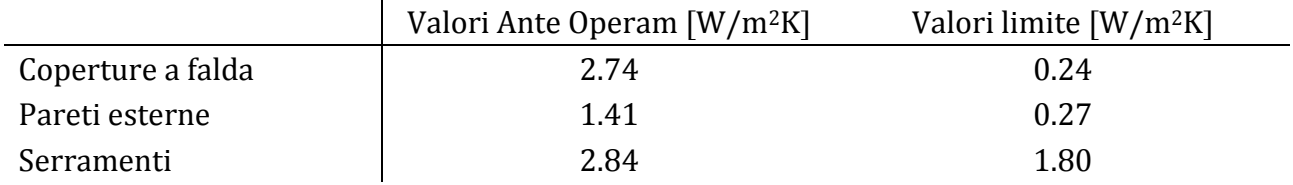

Le infiltrazioni si stimano pari a 0.3 Vol/h, inglobando in tale valore sia le infiltrazioni d'aria attraverso i serramenti, sia il tasso di rinnovo medio associato alla quotidiana apertura delle finestre, infatti nella situazione esistente non è presente un impianto di ventilazione meccanica controllata. Le zone riscaldate sono il piano primo e parte del piano terra.

# Impianto

L'intero fabbisogno energetico per il riscaldamento e per la produzione di acqua calda sanitaria è coperto da un generatore di calore tradizionale a camera stagna di tipo C classificato **\*\*\*** (3 stelle), potenza nominale 25 kW. La caldaia lavora con temperatura di set point di 75°C e la regolazione è di tipo "solo zona con regolatore ON/OFF"; i terminali d'impianto sono radiatori, la temperatura di mandata è costante e pari a 70°C con una portata di 1500 l/h. La temperatura di set point per le zone riscaldate è di 20°C e l'impianto si accende ad intermittenza per un totale di 14 ore giornaliere. Si utilizzano i valori di rendimento ricavati dai prospetti della norma UNI/TS 11300-2 relativi alle condizioni descritte, ossia  $\eta_{\text{em}} = 0.88$ ,  $\eta_{\text{reg}} = 0.93$ ,  $\eta_{\text{distr}} = 0.974$ ,  $\eta_{\text{gen}} = 0.92$ .

Nel foglio di lavoro si evidenziano:

Circuito di caldaia (verde) : generatore, pompa di circolazione, regolatore  $\frac{1}{2}$ 

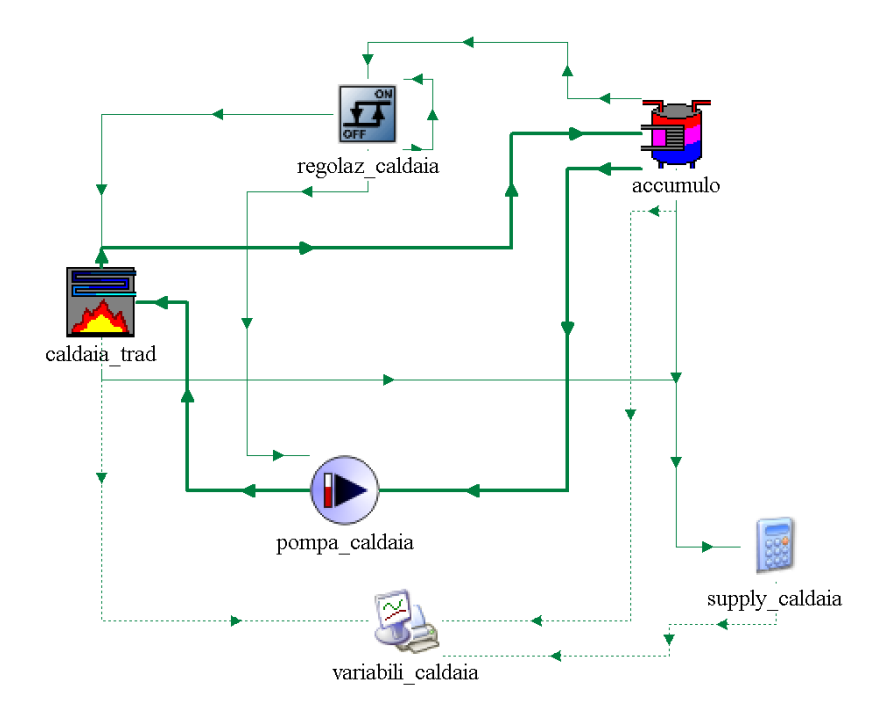

Cicuito ACS (rosso) : pompa di circolazione, calcolatrice che simula il funzionamento di  $\overline{\phantom{0}}$ una valvola a 3 vie

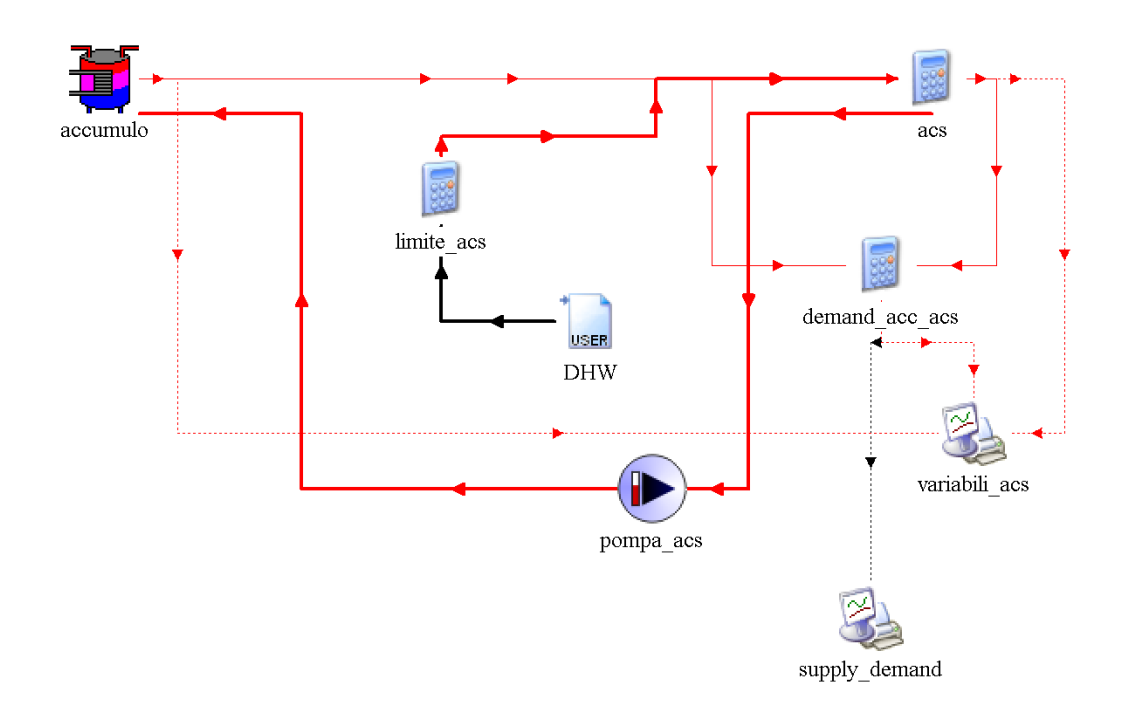

Circuito di riscaldamento (blu): valvola termostatica, pompa di circolazione, calcolatrice che riceve i dati relativi alle dispersioni dell'edificio e simula il funzionamento dei terminali

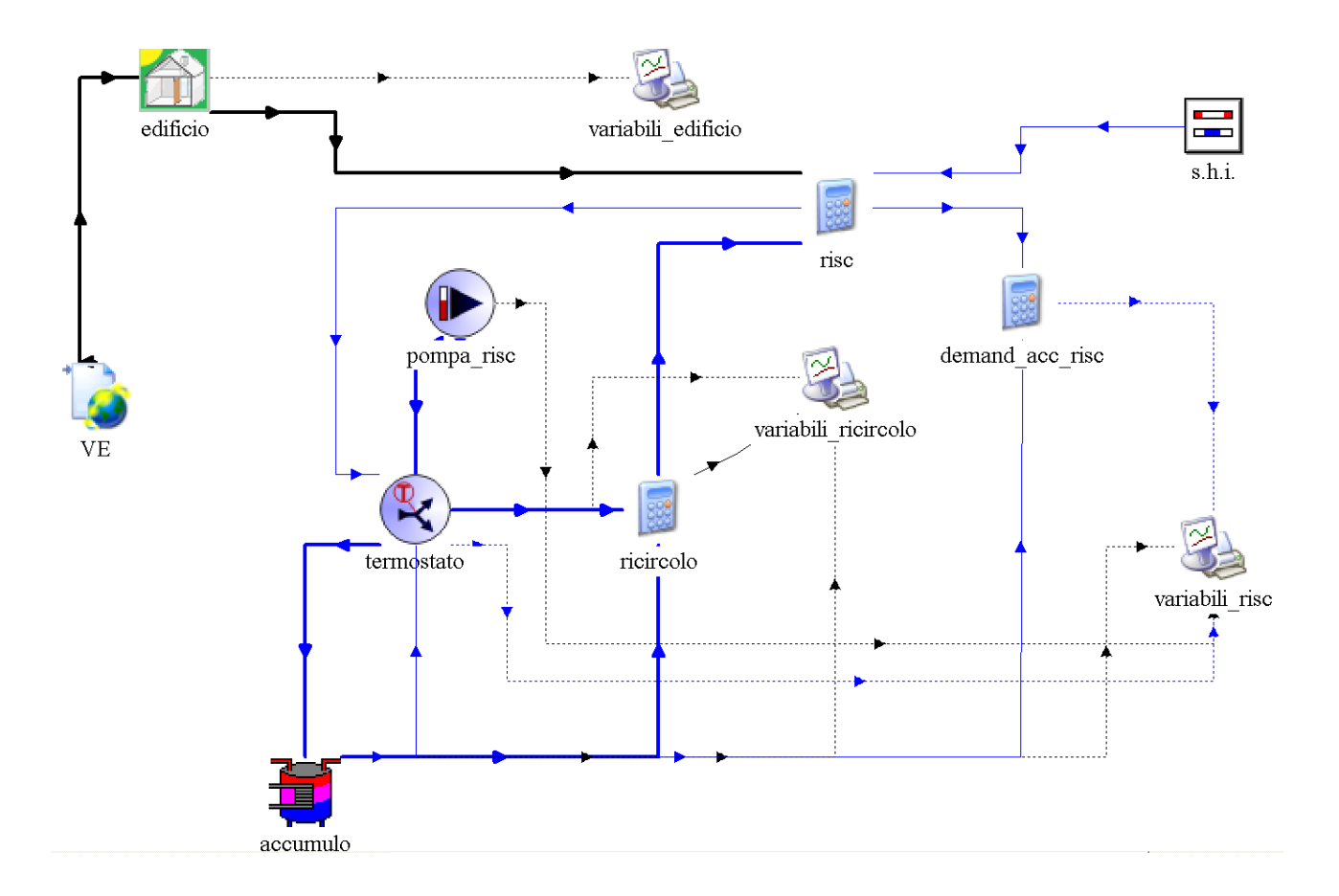

- Collegamento per il passaggio dati tra edificio e impianto  $\equiv$
- File esterni: dati climatici, indicatore della stagione di riscaldamento, dati sui consumi  $\,$ medi per la richiesta di ACS
- Accumulo termico: non è presente fisicamente nell'impianto ma ha è stato inserito nel foglio di lavoro con lo scopo di simulare il funzionamento di un collettore
- Calcolatrici per la determinazione delle energie richieste e fornite
- Stampanti per la visualizzazione grafica dei risultati $\overline{\phantom{m}}$

Il progetto è costruito con la logica seguente: l'edificio (type 56) riceve i dati climatici contenuti nella libreria di TRNSYS e relativi a Venezia-Tessera, ossia la località più vicina al caso di studio (type 15), e trasmette le temperature e i flussi di calore sensibile necessari a compensare le dispersioni e mantenere le condizioni di set point alla calcolatrice "risc"; questa calcola la temperatura di ritorno in accumulo (type 534), a cui è collegata tramite la pompa "pompa\_risc" (type 110), sulla base dei dati forniti dall'accumulo stesso relativi a portata e temperatura necessari per alimentare i terminali d'impianto; tali dati passano anche attraverso la calcolatrice "ricircolo" che simula il funzionamento di una valvola a 3 vie e stabilisce quanta portata ricircolare alla stessa temperatura di ritorno per ottimizzare il funzionamento del circuito di riscaldamento; il tutto è coordinato dalla temperatura di set point imposta dalla valvola termostatica "termostato" (type 11) e dal valore on/off dell'indicatore della stagione di riscaldamento "h.s.i." (type515). Contemporaneamente si ha la richiesta di acqua calda sanitaria, gestita dalla calcolatrice "acs", la quale determina la portata richiesta all'accumulo facendo un bilancio di massa tra la portate richiesta per soddisfare l'utenza a 40°C e la portata di ricircolo con acqua di acquedotto a 10°C; il collegamento avviene tramite la pompa "pompa\_acs", che trasmette i dati di portata e temperatura da passare all'accumulo. I fabbisogni energetici relativi ai due circuiti appena descritti sono coperti dal generatore di calore (type 751): la temperatura di set point è impostata nei dati di input della type, assieme a potenza nominale, calore specifico del fluido, gradi di parzializzazione del carico; la caldaia è collegata all'accumulo tramite la pompa "pompa\_caldaia" ed è comandata dal regolatore differenziale di tipo on/off "regolaz\_caldaia" (type 2): impostando il valore di temperatura da controllare e l'ampiezza delle bande morte superiore ed inferiore si ottengono le temperature alle quali si desidera che la caldaia si accenda e spenga.

Si riassumono in una tabella i dati inseriti per la simulazione

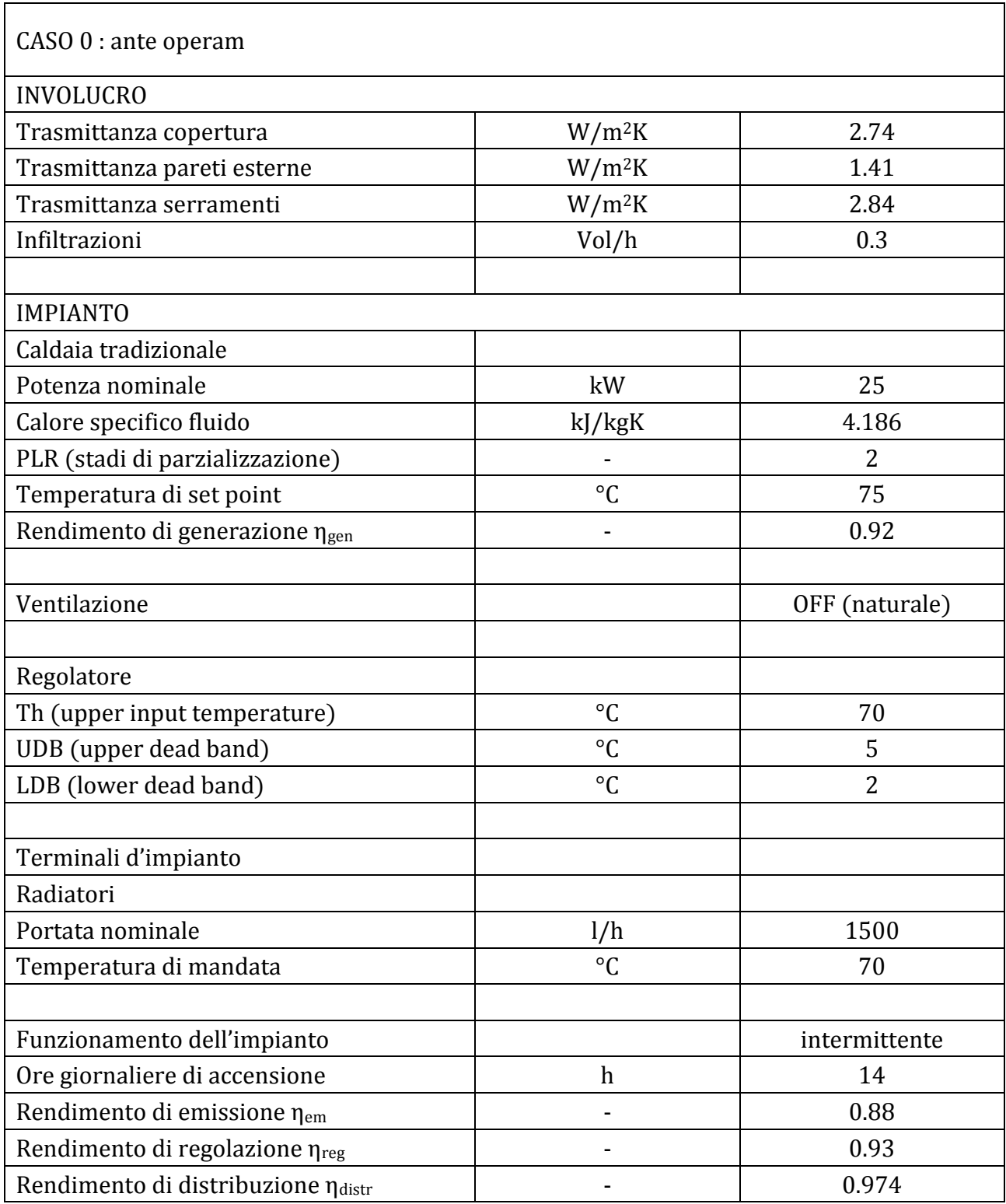

Terminata la simulazione si è in grado di calcolare l'entità delle energie scambiate all'interno del sistema utilizzando i file di output in formato testo. Con l'aiuto di un foglio di calcolo si integrano le potenze termiche istantanee nell'intervallo di tempo in cui è stata eseguita la simulazione, ricavando l'energia complessiva. Nel caso di studio si è scelto di considerare come periodo di analisi 1 anno, dal 1° gennaio al 31 dicembre; per aumentare la precisione dei risultati ottenuti ed eliminare i fenomeni transitori iniziali le simulazioni sono state eseguite su un periodo di 2 anni, prendendo come valori utili ai calcoli quelli relativi al secondo anno.

Sono state valutate seguenti grandezze, in termini assoluti [kWh] e in termini specifici  $[kWh/m<sup>2</sup>]$ :

- Dispersioni dell'involucro edilizio, ossia il fabbisogno ideale netto necessario per mantenere la temperatura di set point di 20°C assunta uniforme all'interno degli ambienti riscaldati
- Energia termica richiesta all'accumulo per il riscaldamento, ossia il fabbisogno effettivo che tiene conto delle perdite per emissione, regolazione e distribuzione
- Energia termica richiesta all'accumulo per la produzione di acqua calda sanitaria
- Energia termica fornita dalla caldaia all'accumulo per coprire i fabbisogni energetici e le perdite
- Fabbisogno termico globale richiesto per soddisfare i fabbisogni energetici dell'edificio, maggiorata tenendo conto delle perdite di generazione
- Energia elettrica assorbita dagli organi ausiliari (circolatori) di ogni circuito
- Energia primaria

Nelle simulazioni si è già tenuto conto delle perdite energetiche nei sottosistemi di emissione, regolazione e distribuzione, pertanto per ricavare l'energia termica complessiva richiesta per soddisfare i fabbisogni dell'edificio per riscaldamento e produzione di acqua calda sanitaria è sufficiente dividere il fabbisogno energetico effettivo richiesto al generatore di calore per il relativo rendimento di generazione. Per risalire all'energia primaria bisogna successivamente tenere conto dei fattori di conversione rispettivamente da energia termica a energia primaria, e da energia elettrica a energia primaria; si utilizzano i seguenti valori:

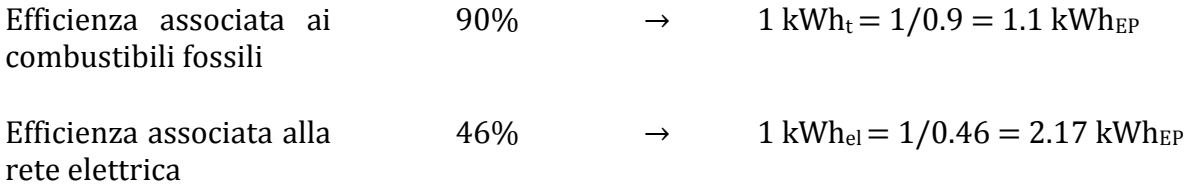

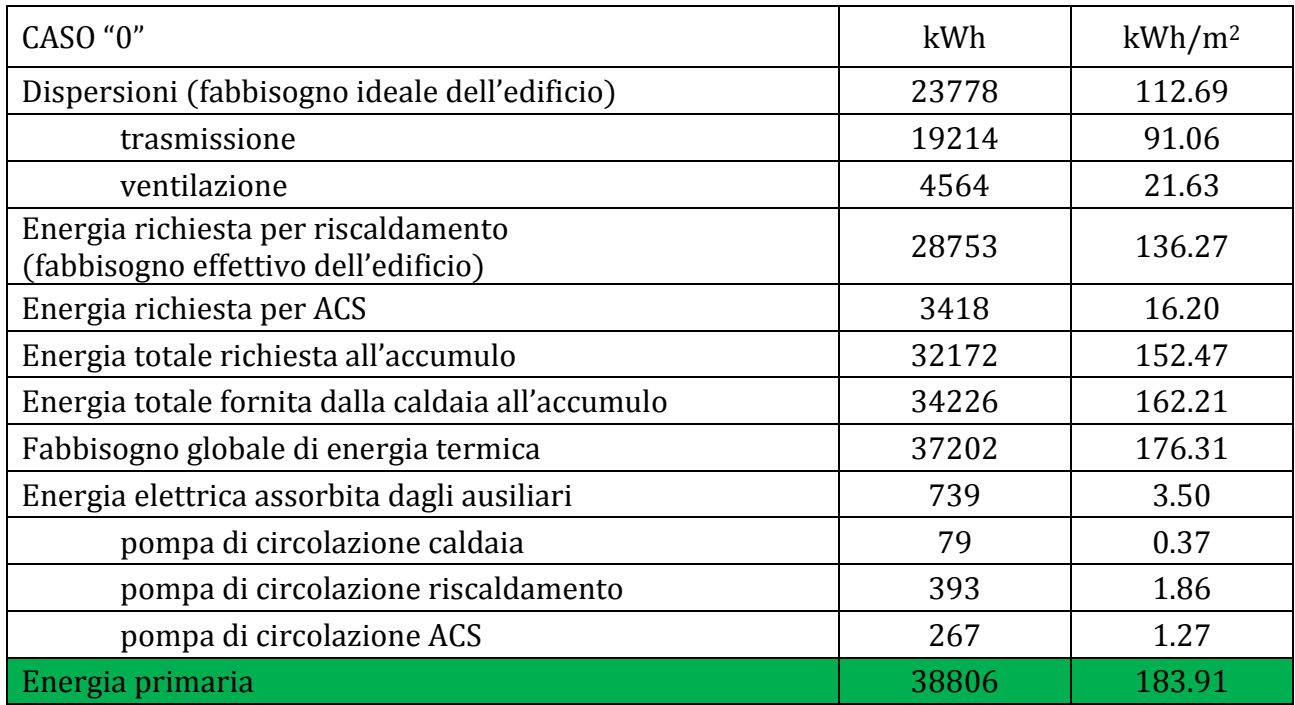

Risultati CASO 0: i risultati principali della simulazione relativa alla situazione antecedente gli interventi di riqualificazione energetica sono riassunti nella seguente tabella:

Analizzando i risultati si può notare innanzitutto che le dispersioni totali dell'edificio sono elevate e dovute per la maggior parte alle perdite per trasmissione; tale dato è sicuramente in linea su quanto ci si aspettava dalla simulazione dell'edificio nella situazione esistente tenendo conto degli alti valori di trasmittanza termica dei componenti opachi rivolti verso l'esterno; il valore di picco delle dispersioni risulta di 16.9 kW.

Il fabbisogno effettivo dell'edificio risulta maggiore del 20.9% rispetto a quello ideale: su questo pesa soprattutto il basso valore di rendimento di emissione associato ai radiatori installati su pareti esterne non isolate, nonché alla regolazione solo di zona e di tipo on/off.

Come si può notare dalla tabella l'energia totale richiesta all'accumulo e l'energia totale fornita dalla caldaia all'accumulo, che dal punto di vista di bilancio energetico dovrebbero coincidere, di fatto presentano valori leggermente diversi, con uno scostamento del 6%; questa differenza è associata in minima parte alle perdite in accumulo (che si è dimostrato essere ininfluenti nel bilancio energetico), ma soprattutto all'errore intrinseco relativo al codice di calcolo.

Per un'analisi più dettagliata si riportano quelli che sono i fabbisogni energetici mensili dell'edificio e dell'utenza, coperti dal solo generatore di calore:

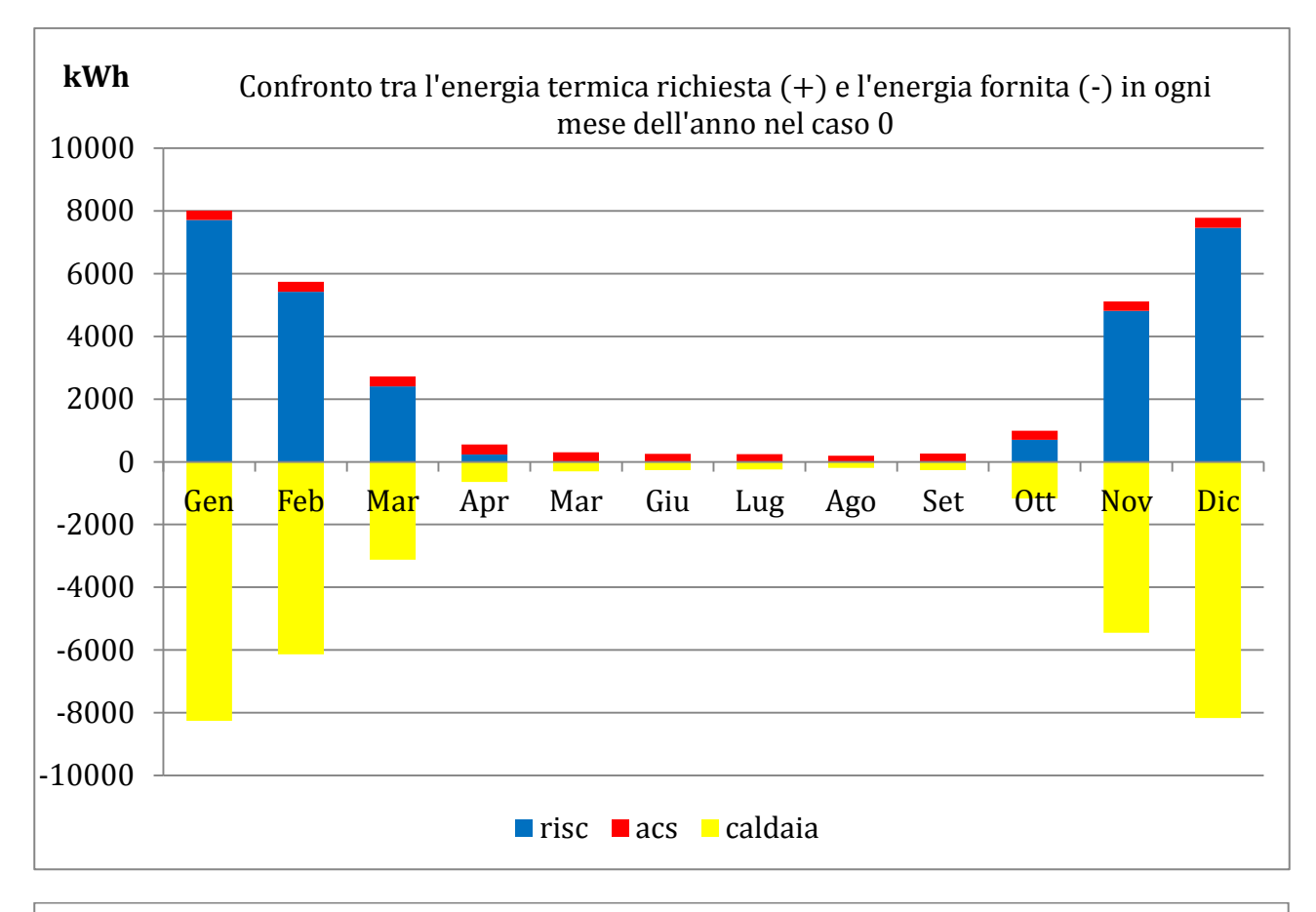

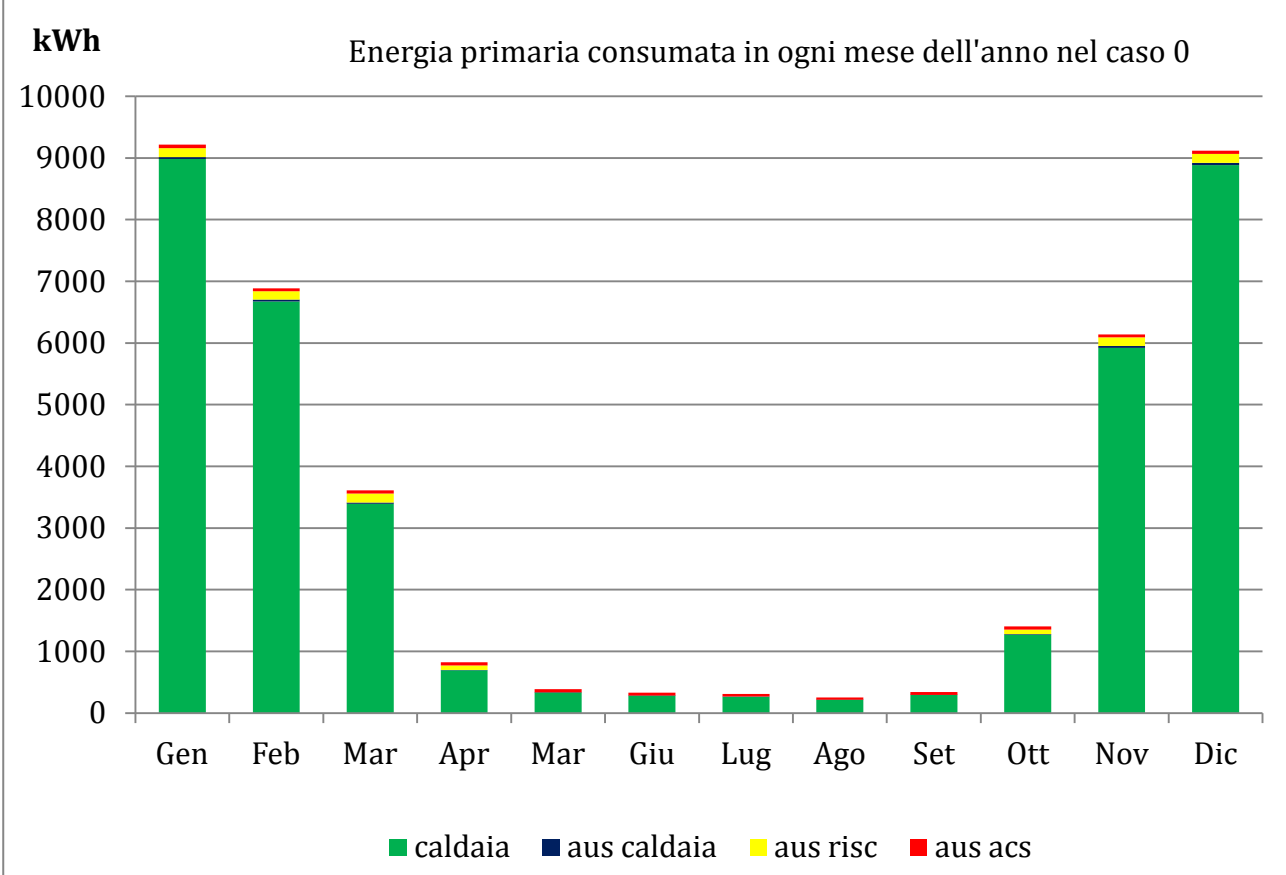

## Si riportano infine alcuni grafici delle grandezze più significative:

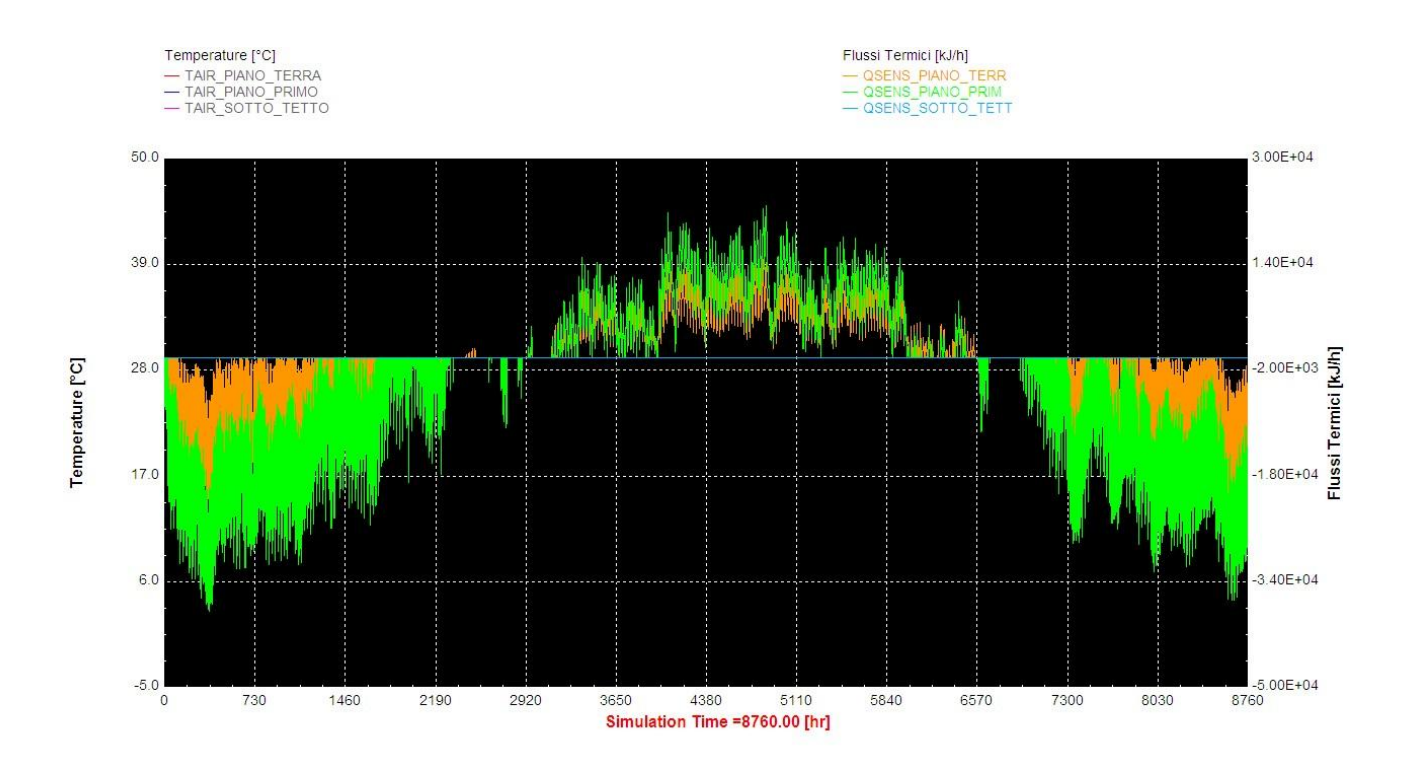

Figura 6.1: Flussi termici negli ambienti climatizzati

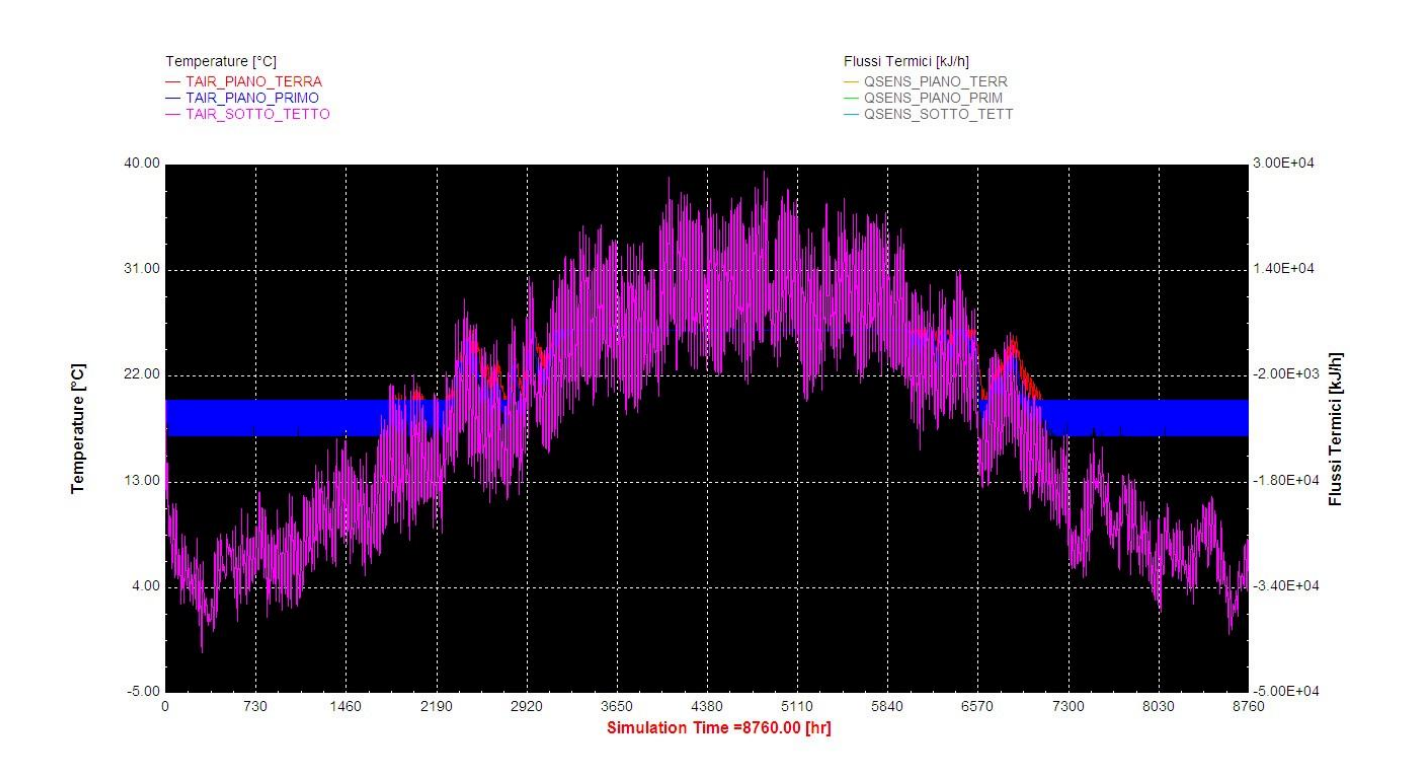

Figura 6.2: Temperature di ogni piano

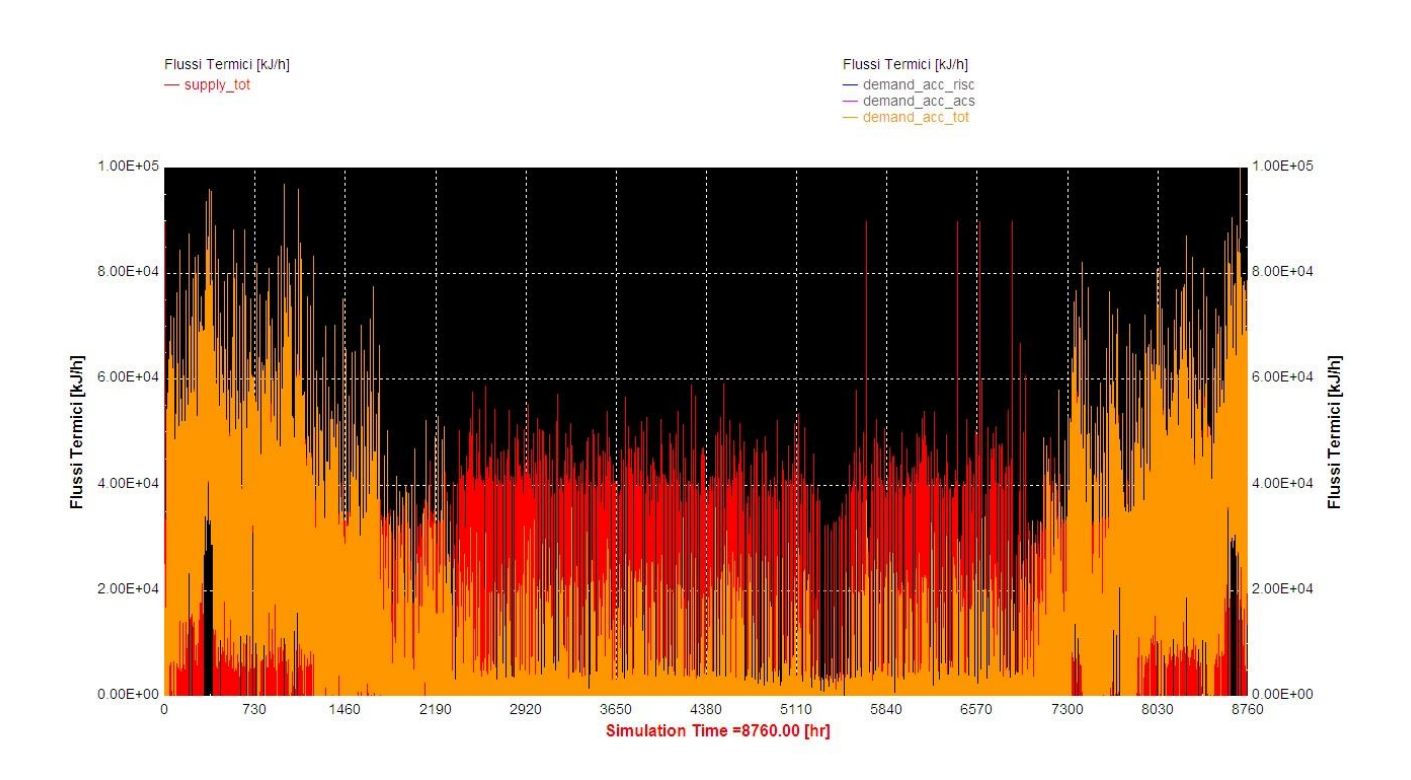

Figura 6.3: Flussi termici richiesti e forniti dall'accumulo

In Figura 1 e 2 si vedono gli andamenti temporali rispettivamente dei flussi termici sensibili relativi alle zone climatizzate, ossia piano terra (arancio) e piano primo (verde) - valori negativi per il riscaldamento - e delle temperature in ogni piano della casa: si può notare come, a differenza degli ambienti climatizzati in cui la temperatura rimane compresa tra i 17- 20°C (set point invernale) e i 26°C (set point estivo), nel sottotetto il profilo sia simile a quello della temperatura esterna, essendo l'ambiente non climatizzato e scarsamente isolato.

In figura 3 si evidenziano gli andamenti relativi ai flussi termici richiesti all'accumulo (arancione) per soddisfare le richieste istantanee di riscaldamento e produzione di acqua calda sanitaria e i flussi termici forniti dall'accumulo (rosso), alimentato nel caso in considerazione dalla sola caldaia tradizionale.

# 6.2 CASO A1

Prima di considerare gli interventi di isolamento dell'involucro è opportuno verificare in che misura è possibile conseguire un risparmio energetico attuando degli interventi di minor peso economico e progettuale sull'impianto esistente; in questo step si ipotizza ad esempio di far lavorare i terminali d'impianto presenti (radiatori) a temperatura più bassa e con funzionamento più continuativo, in modo da smorzare i picchi di riscaldamento pur garantendo l'energia richiesta. Ipotizzando una temperatura di mandata per i radiatori di 50°C, sarà ovviamente necessario sostituire la caldaia tradizionale con una caldaia a condensazione, per ovvi motivi funzionali.

Il foglio di lavoro, la logica con cui è stato costruito il progetto, l'analisi fatta e le grandezze valutate sono le stesse del CASO "0", ad eccezione dei dati inseriti nei componenti di controllo della temperatura di mandata e del file esterno creato per implementare la caldaia a condensazione:

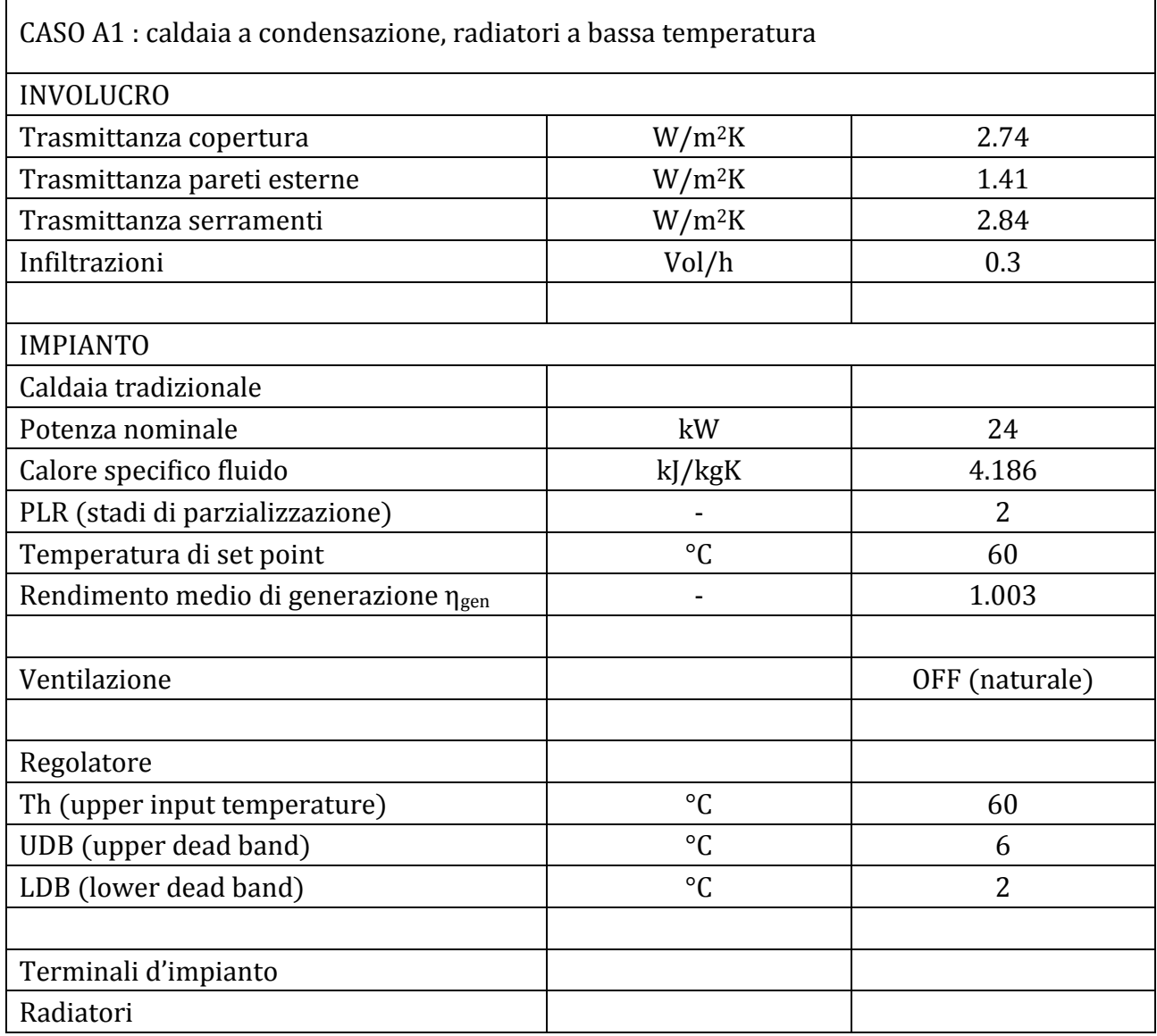

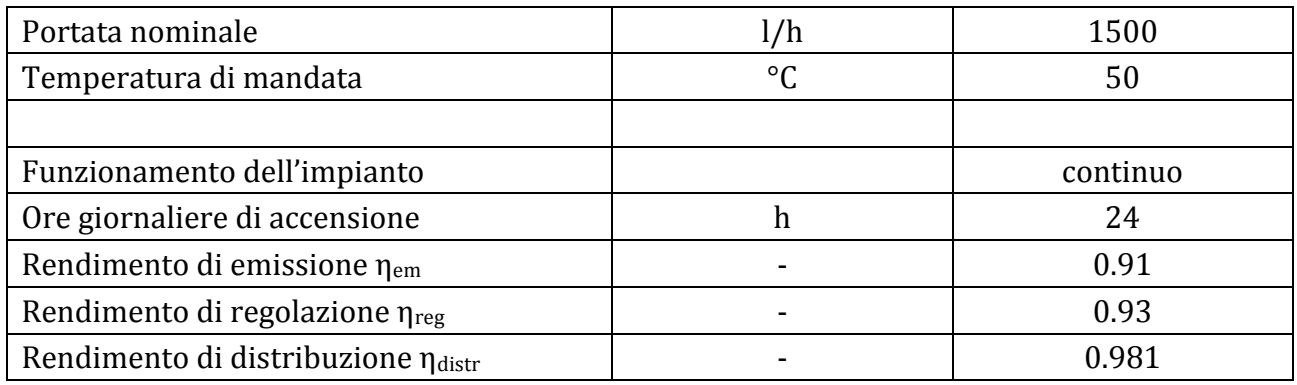

Risultati CASO A1: i risultati principali della simulazione sono riassunti nella seguente tabella:

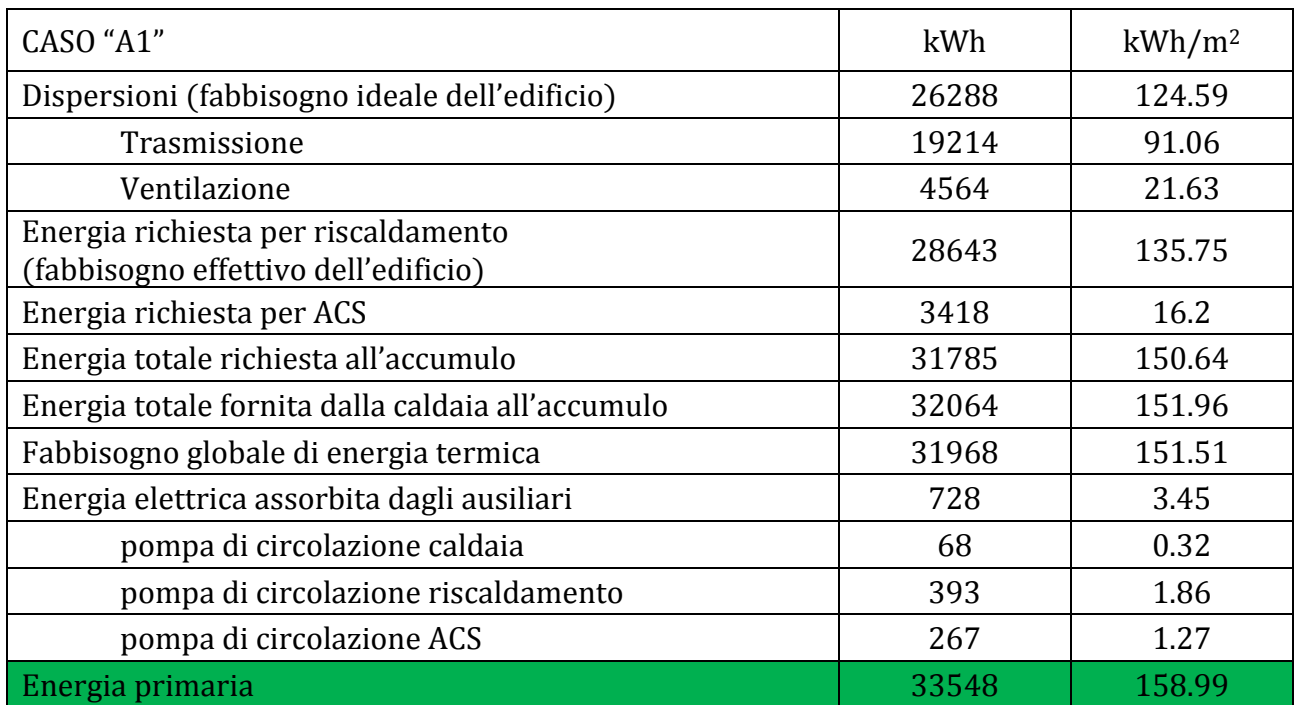

Come si può notare il consumo di energia primaria è sceso da 183.91 kWh/m2anno a 158.99 kWh/m2anno. Nonostante le dispersioni all'involucro siano aumentate, il picco di riscaldamento si è smorzato passando a 13.4 kW, l'energia richiesta per riscaldamento è rimasta pressoché identica ma l'energia che la caldaia deve fornire diminuisce di circa 10 kWh/m2; inoltre il fabbisogno globale di energia termica è inferiore all'energia totale fornita dalla caldaia all'accumulo a causa del rendimento medio della caldaia a condensazione minimamente superiore all'unità (1.003). L'energia elettrica assorbita dai circolatori ausiliari è praticamente la stessa.

Per un'analisi più dettagliata si riportano quelli che sono i fabbisogni energetici mensili dell'edificio e dell'utenza, coperti dal solo generatore di calore a condensazione:

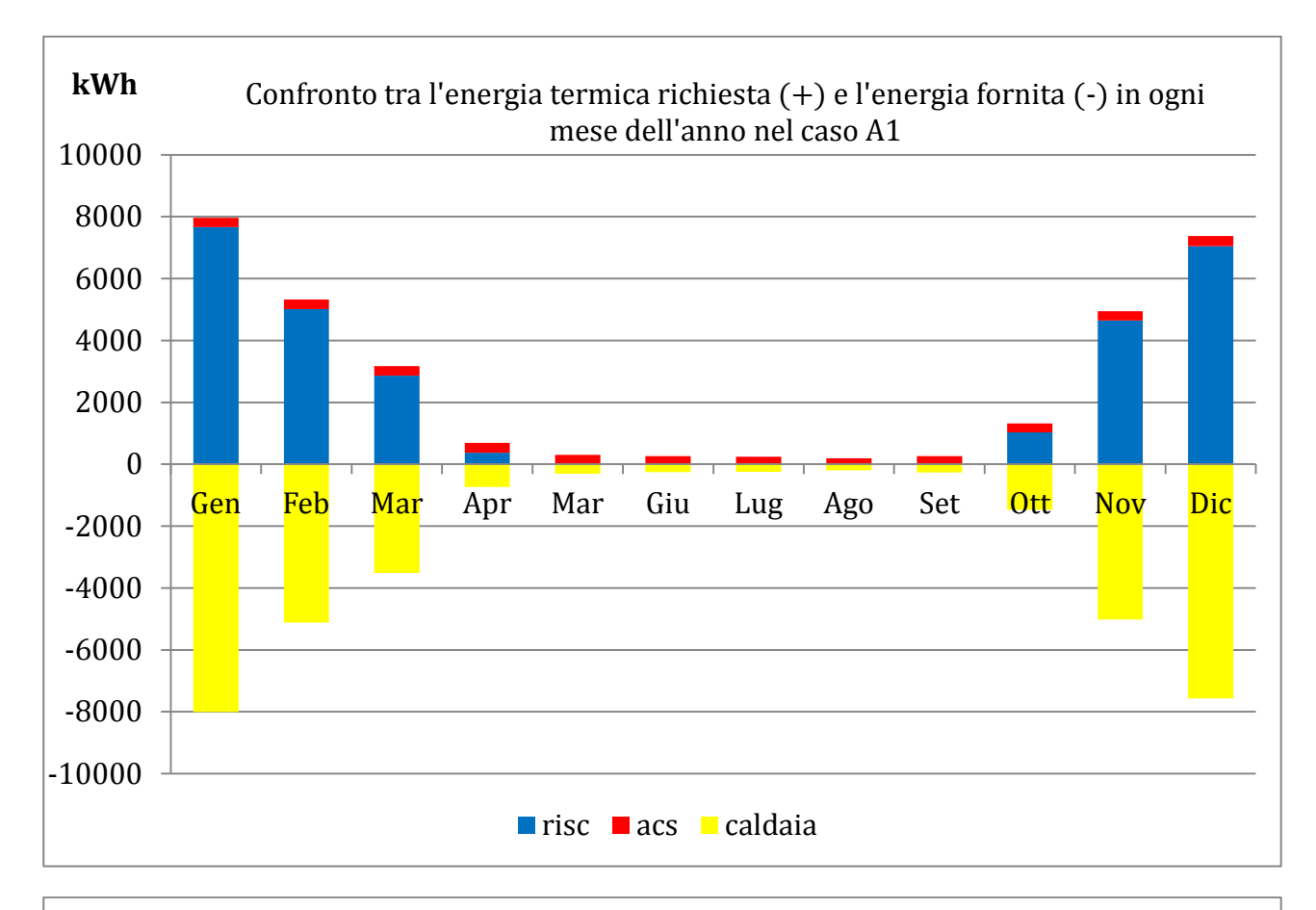

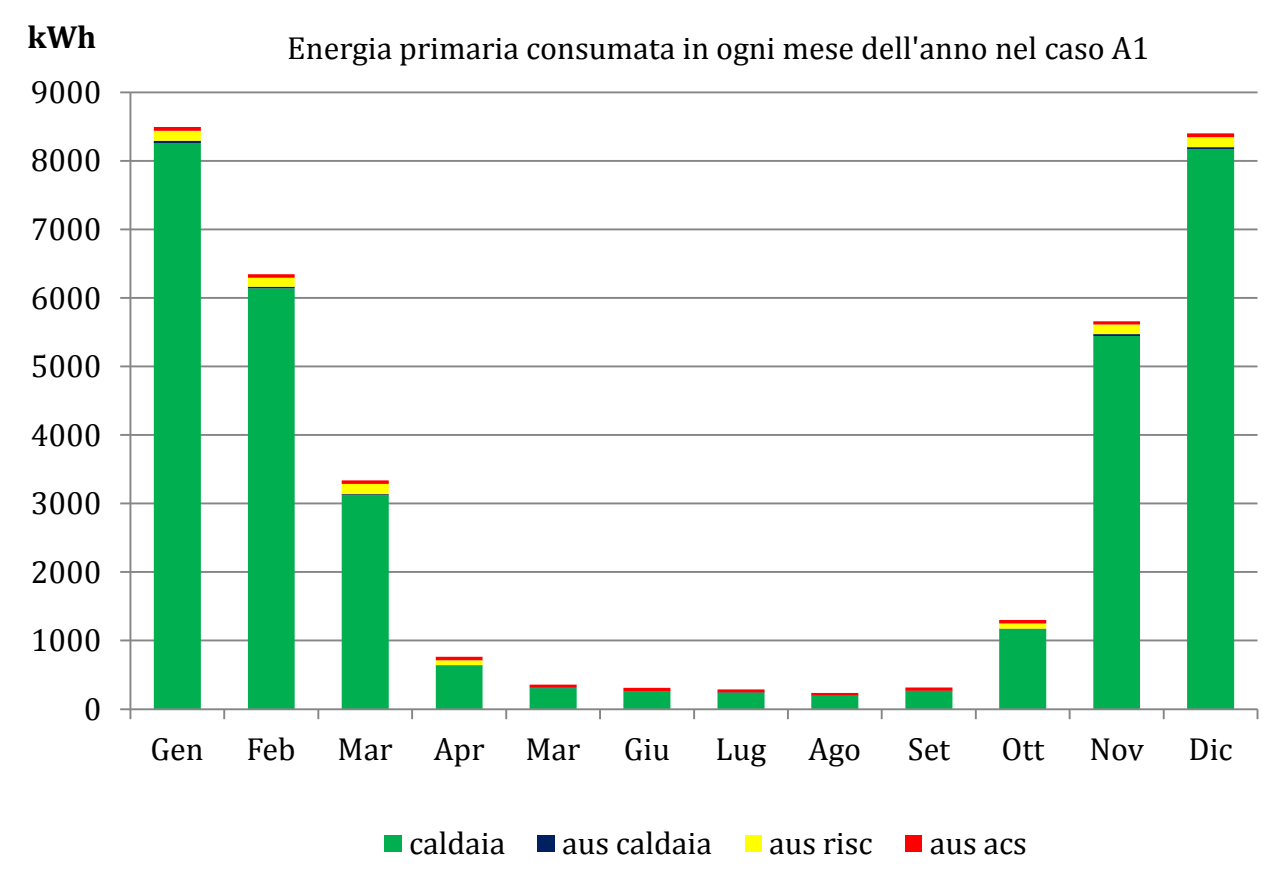

# 6.3 CASO A2

Rimanendo sempre nelle condizioni di isolamento esistenti, si procede alla sostituzione dei radiatori con ventilconvettori alimentati da caldaia a condensazione.Il foglio di lavoro, la logica con cui è stato costruito il progetto, l'analisi fatta e le grandezze valutate sono le stesse del CASO A1, ad eccezione dei dati inseriti nei componenti di controllo della portata di mandata.

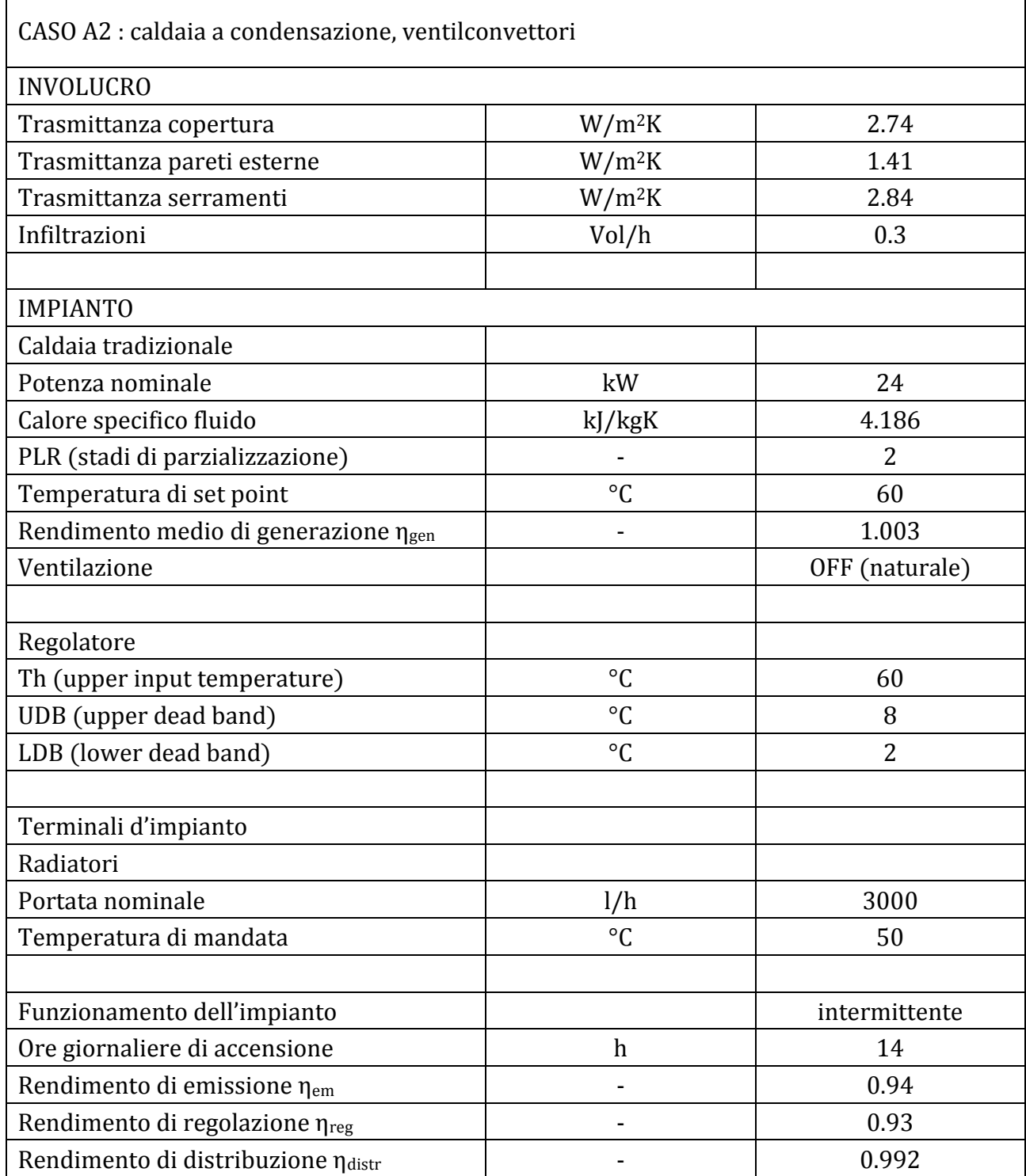

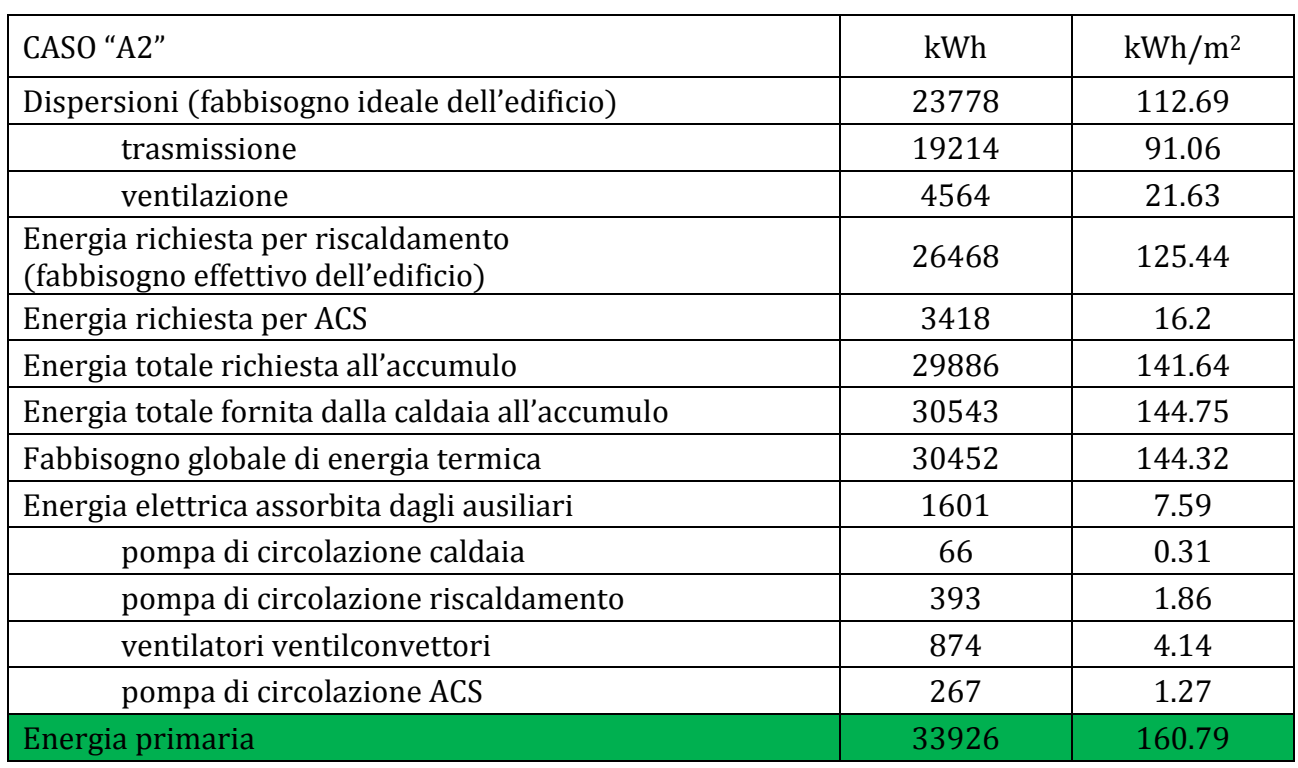

Risultati CASO A2: i risultati principali della simulazione sono riassunti nella seguente tabella:

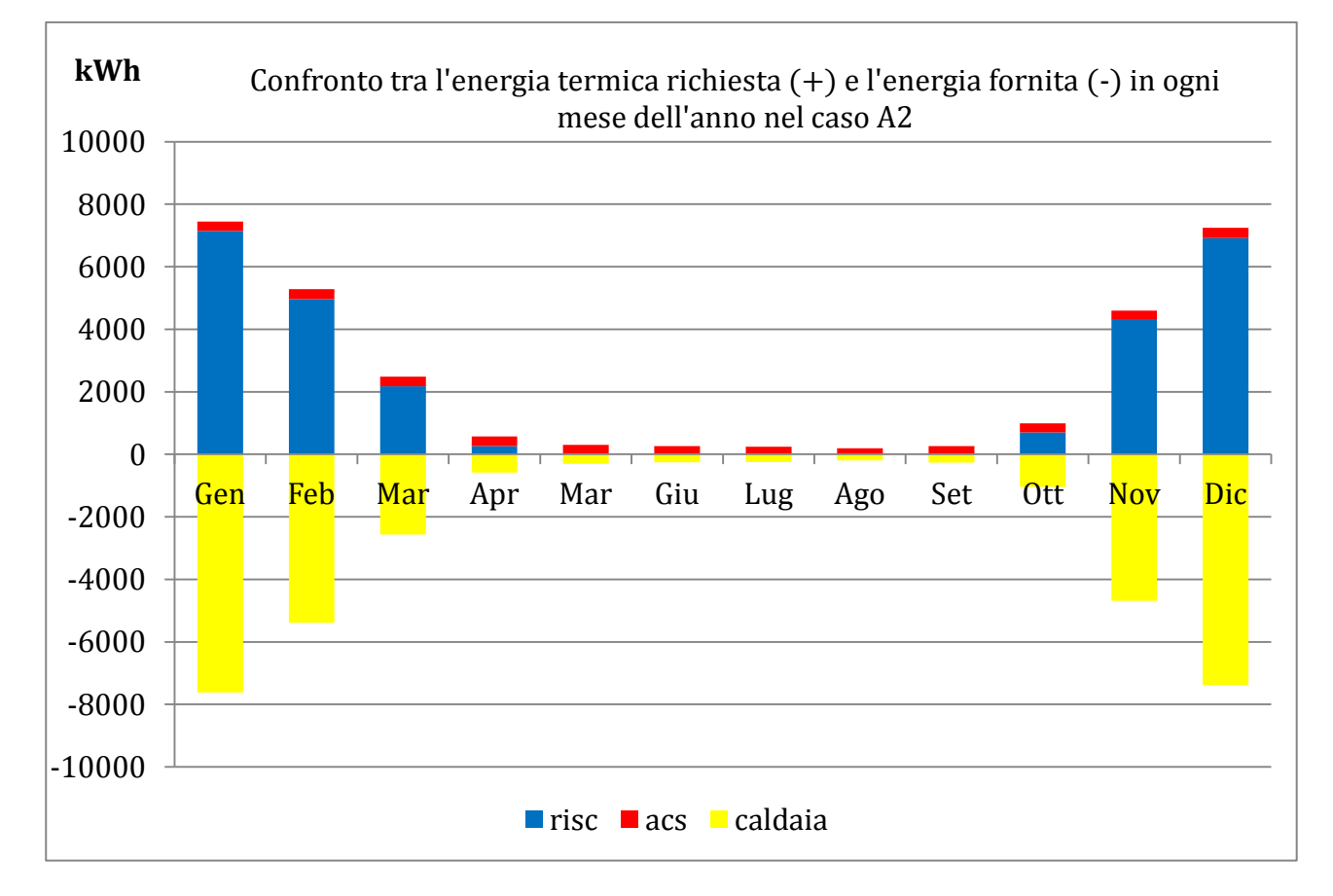

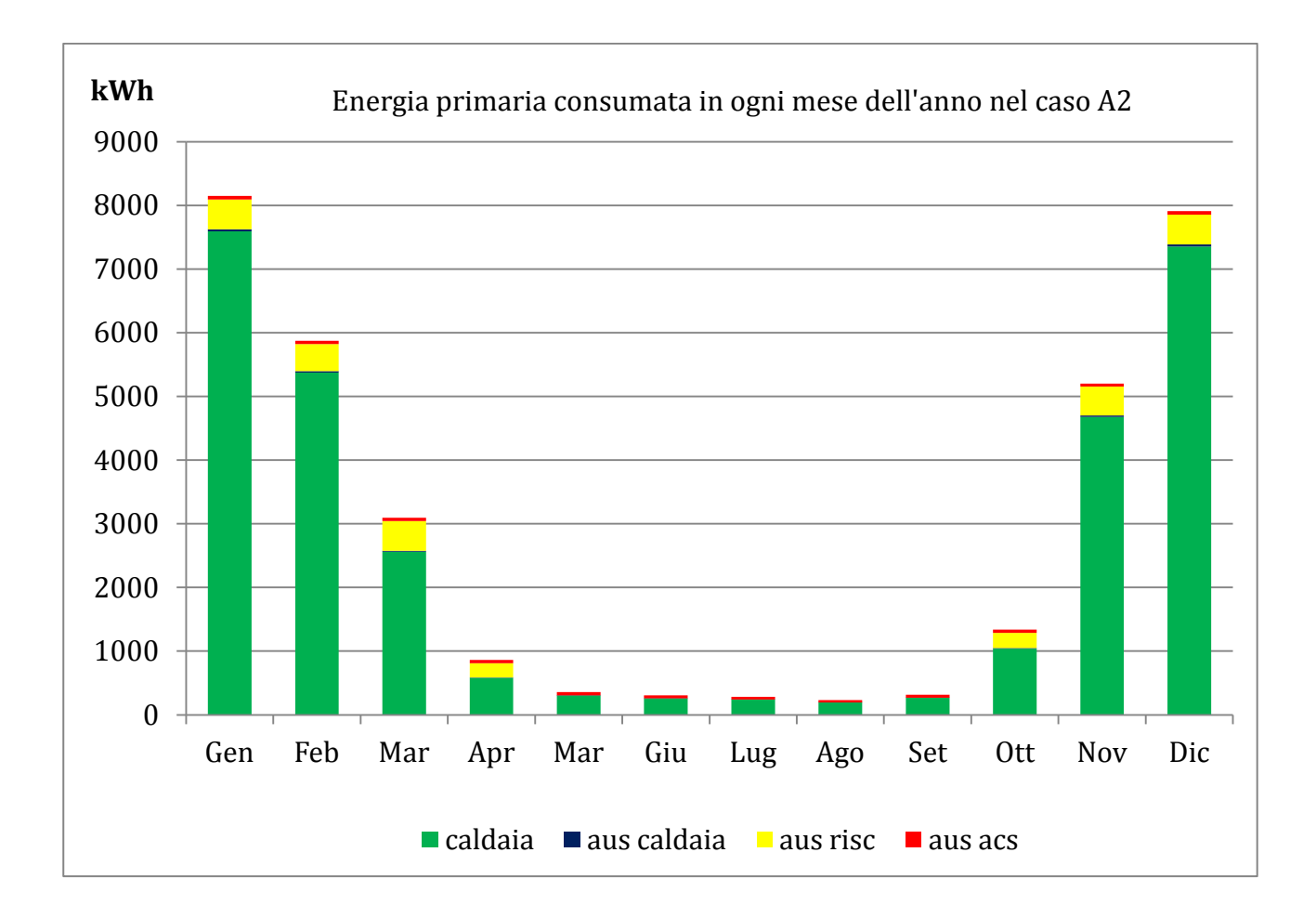

Analizzando i dati ottenuti dalle simulazioni dei casi 0, A1, A2 si possono già trarre delle considerazioni intermedie importanti; si riassumono i valori principali per facilitare il confronto:

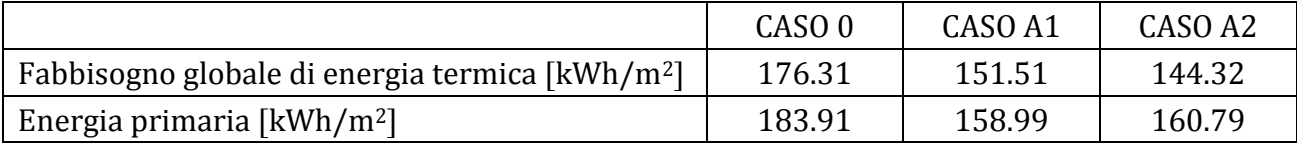

Come si può notare dal punto di vista del fabbisogno globale di energia termica la sostituzione dei radiatori con i ventilconvettori privilegia questi ultimi in quanto si passa da 176.31 a 144.32 kWh/m2anno; il beneficio non è però così rilevante se si confronta tale valore con quello ottenuto facendo lavorare i radiatori a bassa temperatura, in quanto il risparmio energetico ottenuto nel passare dal funzionamento ad alta temperatura a quello a bassa temperatura è maggiore rispetto al risparmio energetico ottenuto confrontando il funzionamento dei radiatori a bassa temperatura con quello dei ventilconvettori.

Inoltre confrontando il consumo di energia primaria nei casi 1 e 2 si ritrova addirittura un lieve vantaggio a favore dei radiatori, in quanto, pur essendo più dispendiosi per quanto riguarda i consumi termici, non necessitano del maggiore contributo di energia elettrica

richiesto invece ai ventilconvettori per azionare i ventilatori. Come prima analisi intermedia si può quindi sostenere che nel caso di studio non vale la pena né dal punto di vista energetico, né tantomeno dal punto di vista economico, procedere alla sostituzione dei terminali esistenti con ventilconvettori; è più conveniente passare piuttosto al funzionamento in bassa temperatura.

Si presentano nel seguito gli interventi di riqualificazione energetica analizzati, consistenti nell'isolamento dell'involucro edilizio e nella realizzazione di soluzioni impiantistiche per lo sfruttamento di fonti rinnovabili e il miglioramento dell'efficienza energetica del sistema edificio-impianto.

#### Involucro

La stratigrafia delle strutture murarie risultano modificate come segue:

Grandezze, simboli ed unità di misura adottati

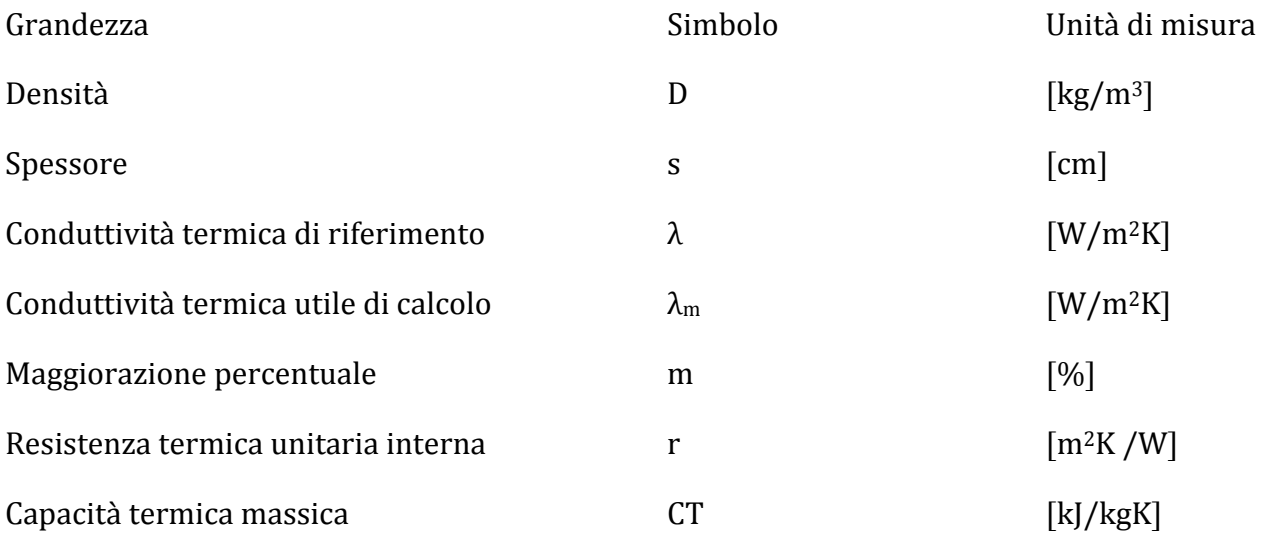

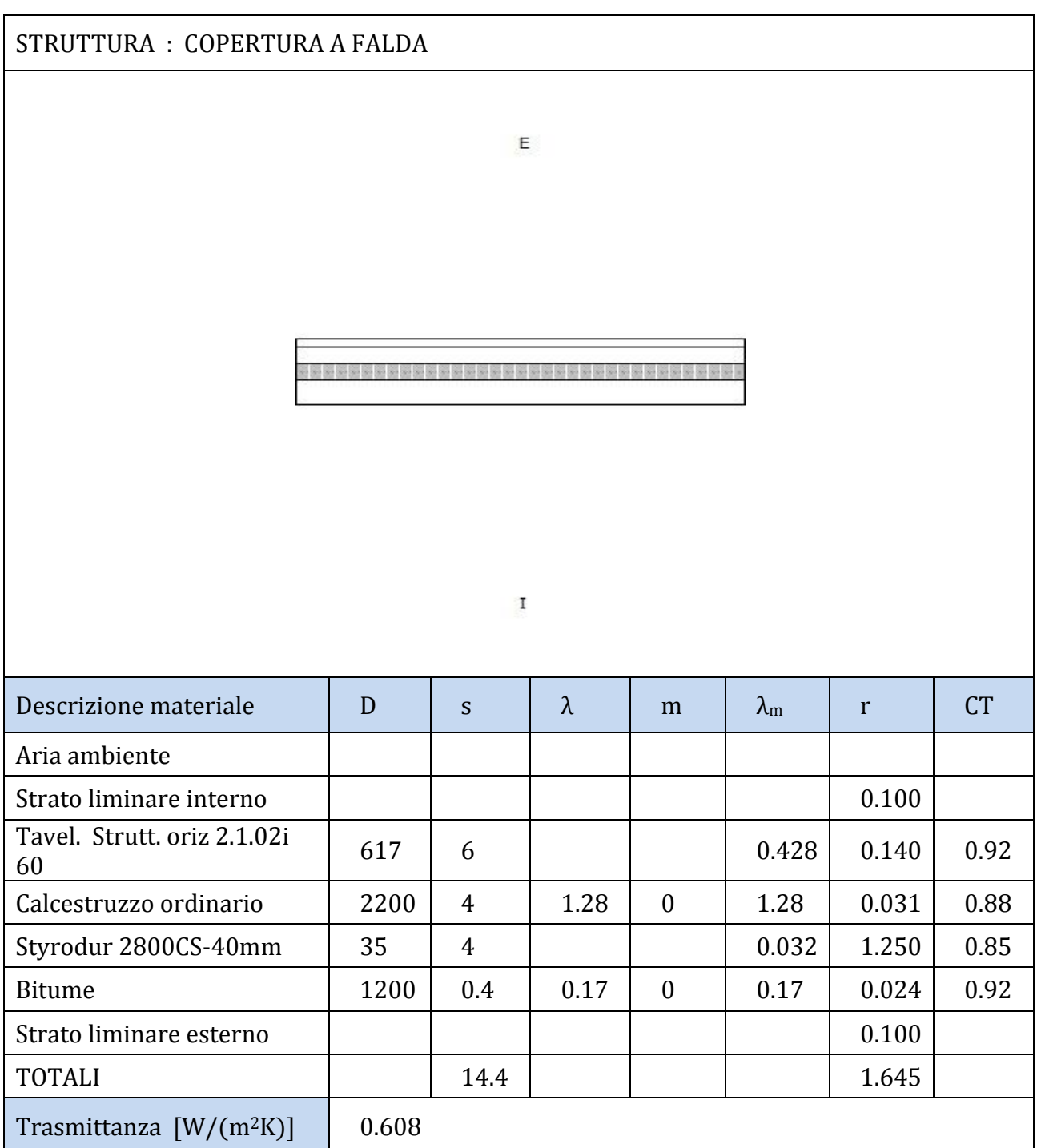

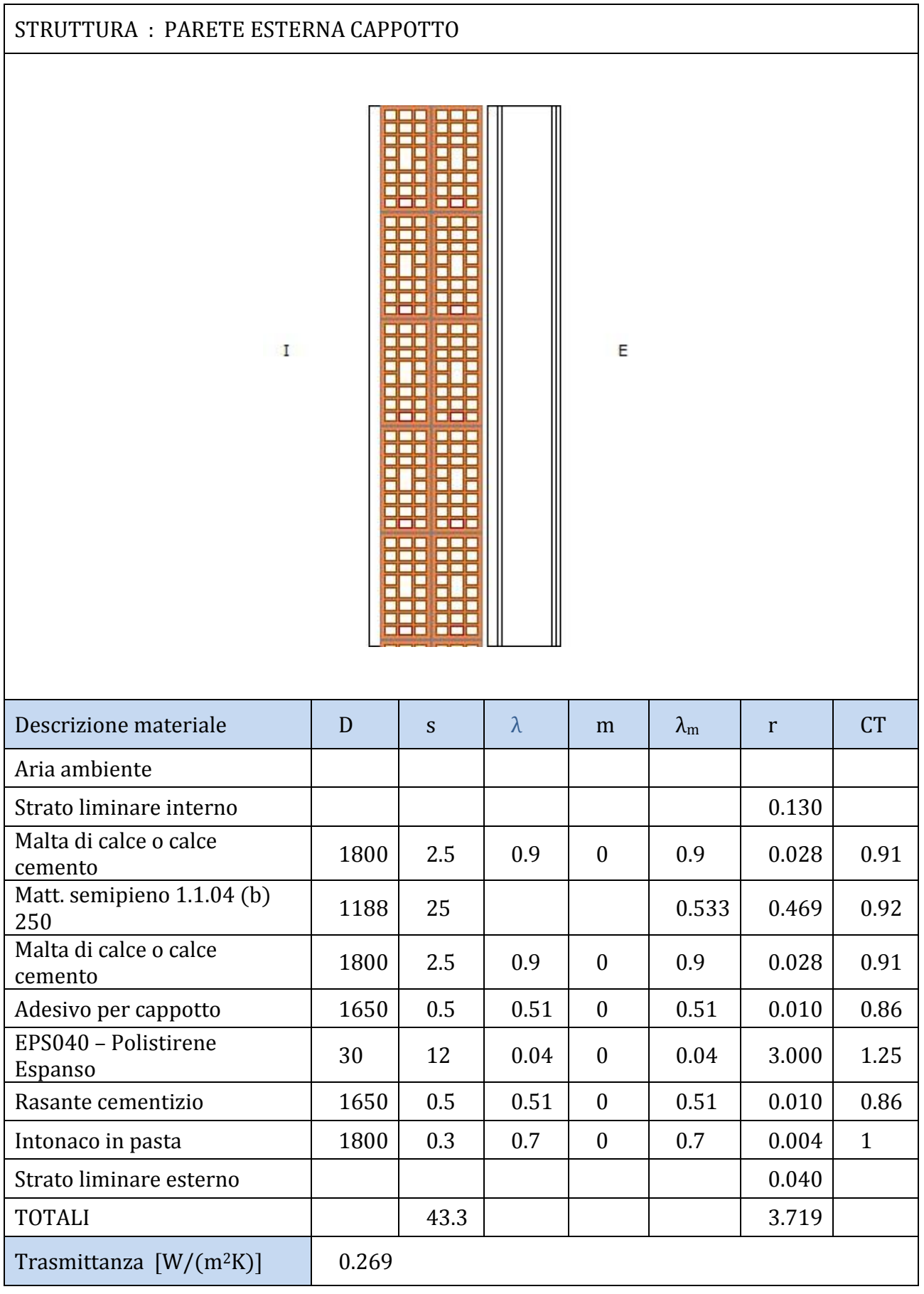

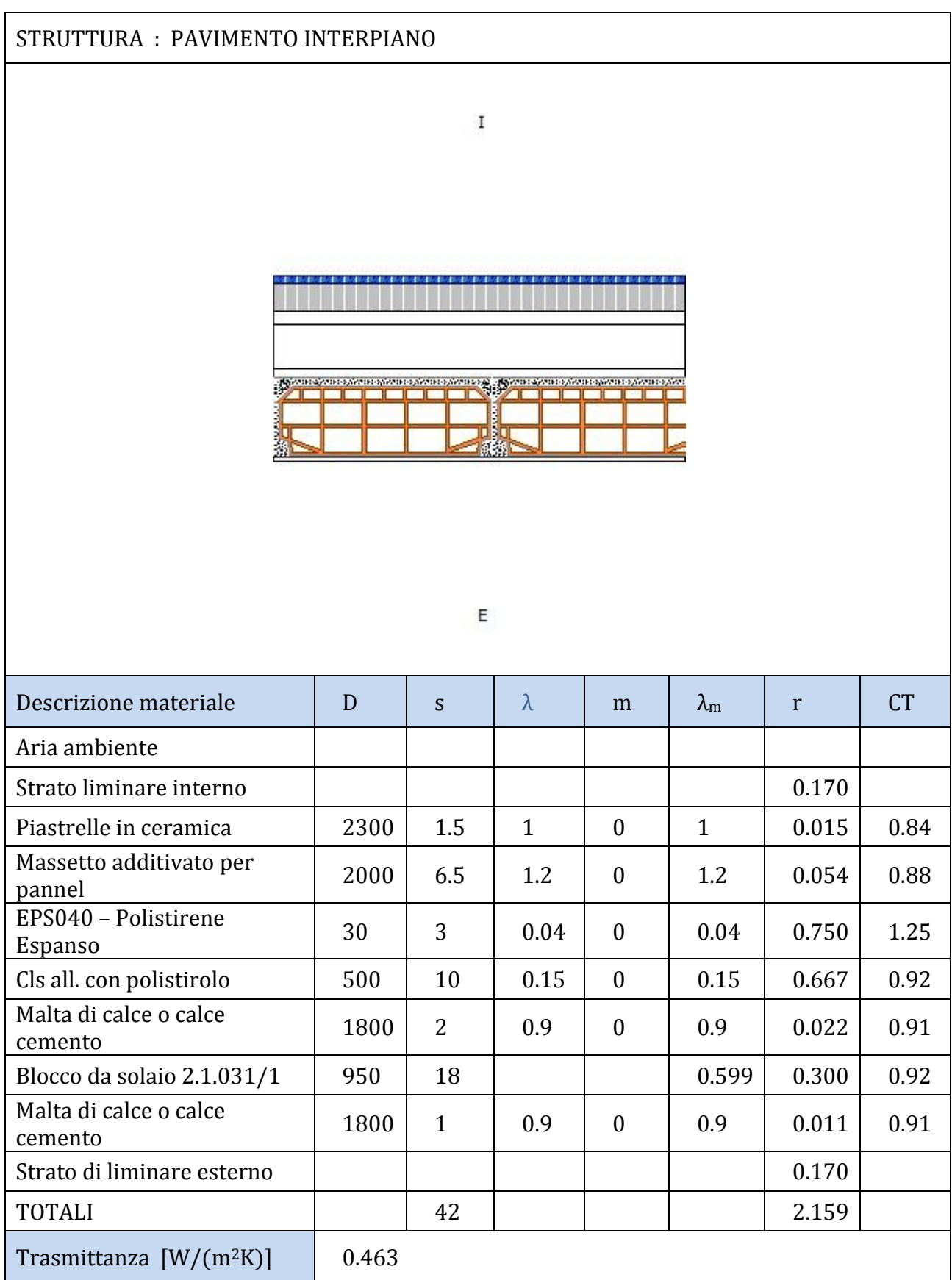
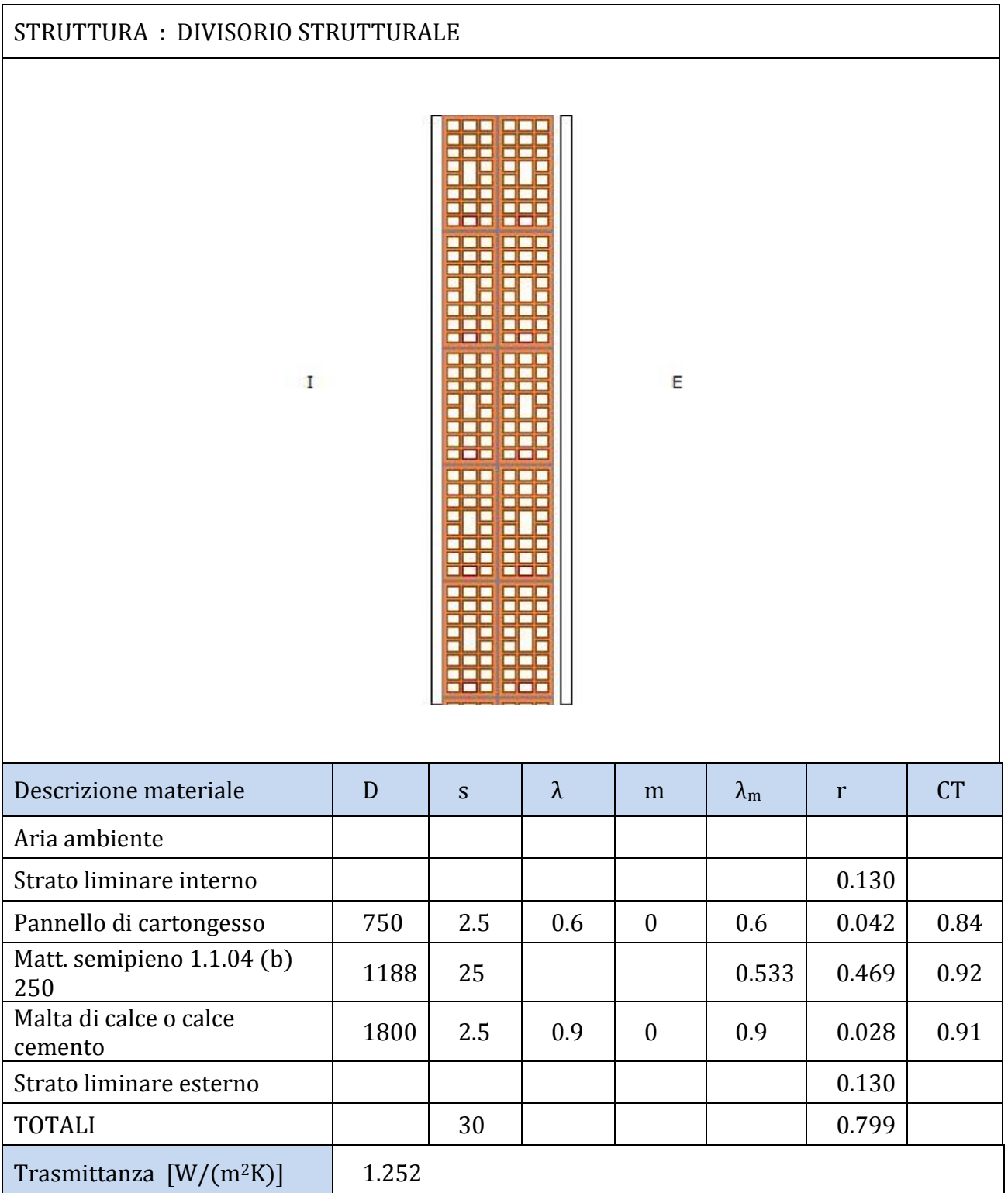

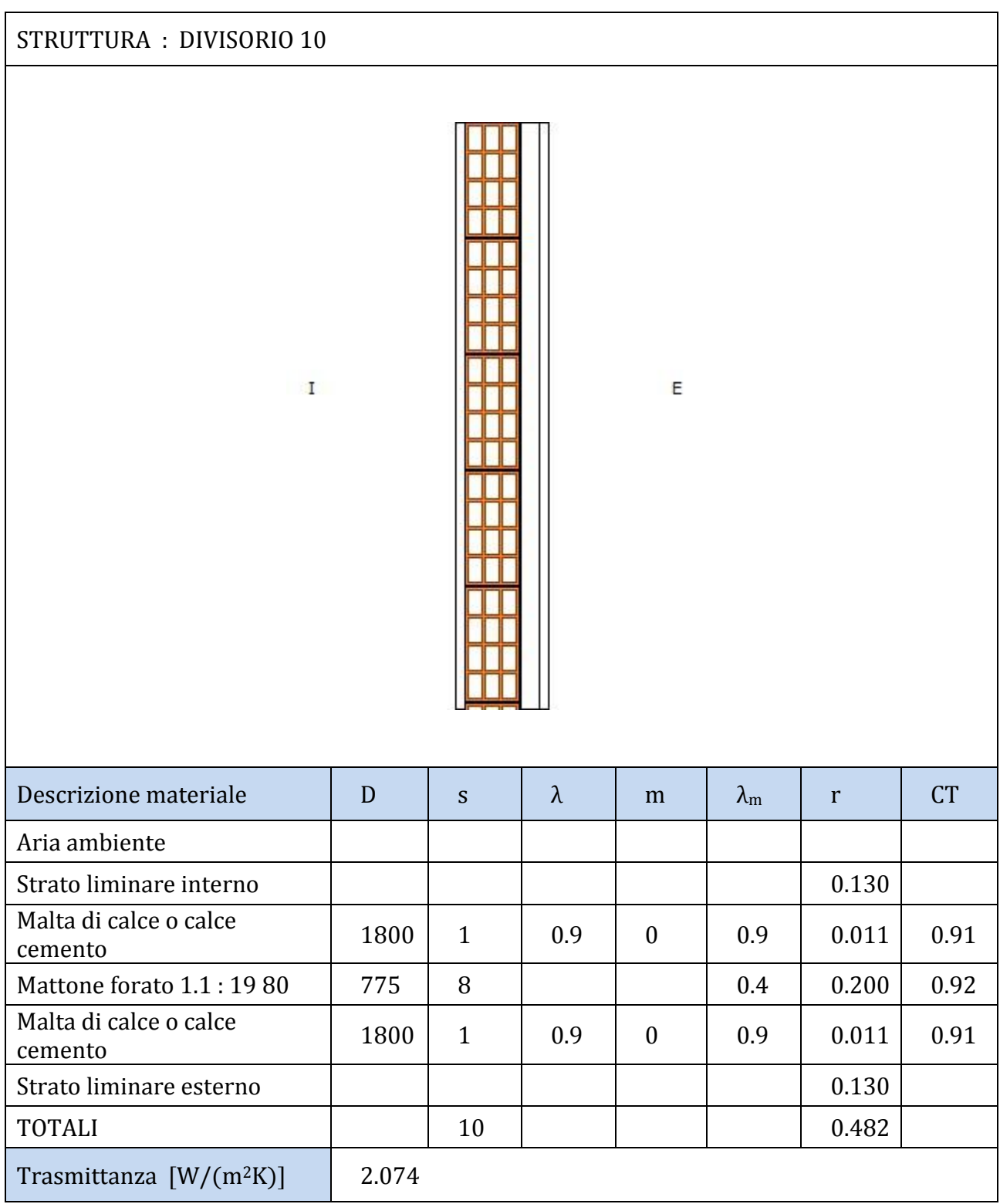

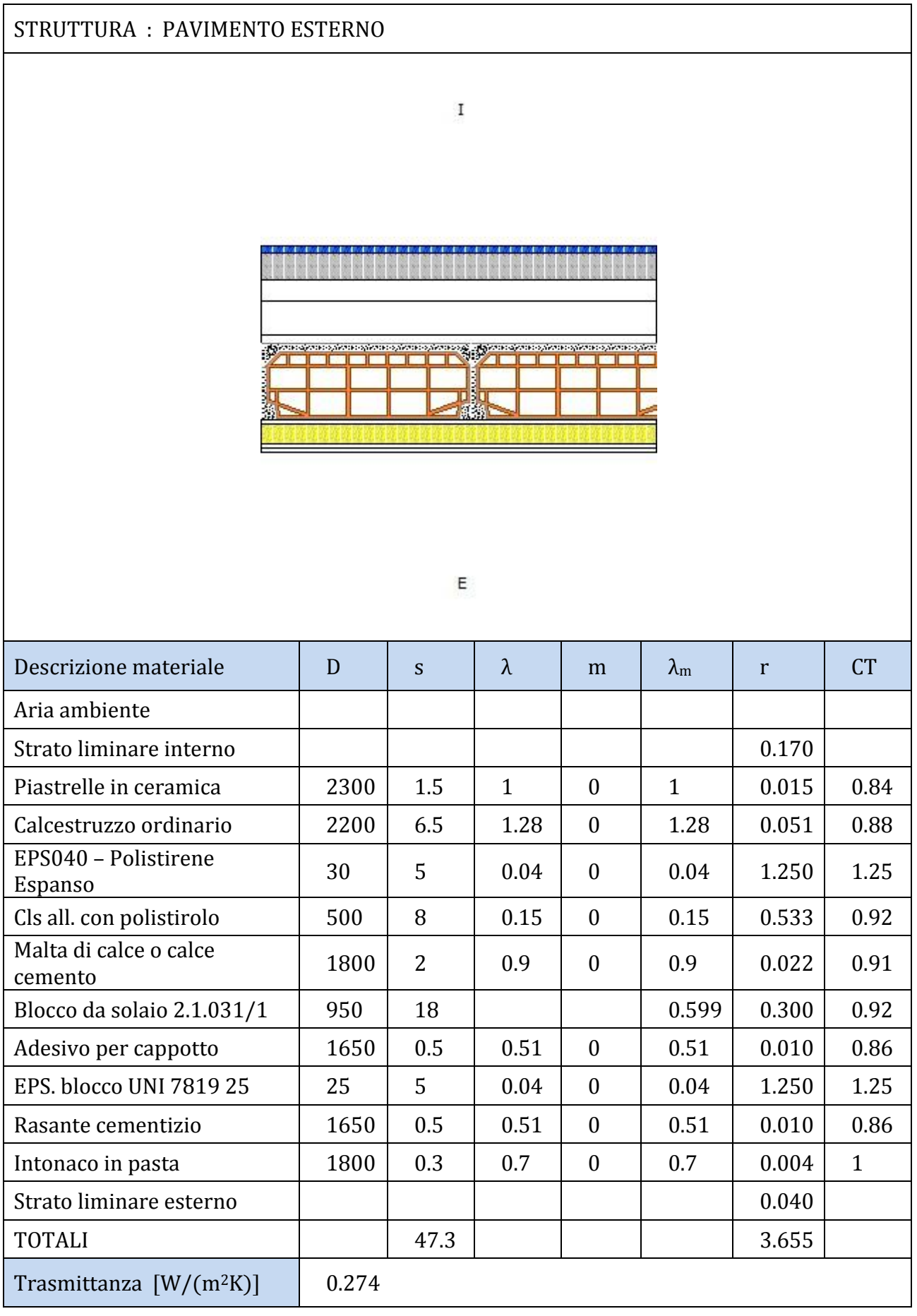

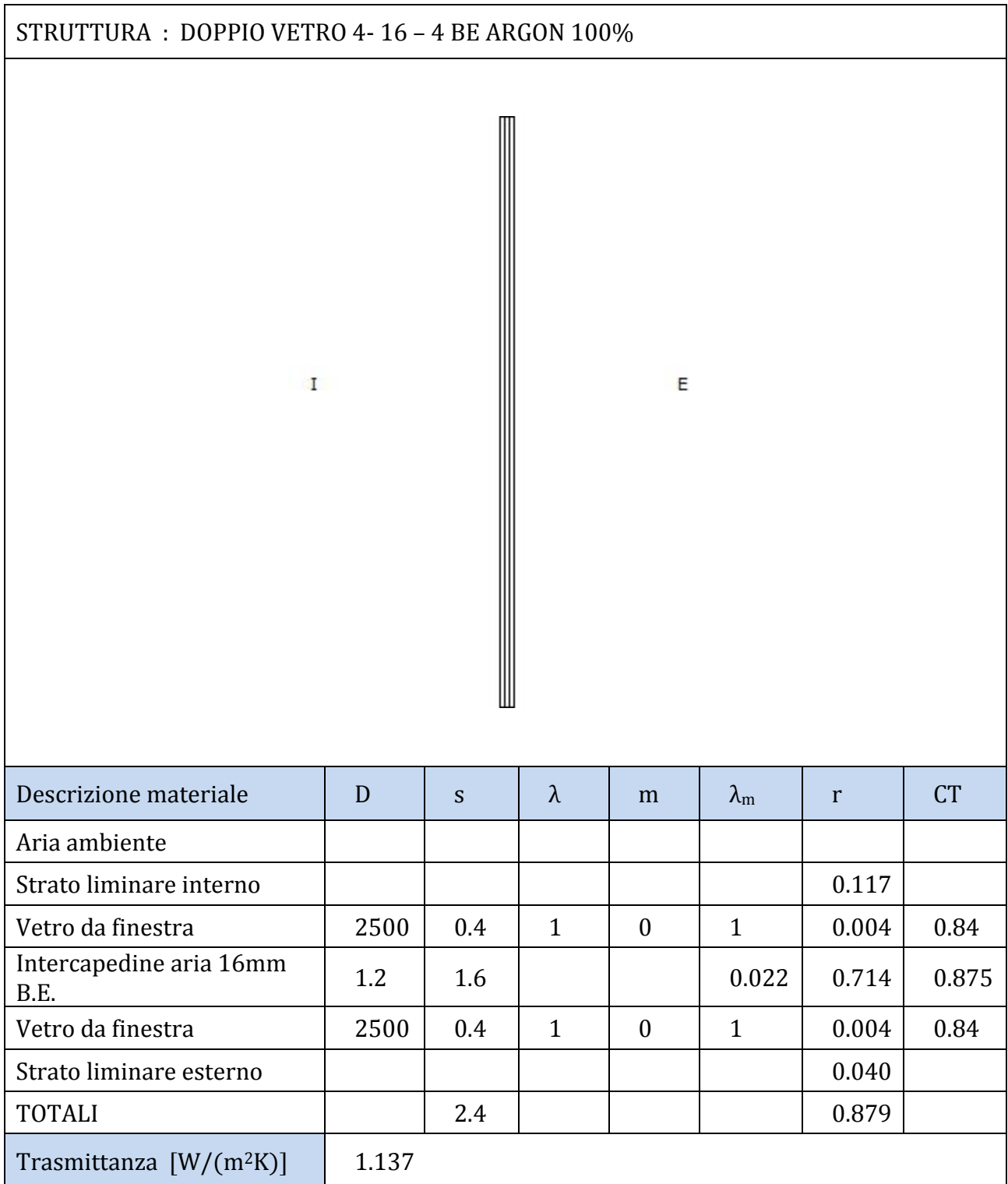

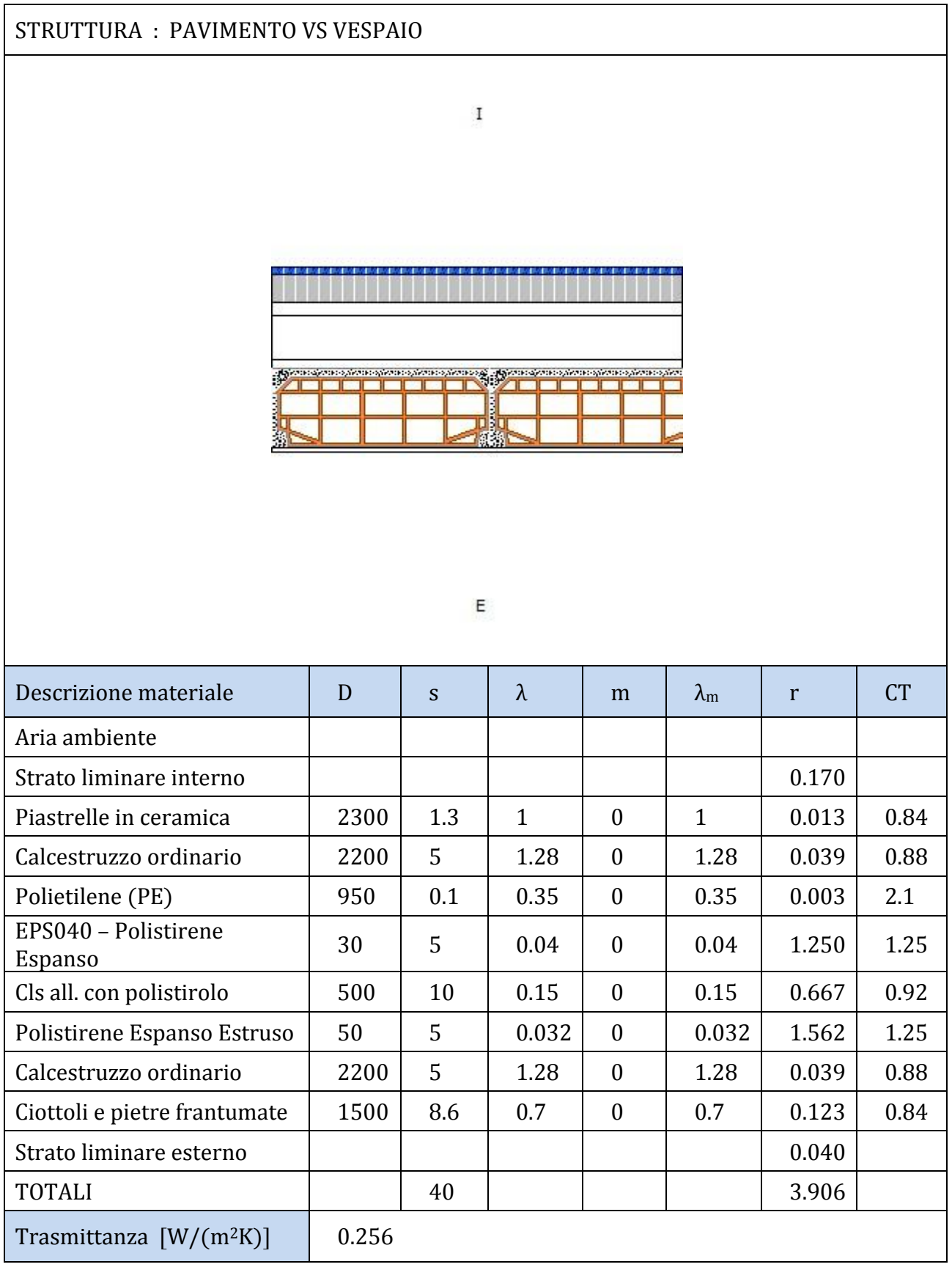

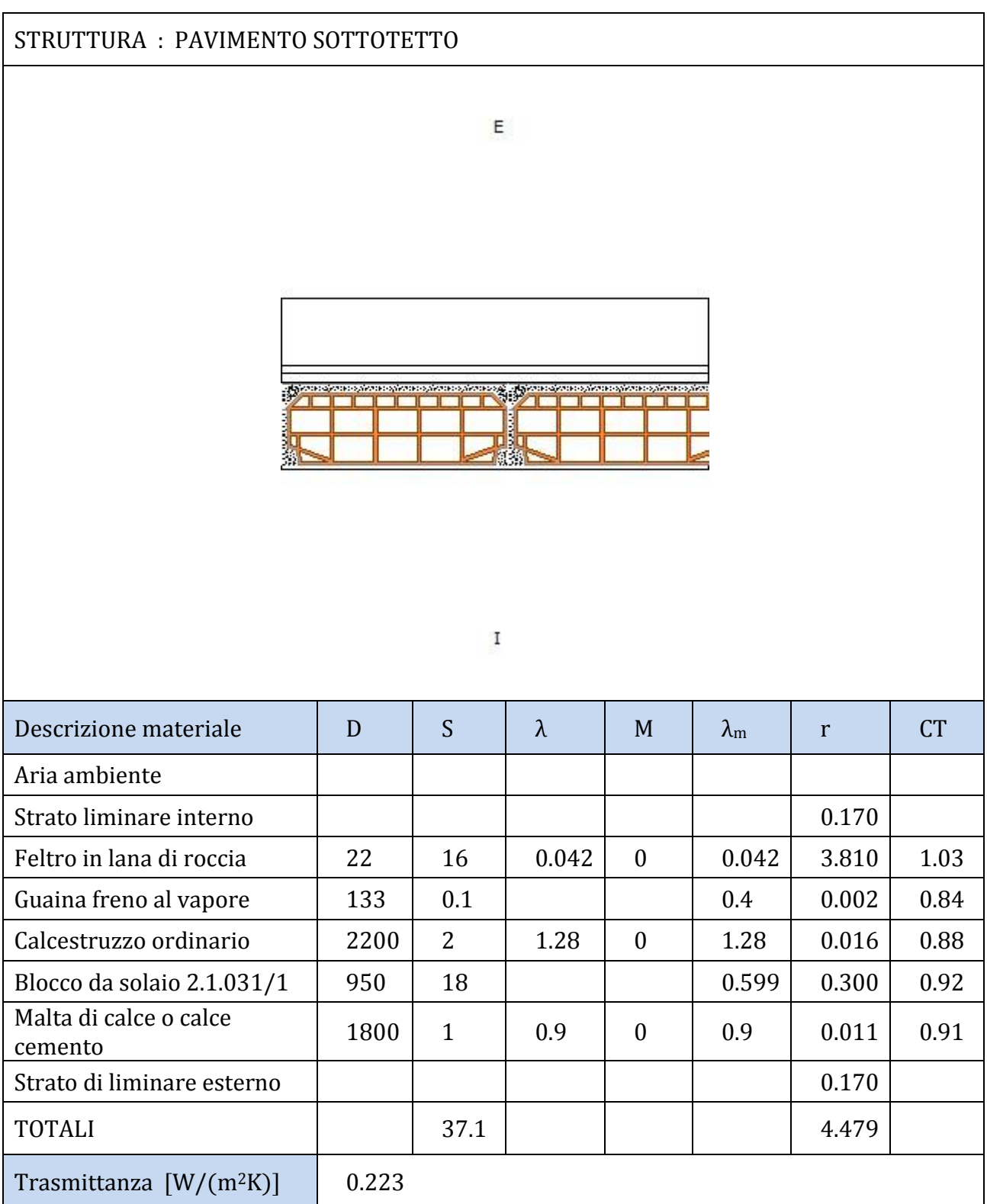

## 6.4 CASO P1

Oltre alla sostituzione della caldaia tradizionale con caldaia a condensazione già ipotizzata nella situazione antecedente l'isolamento termico dell'edificio, in questo caso si introduce un impianto solare termico avente la funzione principale di produrre energia termica sufficiente a coprire il fabbisogno di acqua calda sanitaria, in modo da limitare il più possibile l'accensione del generatore di calore e ridurre drasticamente il consumo di energia primaria. Ovviamente per immagazzinare l'energia termica raccolta dai collettori solari è necessario prevedere un organo di accumulo al fine di eliminare lo sfasamento giornaliero tra potenza termica richiesta dall'utenza e potenza termica fornita dai pannelli solari, essendo quest'ultima dipendente dalla radiazione solare istantanea incidente. In questo caso di studio si mantengono come terminali d'impianto i radiatori, operanti in bassa temperatura e favoriti da un ottimo grado di isolamento termico dei muri perimetrali rivolti verso l'esterno. Si inserisce inoltre l'impianto ad aria per la ventilazione meccanica controllata

Nel foglio di lavoro, oltre ai circuiti presenti nelle simulazioni precedenti, si distinguono:

- Circuito dell'impianto solare (arancione): collettori solari piani, pompa di circolazione, regolatore
- Accumulatore termico
- File esterni: dati climatici
- Calcolatrice per il calcolo dell'energia fornita dai collettori all'accumulo

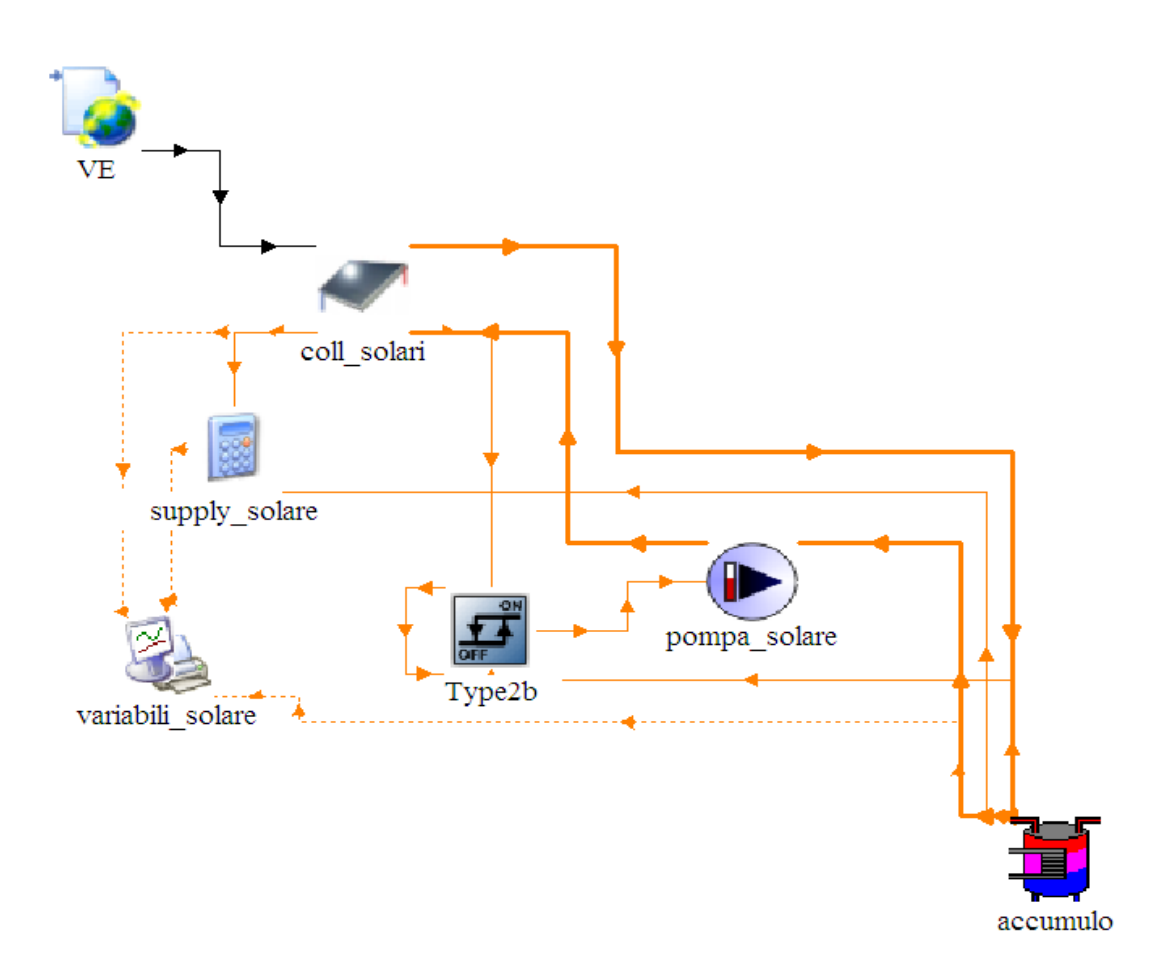

Il progetto è costruito con la stessa logica descritta nei precedenti casi di studio, con l'aggiunta dei seguenti meccanismi riguardante l'impianto solare: i collettori solari ()type ricevono le informazioni riguardanti i dati climatici esterni (contenuti nella libreria di TRNSYS) relativi a Venezia-Tessera, ossia la località più vicina al caso di studio (type 15); implementando i dati indicati nelle schede tecniche dei componenti la type "coll\_solari" trasmette all'accumulatore termico, rappresentato dalla type 534 "accumulo", i valori di portata e di temperatura in uscita elaborati. All'interno dell'accumulatore termico è inserito uno scambiatore di calore a serpentino dedicato ad aumentare la temperatura dell'acqua contenuta nel serbatoio e destinata all'utenza di acqua calda sanitaria.; a sua volta l'acqua contenuta nel serpentino esce a temperatura inferiore dall'accumulo e viene inviata nuovamente ai collettori solari tramite un circolatore ("pompa\_solare"). L'accensione della pompa è controllata dal regolatore, che le invia il segnale di on/off monitorando la temperatura di cut-out raggiunta nei collettori solari.

I valori necessari alla simulazione dei collettori solari sono:

- Area totale dei collettori  $[m^2]$
- Numero di collettori in serie [-]
- Calore specifico del fluido impiegato [kJ/kgK]
- $-$  Portata nominale [kg/h]
- Portata specifica massima testata  $\lceil \text{kg/h m²} \rceil$
- Rendimento ottico [-]
- Coefficiente a1 della retta di efficienza [kJ/h m2K]
- Coefficiente a1 della retta di efficienza  $[k]/h m^2K^2$

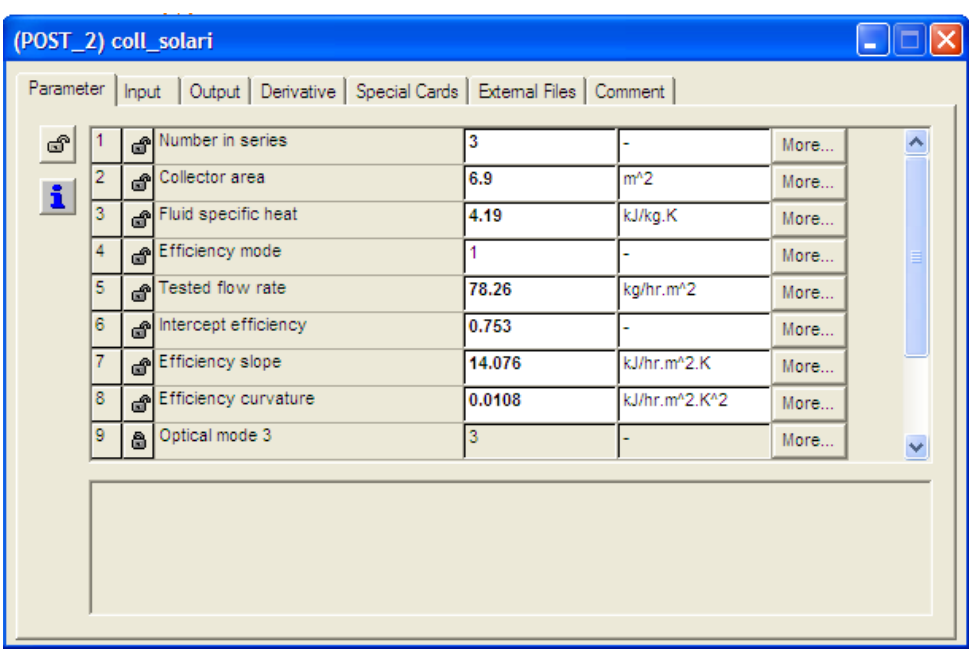

I valori necessari alla simulazione dell'accumulatore termico solari sono:

- $-$  Volume del serbatoio  $[m^3]$
- Altezza del serbatoio [m]
- Coefficienti globali per le perdite per trasmissione inferiori, superiori e laterali  $[k]/h$  m<sup>2</sup>K]
- Numero di nodi [-]
- Numero di porte [-]
- Numero di scambiatori immersi [-] e relative caratteristiche geometriche e fisiche

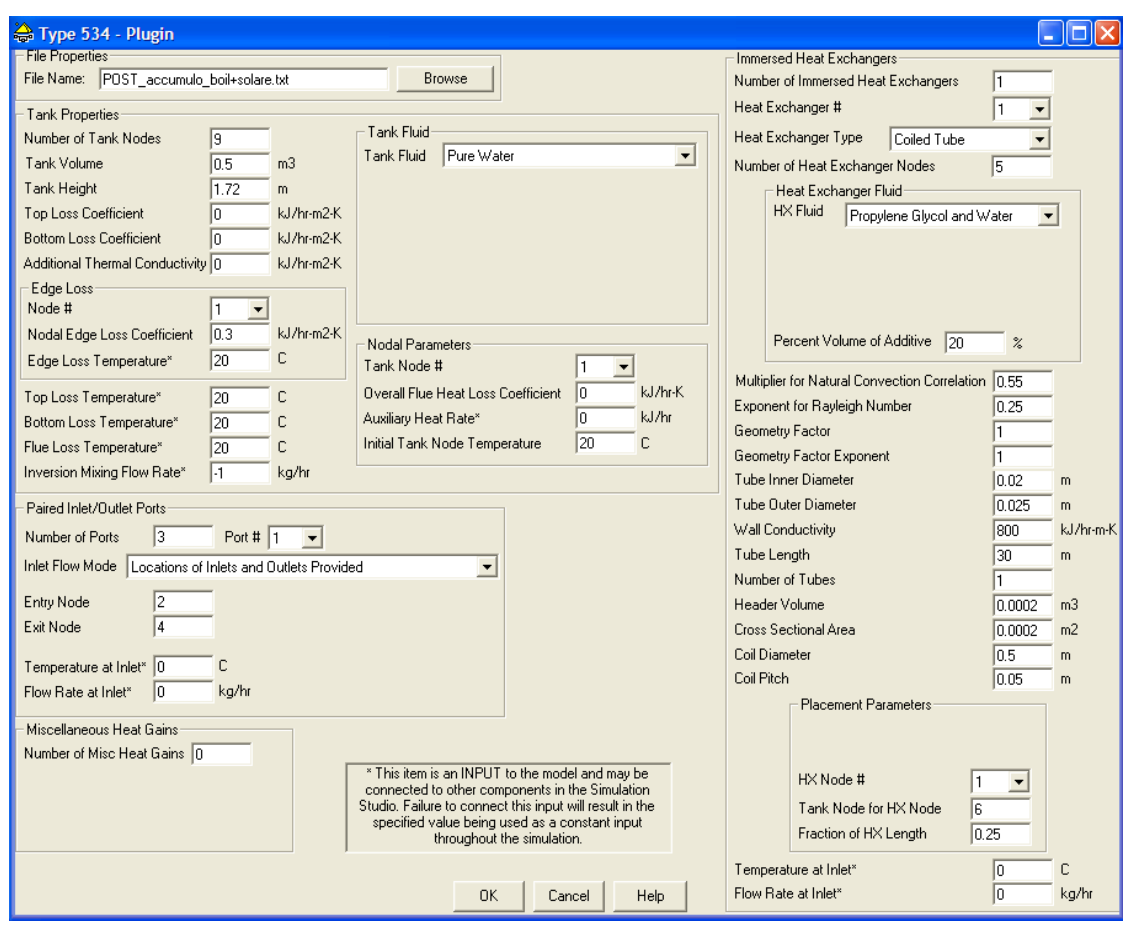

Per quanto riguarda l'implementazione dell'accumulo, la quale è risultata molto complessa e problematica, è necessario scegliere con cura la configurazione delle porte di ingresso e uscita attraverso le quali l'accumulo scambia flussi di massa e di energia con i diversi circuiti, nonché la collocazione degli scambiatori immersi all'interno (nel caso in questione il serpentino per il solare). Si riporta la configurazione scelta per questo caso di studio, che presenta 3 porte di comunicazione con i circuiti e 1 scambiatore immerso, il serbatoio è suddiviso dall'alto al basso in 9 nodi:

- PORTA 1: comunicazione con circuito di caldaia; IN 2 OUT 4  $\equiv$
- PORTA 2: comunicazione con circuito di riscaldamento; IN 7 OUT 3  $\equiv$
- PORTA 3: comunicazione con circuito di acs; IN 8 OUT 1
- SCAMBIATORE 1: comunicazione con circuito solare; IN 6 OUT 9  $\equiv$

La scelta di impostare in questo modo il funzionamento dell'accumulo è dovuta al fatto che si cerca il più possibile la stratificazione in livelli di temperatura dell'acqua contenuta all'interno del serbatoio; si cerca pertanto di collocare nei nodi più alti i flussi in uscita dalla caldaia e in ingresso al circuito per l'acqua calda sanitaria e di posizionare lo scambiatore a spirale nella parte bassa dell'accumulo, in modo che nei periodi di funzionamento dei collettori si riesca a innalzare la temperatura dell'intero accumulo.

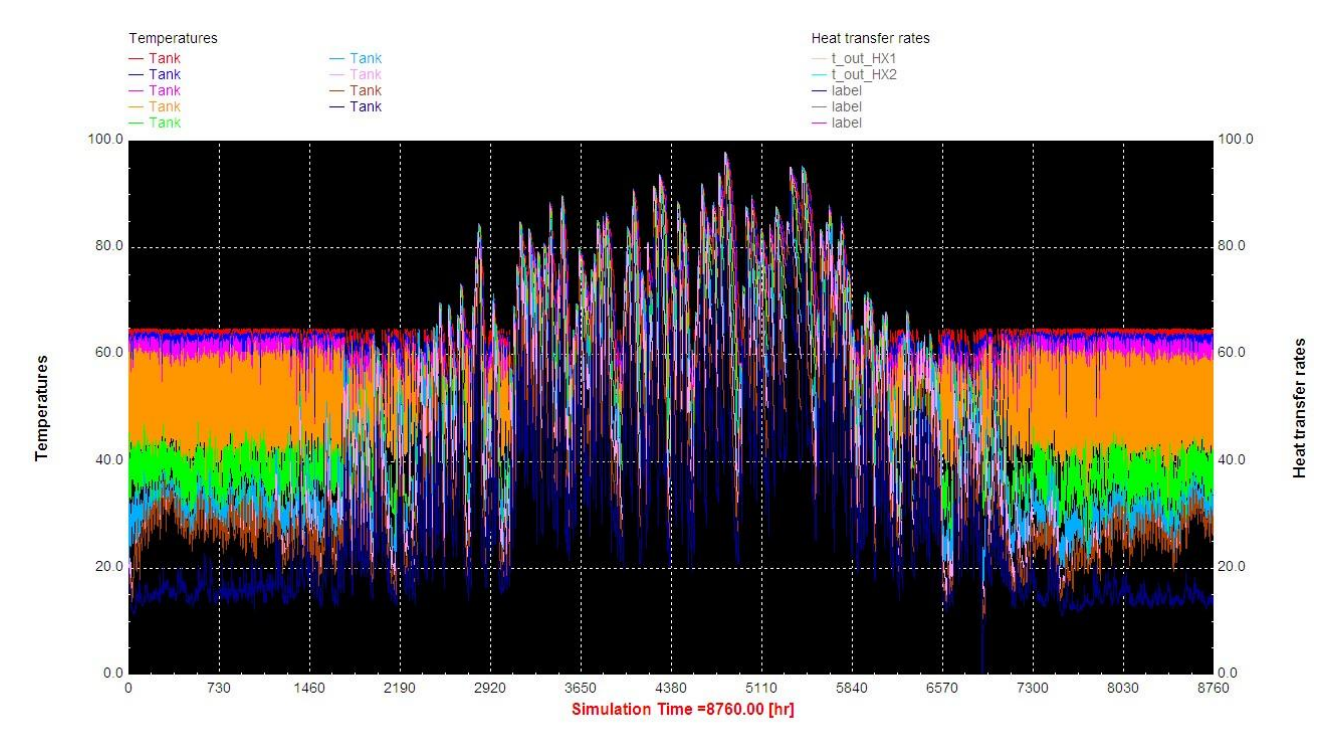

Si riporta l'andamento tipico delle temperature ai nodi all'interno dell'accumulo:

L'impianto di ventilazione meccanica controllata implementato in TRNSYS

Per simulare l'impianto di ventilazione meccanica controllata nel foglio di lavoro all'interno del Simulation studio si richiama un file Excel esterno nella type "vmc". Tale file elabora i seguenti dati di input:

- Temperatura esterna [°C]
- Umidità relativa esterna [%]
- Temperatura interna [°C]
- Umidità relativa interna [%]
- Pressione atmosferica esterna [bar]
- Pressione interna [bar]
- Controllo on/off [-]

e restituisce i seguenti valori di output:

- Portata di mandata [kg/h]
- Temperatura di mandata [°C]
- Umidità relativa di mandata [%]
- Potenza sensibile [kW]
- Potenza latente [kW]

Il foglio di calcolo contiene le proprietà dell'aria umida ed è strutturato in modo tale da calcolare le caratteristiche di immissione in termini di portata, temperatura e umidità; il tutto tenendo conto della presenza di un recuperatore di calore statico a flussi incrociati del quale si può impostare il grado di efficienza.

Tenendo conto delle caratteristiche geometriche dell'edificio e dei profili occupazionali si è deciso di impostare l'immissione di aria di rinnovo su due livelli di portata:

- 0.56 Vol/h durante le ore di occupazione
- 0.1 Vol/h durante le ore di non occupazione

Il primo valore è stato scelto sulla base dei valori trovati nella norma UNI 15251 2008 - CLASSI di VENTILAZIONE MECCANICA relativo alla classe B; il secondo valore è stato calcolato, sempre riferimento alla norma UNI 15251, considerando che durante le ore di non occupazione dell'edificio è raccomandato un tasso di rinnovo orario compreso tra 0.05 e 1.0 l/sm<sup>2</sup> . Utilizzando un valore medio di 0.075 l/sm<sup>2</sup> e stimando le zone ventilate con superficie di 120 m2 si ottiene il valore indicato di 0.1 Vol/h [15].

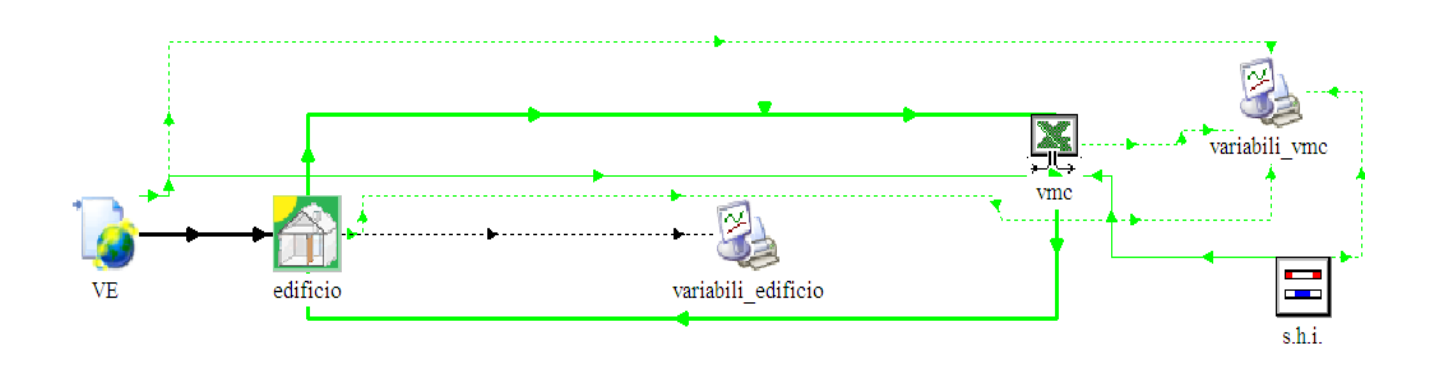

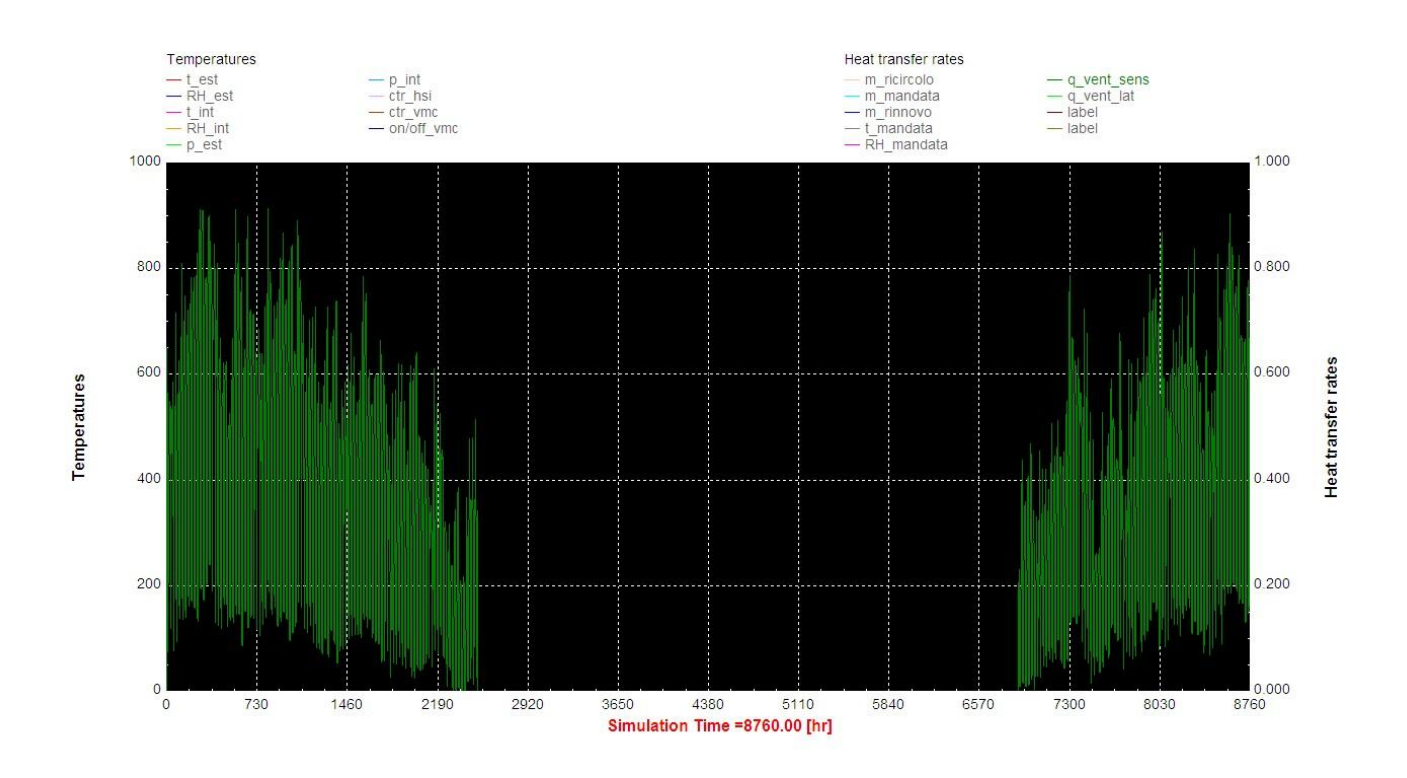

## Si presenta l'andamento dei flussi termici per ventilazione [kW]:

Confronto tra i valori raggiunti a seconda di diversi valori di efficienza del recuperatore

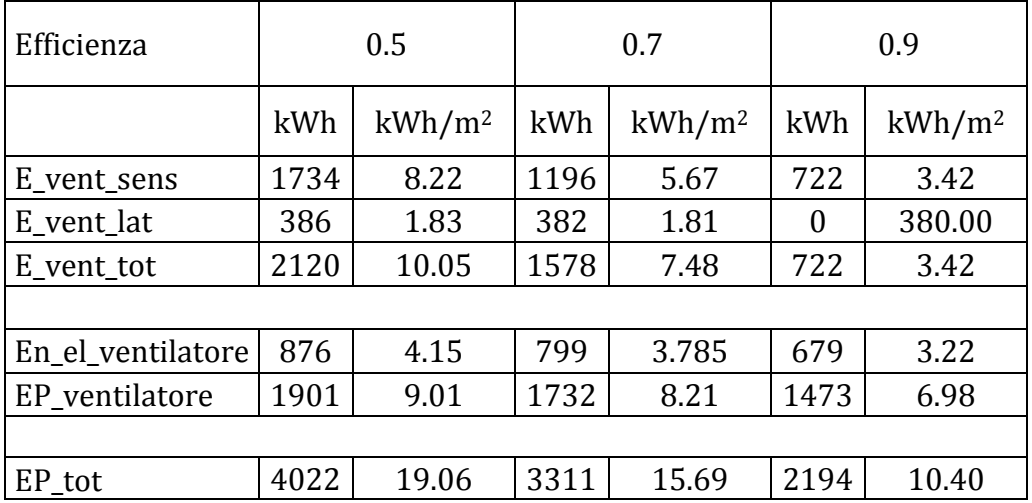

Si riassumono in una tabella i dati inseriti per la simulazione

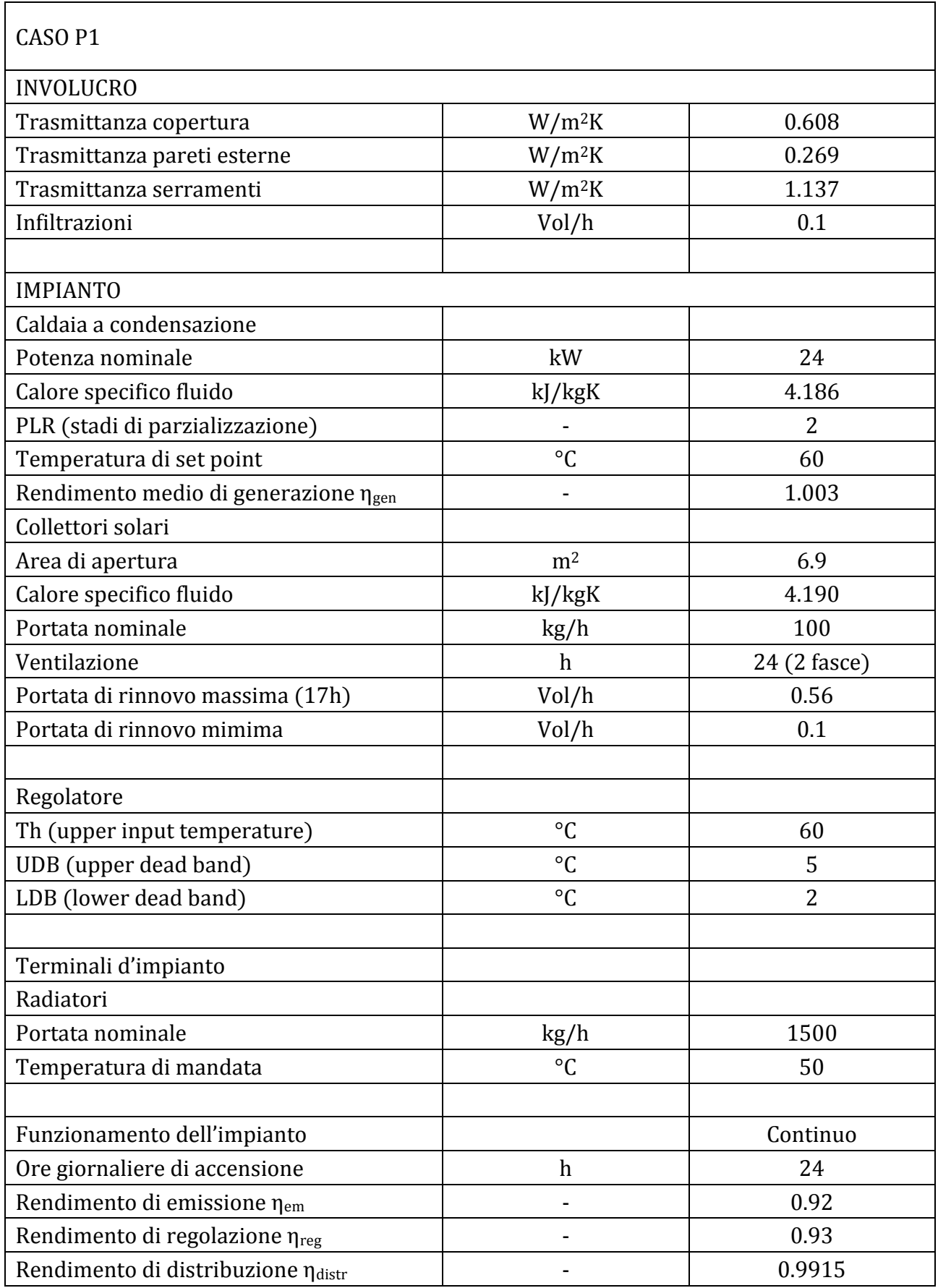

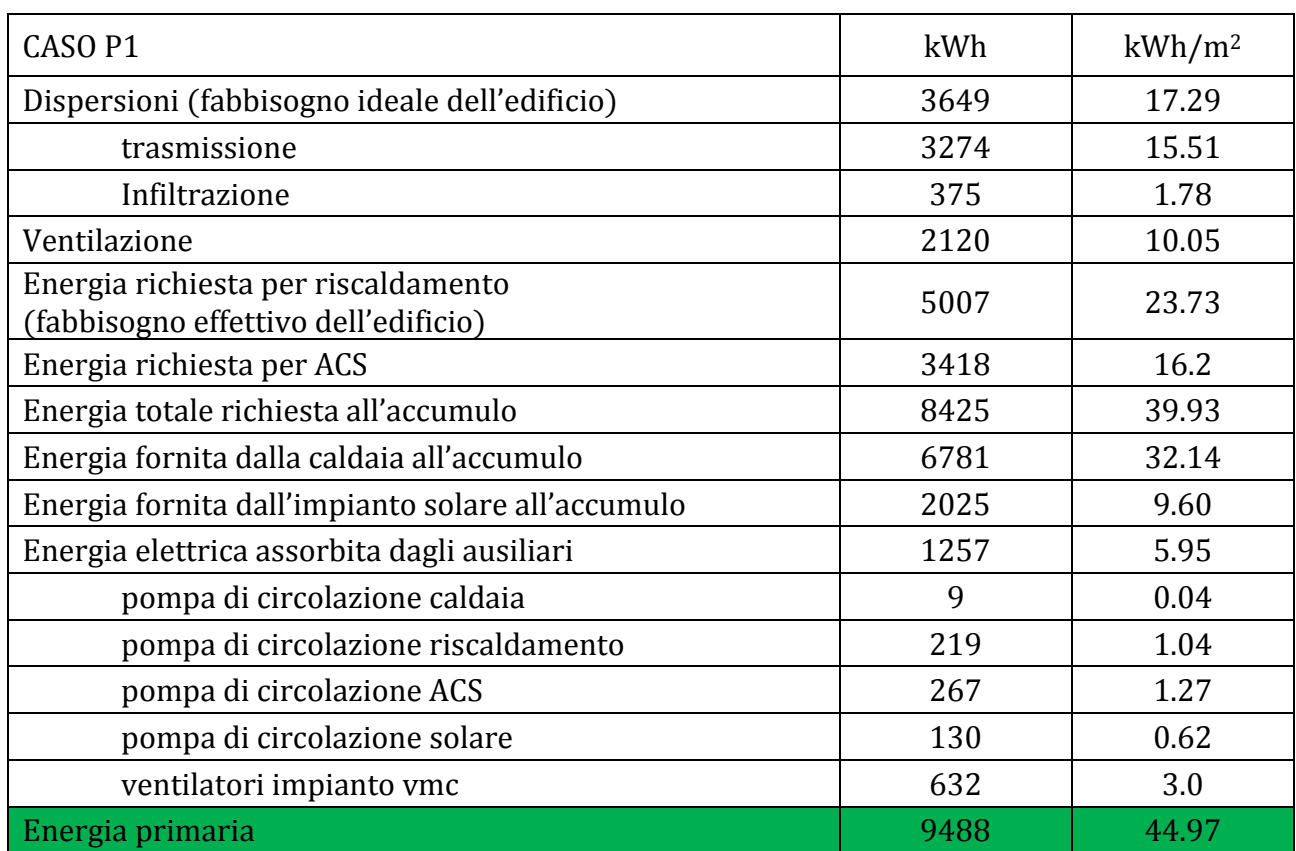

Risultati CASO A2: i risultati principali della simulazione sono riassunti nella seguente tabella:

Innanzitutto si può sicuramente notare che le dispersioni dell'involucro subiscono una drastica riduzione, passando dai 122.69 kWh/m<sup>2</sup> del caso di partenza ai 17.29 kWh/m<sup>2</sup> del caso in considerazione, questo grazie all'elevato grado di isolamento raggiunto dall'edificio; a queste sono da aggiungersi le dispersioni dovute al ricambio dell'aria grazie all'impianto di ventilazione, per un totale di 27.34 kWh/m<sup>2</sup> come fabbisogno ideale dell'edificio, ridotto di 4 volte rispetto alla situazione iniziale. Mentre i consumi termici legati alla produzione di acqua calda sanitaria rimangono invariati (16.20 kWh/m2), l'energia richiesta per il riscaldamento scende da 136.27 a 23.73 kWh/m2, cambia quindi radicalmente la proporzione tra i due fabbisogni. Il consumo di energia elettrica aumenta ma è dovuto per la maggior parte alla presenza dei ventilatori nell'impianto di ventilazione.

L'energia primaria risulta anch'essa ridotta di circa 4 volte rispetto alla situazione iniziale, grazie all'ottimo grado di isolamento e raggiunto e all'apporto dei collettori i solari, i quali contribuiscono a coprire il 24% della totale energia termica richiesta. A dimostrazione di ciò si riportano gli andamenti dei flussi termici sensibili uscenti dall'edificio (grafico 1) e i flussi termici forniti dalla caldaia e dai collettori al serbatoio termico (grafico 2)

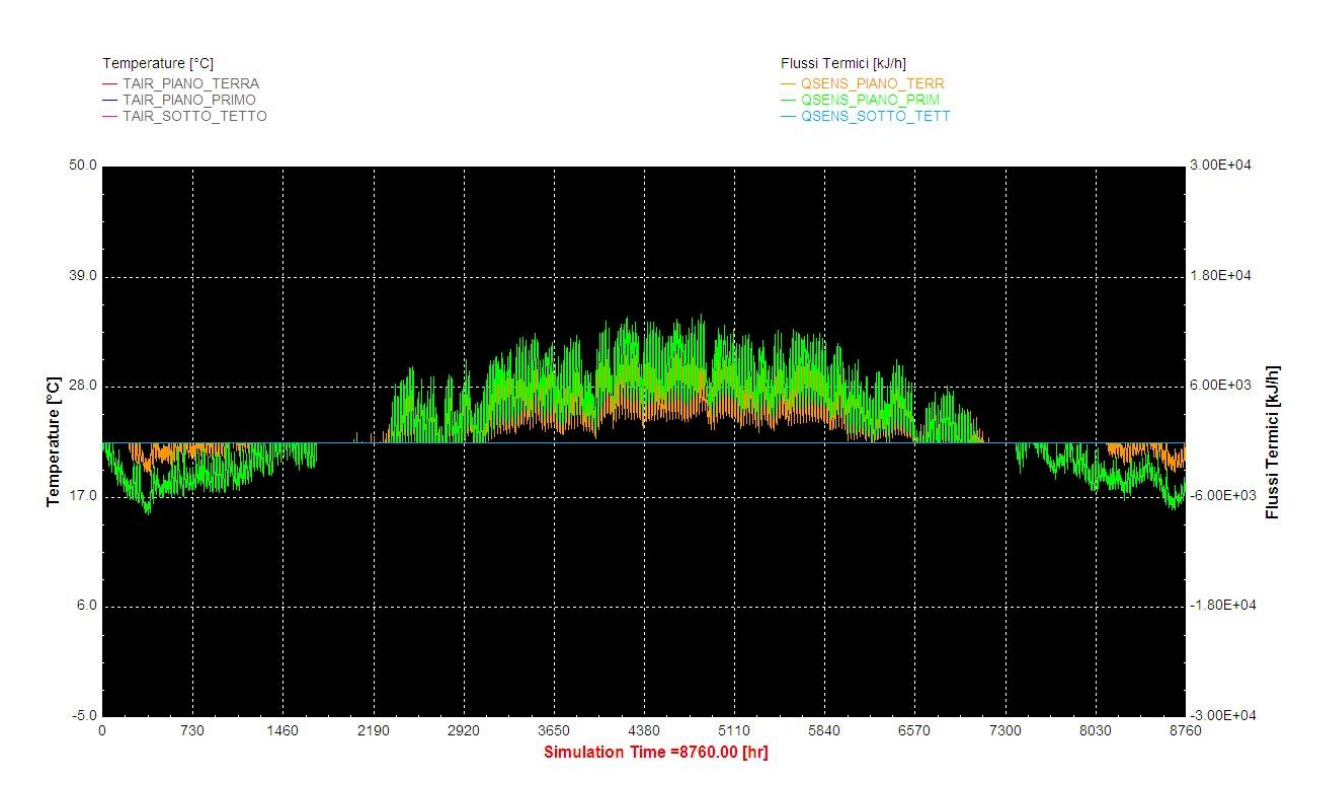

Grafico 1: Flussi termici sensibili uscenti dall'edificio [kJ/h]

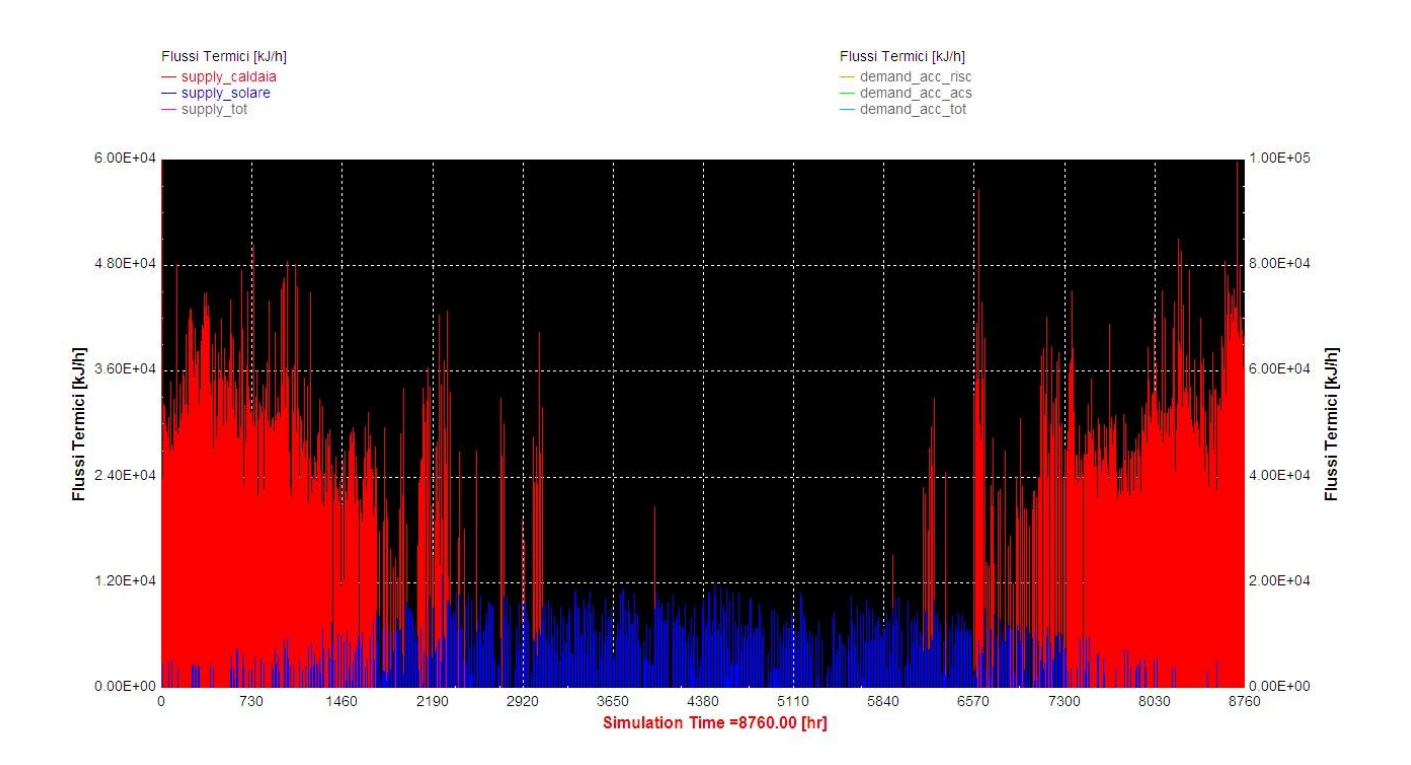

Grafico 2: Flussi termici forniti dalla caldaia e dai collettori al serbatoio termico [kJ/h]

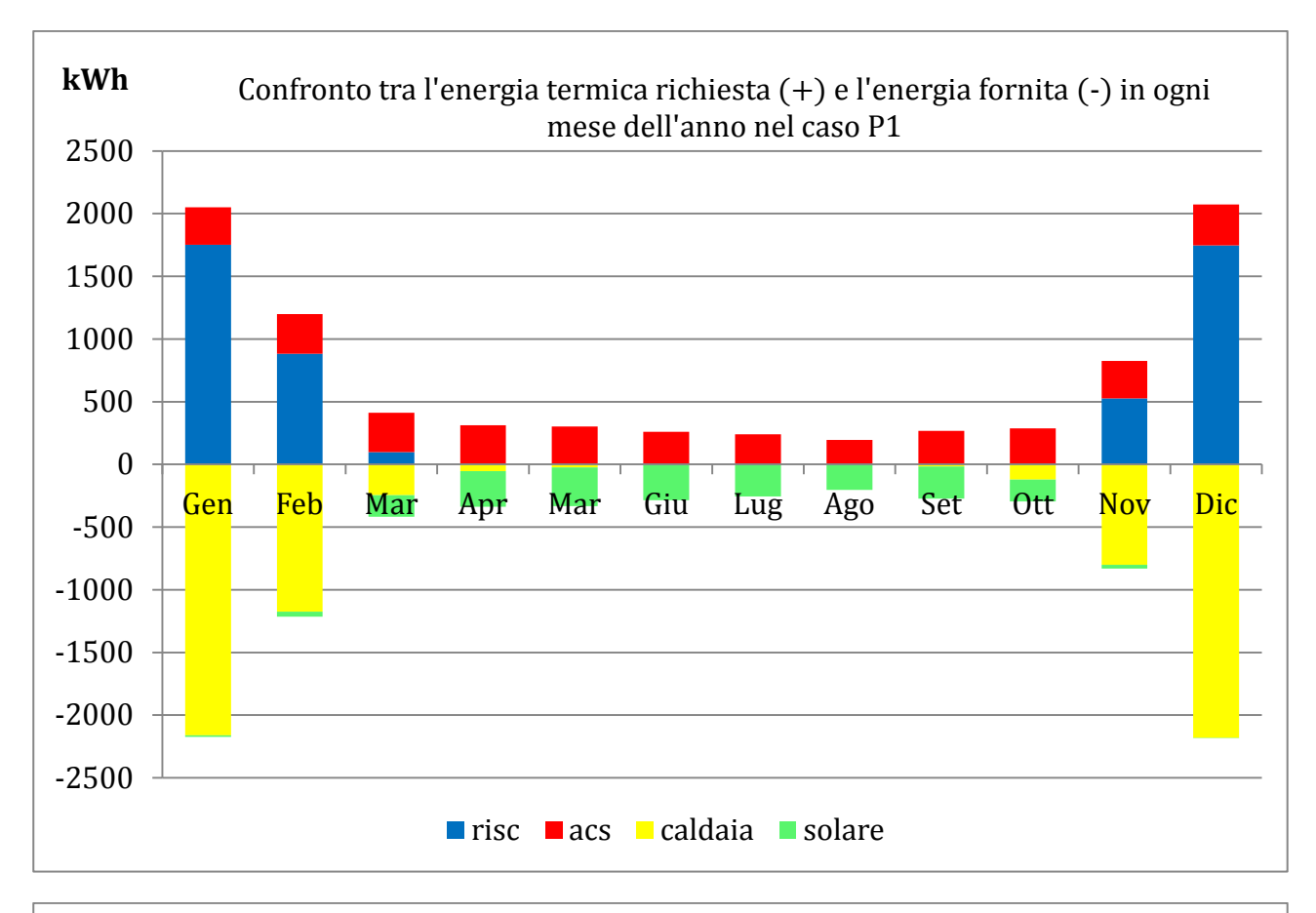

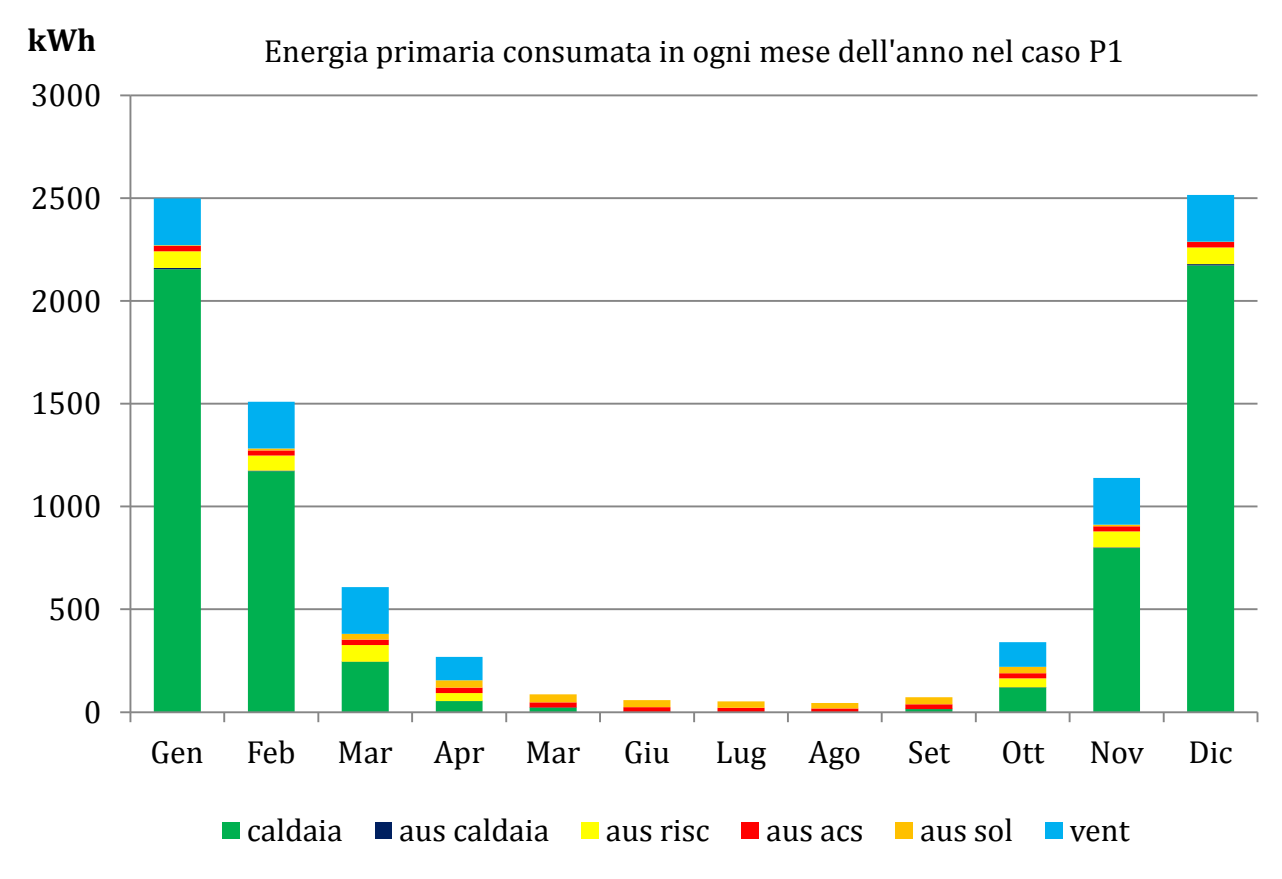

# 6.5 CASO P2

In questo caso si propone un importante intervento che coinvolge tanto il lato impianto quanto il lato edificio, ossia la sostituzione dei radiatori con un impianto a pannelli radianti a pavimento, abbinati come nel caso precedente a caldaia a condensazione e impianto solare termico. Il vantaggio maggiore nell'utilizzo di questi terminali d'impianto sta nel funzionamento a bassa differenza di temperatura rispetto all'ambiente interno, data la grande superficie di scambio che possono realizzare. Inoltre la temperatura di mandata raggiunge valori molto bassi grazie alla regolazione climatica, ossia in funzione della reale temperatura esterna. Infine le basse temperature di ritorno dell'acqua favoriscono la condensazione, esaltando il funzionamento della caldaia a condensazione.

Si ripropone lo schema d'impianto con il solo circuito di riscaldamento, in cui si evidenziano i pannelli radianti, la cui temperatura di ritorno è calcolata tramite la calcolatrice, e la regolazione climatica: si nota come riceva il valore di temperatura esterna dal file contenente i dati climatici e piloti la valvola termostatica per l'alimentazione dei terminali; la temperatura di mandata è impostata dalla seguente relazione:

Tmandata =  $-0.8$  (Testerna) + 34 [ $^{\circ}$ C]

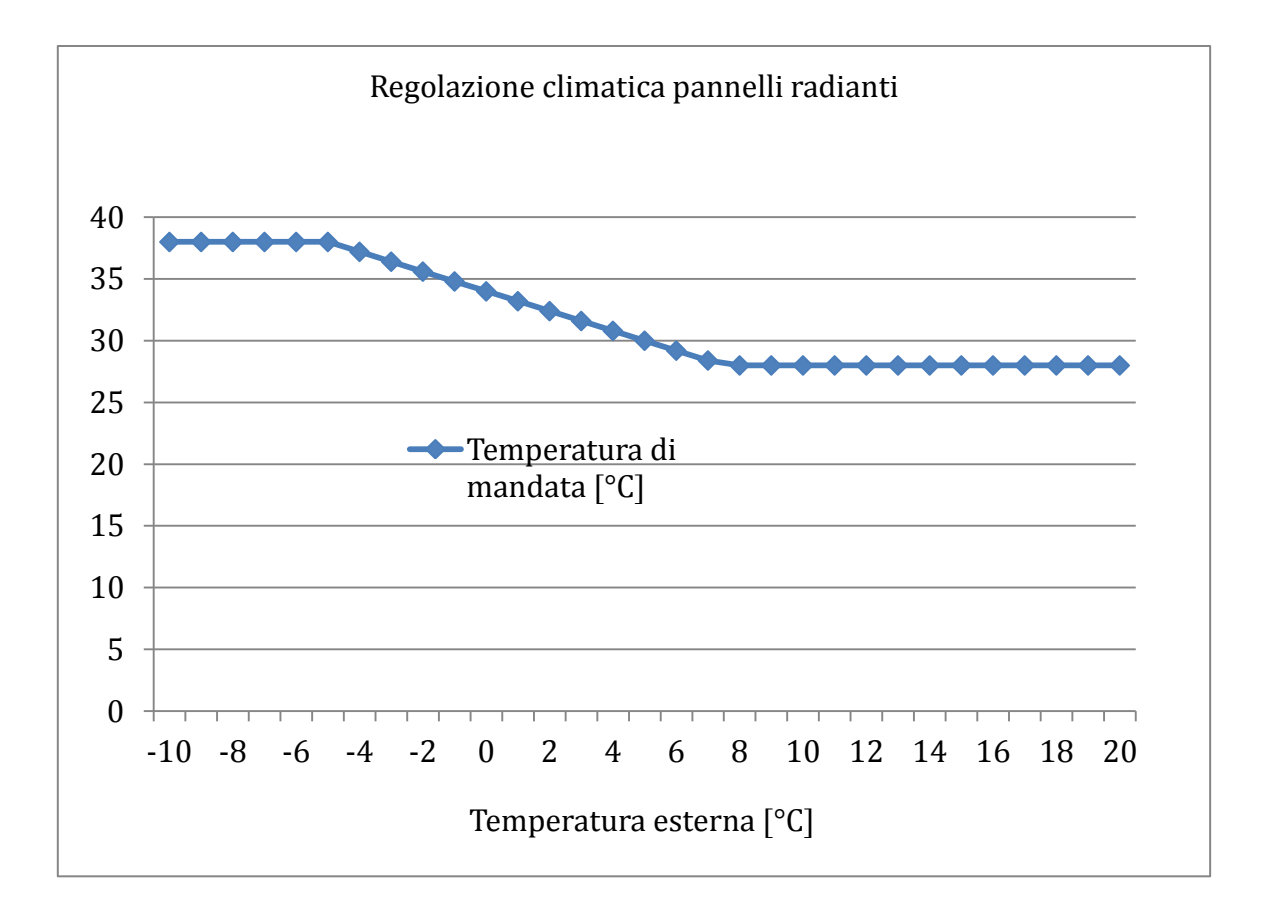

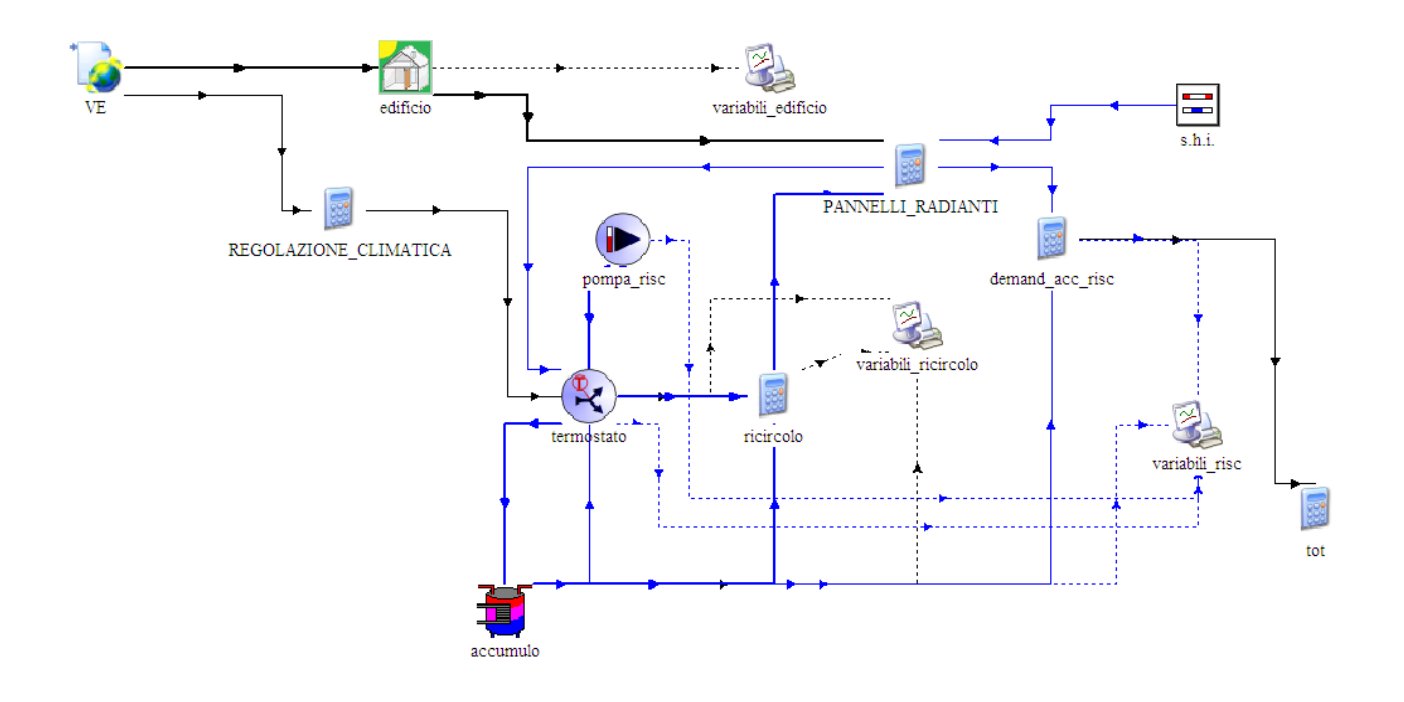

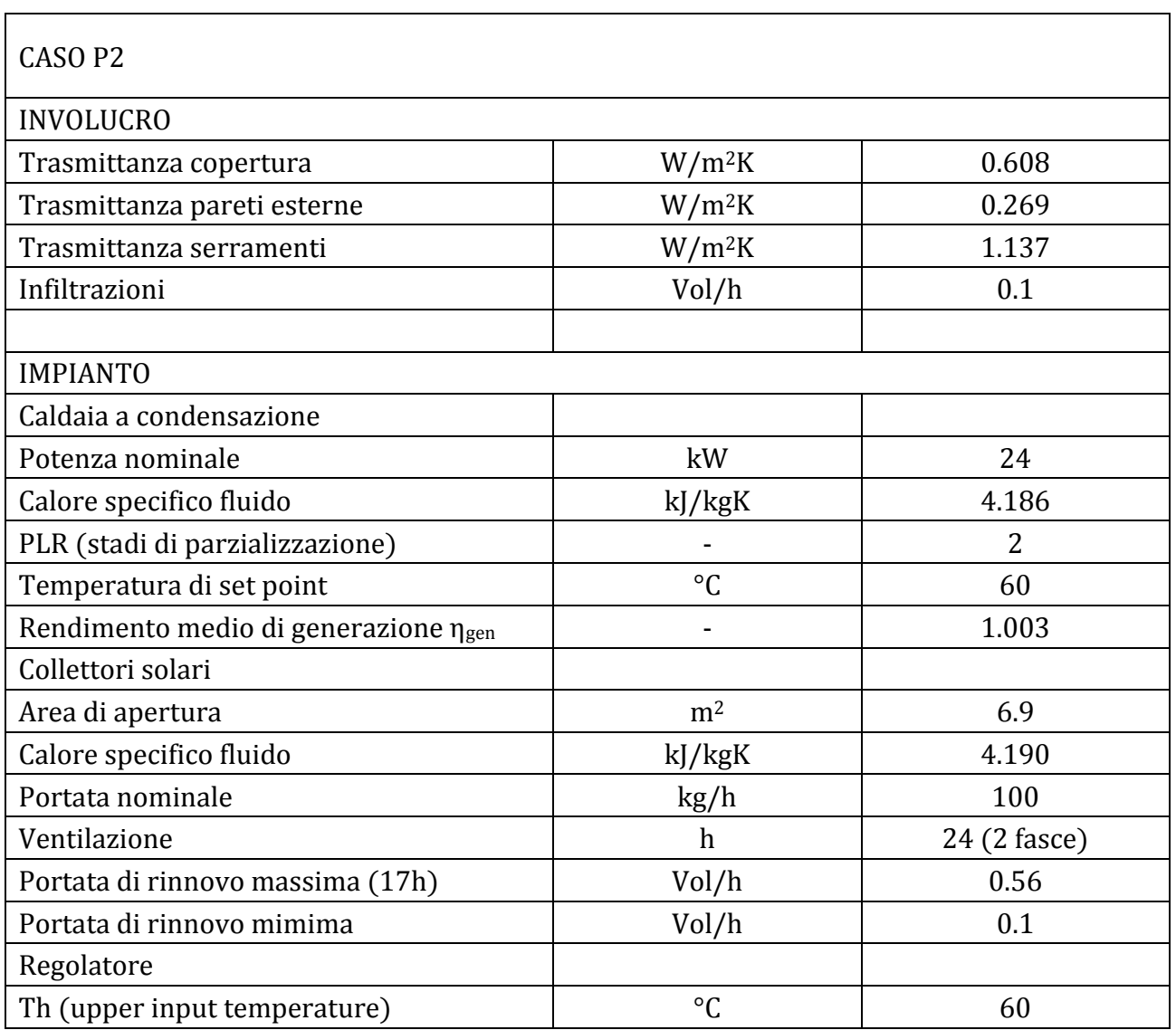

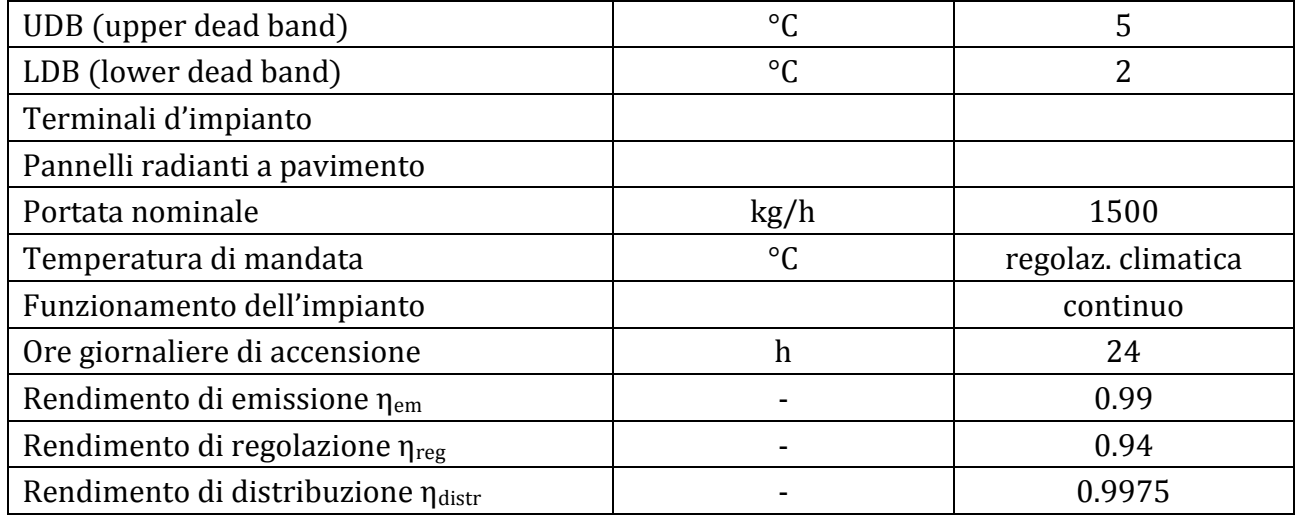

Risultati CASO P2: i risultati principali della simulazione sono riassunti nella seguente tabella:

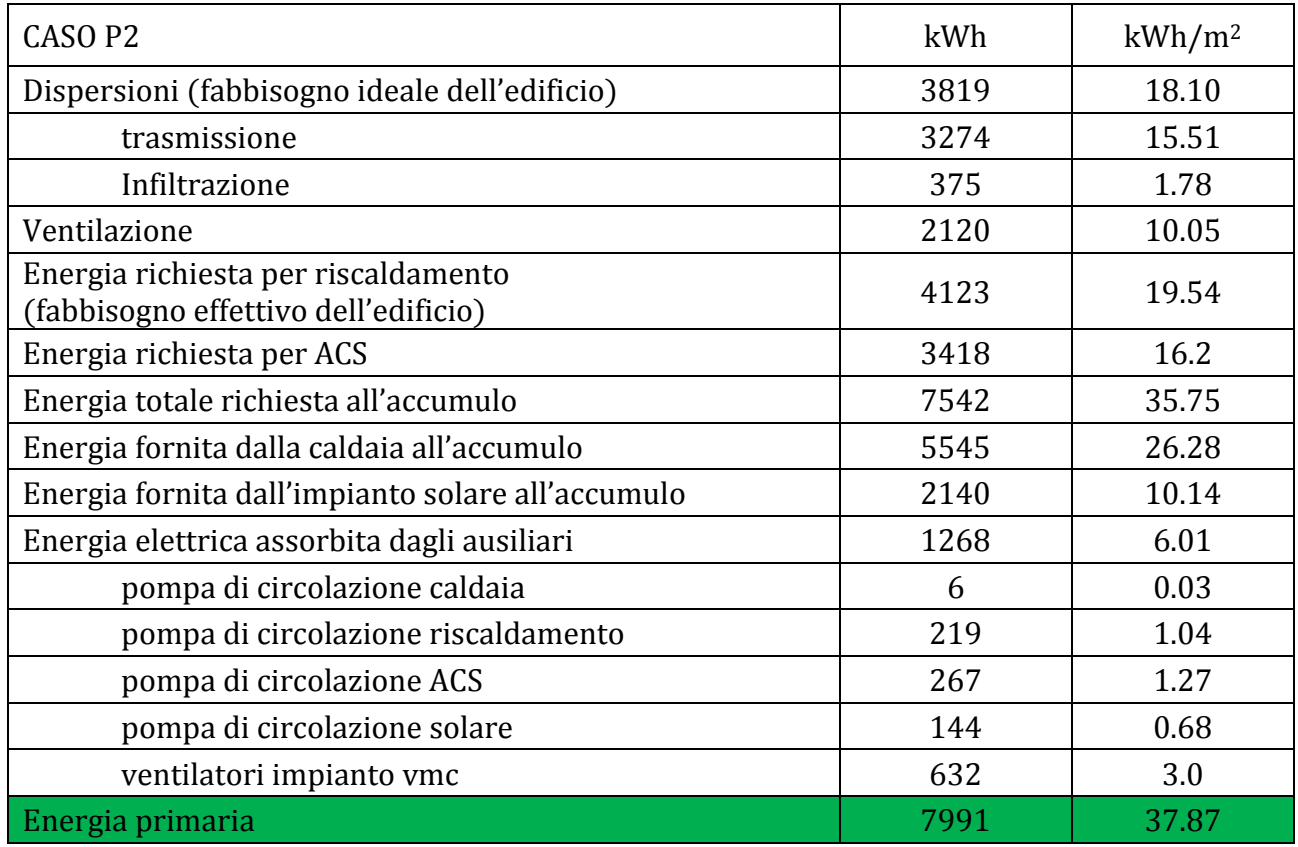

L'installazione dell'impianto a pannelli radianti porta i seguenti miglioramenti rispetto al caso B1 con radiatori a bassa temperatura:

- Riduzione dell'energia richiesta per riscaldamento del 17.6%
- Riduzione dell'energia fornita dalla caldaia del 18.2%
- Riduzione del consumo di energia primaria del 15.8%

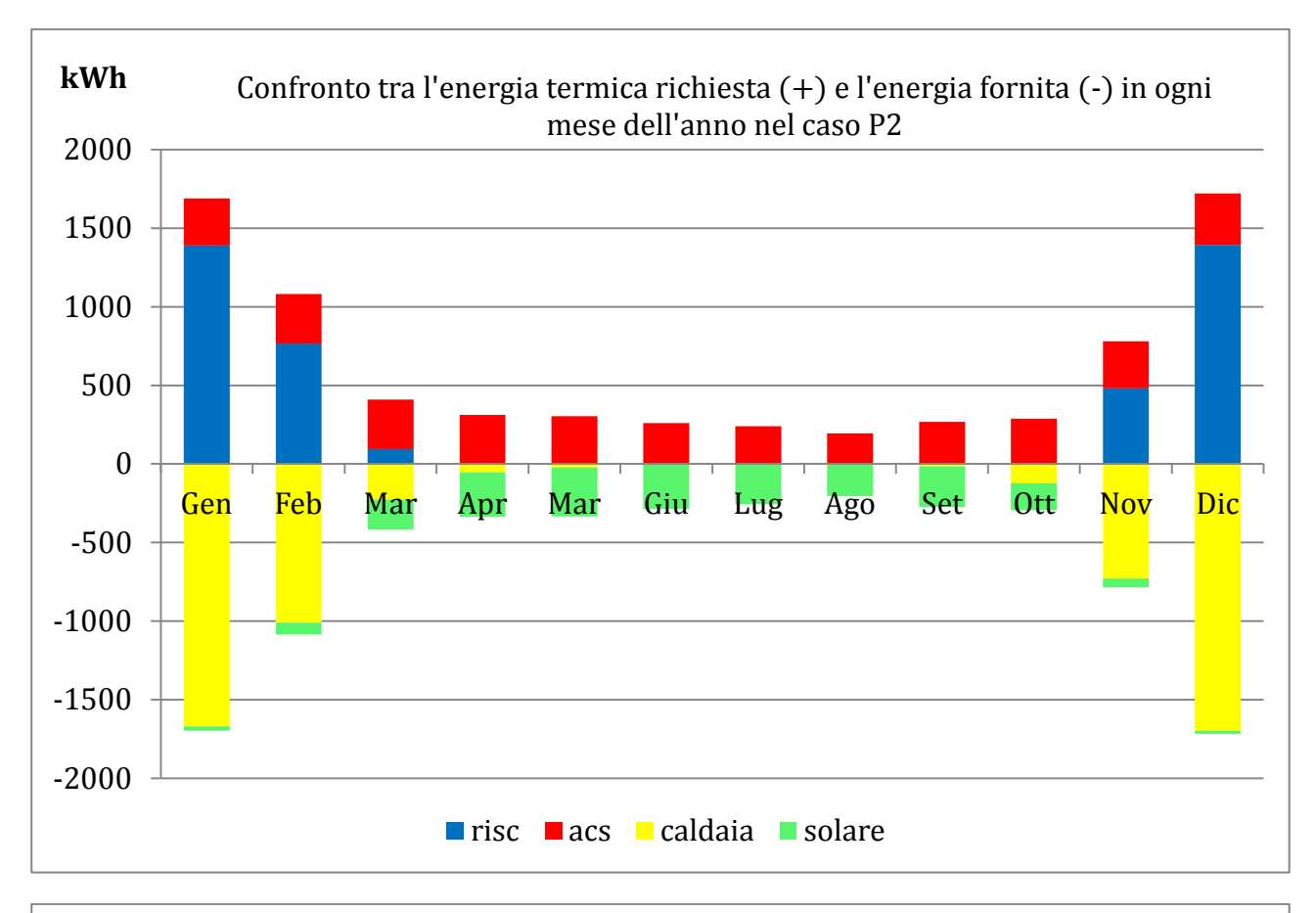

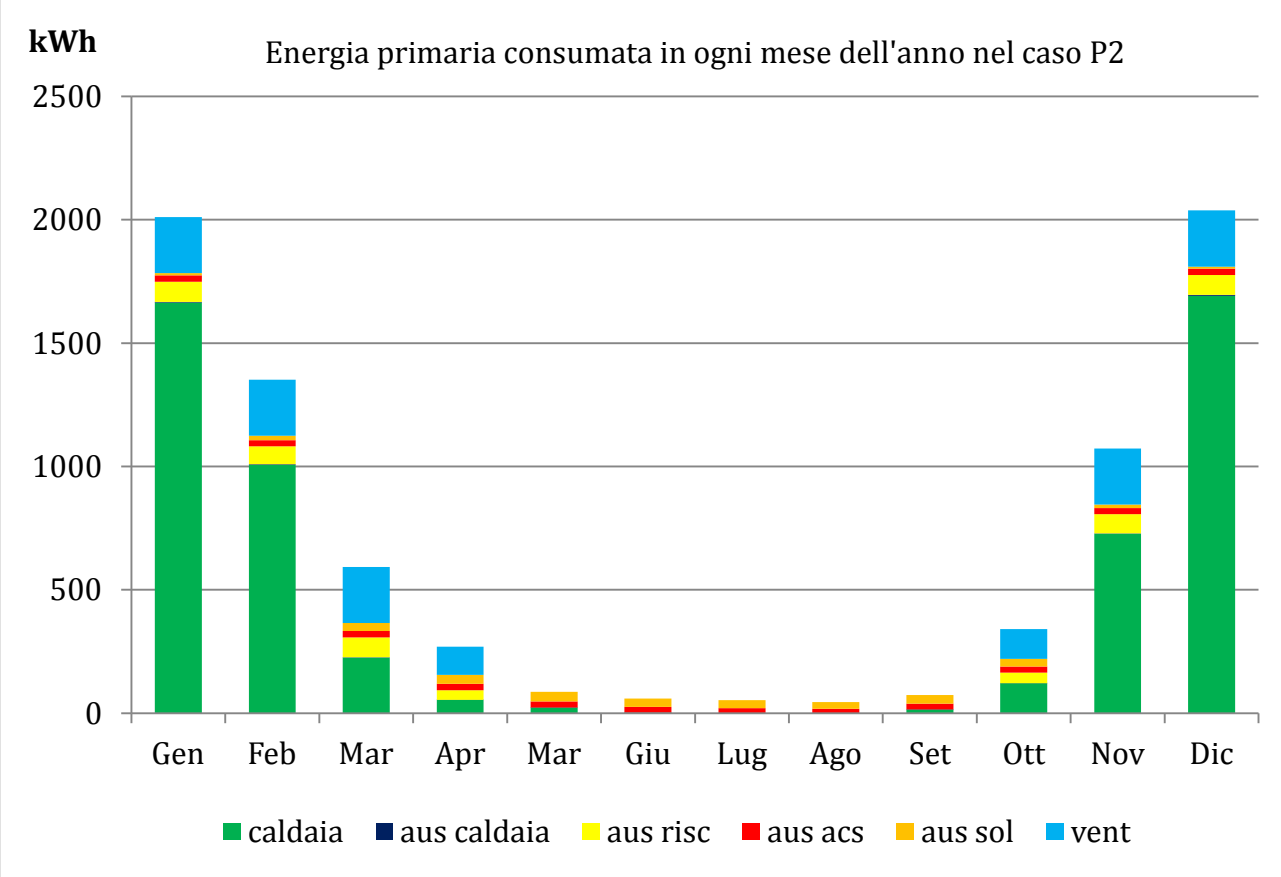

## 6.6 CASO P3

Si aggiunge in questo caso l'ultimo importante componente all'interno dell'impianto, ossia la pompa di calore aria-acqua. Il campo di funzionamento alle basse temperature permette a questa macchina di abbinarsi perfettamente ai pannelli radianti per il riscaldamento degli ambienti, lasciando ai collettori solari e alla caldaia a condensazione il compito di soddisfare la richiesta di acqua calda sanitaria.

In fase di costruzione del progetto il funzionamento della pompa di calore è stata simulato mediante un foglio di calcolo Excel: il file elabora i seguenti di dati di input:

- Temperatura dell'aria esterna [°C]
- Umidità relativa esterna [%]
- $-$  Umidità assoluta dell'aria esterna  $\lceil \text{kg}_v/\text{kg}_{as} \rceil$
- $-$  Temperatura dell'acqua in ingresso  $[°C]$
- $-$  Temperatura di set point  $[°C]$
- Segnale di controllo on/off [-]

e restituisce i seguenti valori di output:

- $-$  Temperatura dell'acqua in uscita  $[°C]$
- Portata d'acqua [kg/h]
- Potenza di condensazione [kW]
- Potenza elettrica assorbita e ausiliaria [kW]
- $-$  COP  $[-]$
- $-$  Temperatura di evaporazione  $[°C]$
- Temperatura di condensazione [°C]
- Frequenza [Hz]

La logica con la quale è stato programmato il foglio di calcolo è molto articolata e considera l'interazione tra i diversi componenti che caratterizzano il ciclo di funzionamento, ossia compressore, batteria evaporante e scambiatore a piastre condensante. La macchina implementata è di tipo reversibile e le potenze all'evaporatore e al condensatore sono calcolate attraverso una serie continua di interpolazioni di curve potenza-frequenza.

Nel funzionamento che interessa il nostro caso di studio, ossia quello invernale, si tiene conto anche dell'effetto negativo che porta la temporanea formazione di brina all'evaporatore nel caso di condizioni esterne particolarmente gravose; tale peggioramento nelle prestazioni della pompa di calore viene valutato con un decremento in termini di COP e di potenza termica resa, penalizzando entrambi i valori del 10%. Il valore limite di COP che determina l'accensione/spegnimento della pompa di calore è stato fissato a 2.17.

All'interno del foglio di lavoro in TRNSYS è sufficiente richiamare il file esterno nella sezione "Special Cards" della type 62 "hp", inserita scegliendo Excel dalla finestra "Calling Data Reader"; dopodiché si collega la pompa di calore all'accumulatore termico per mezzo della pompa "pompa\_hp".

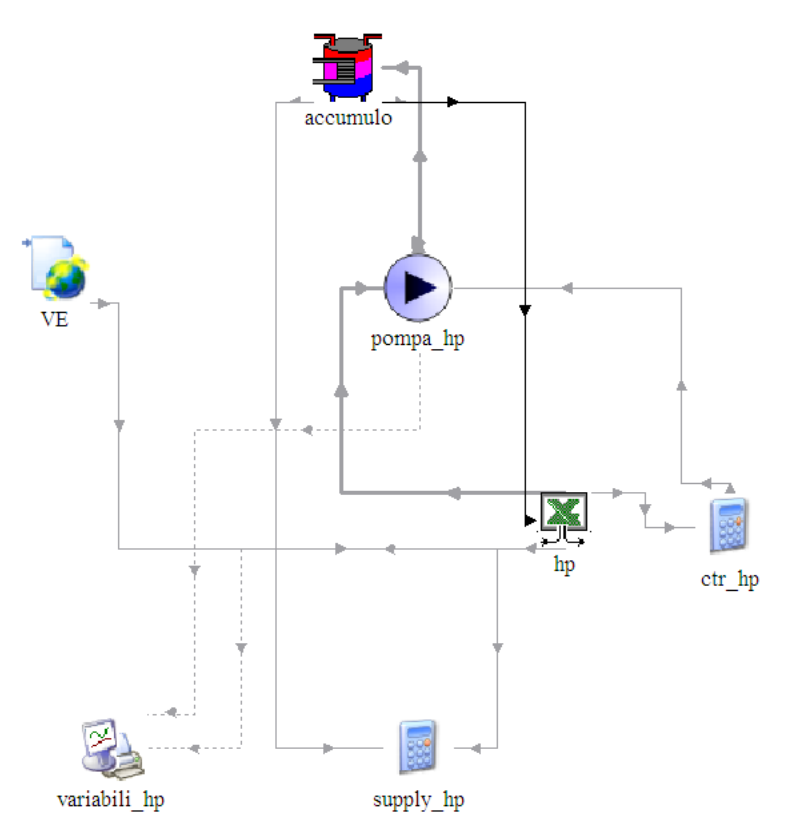

Nel foglio di lavoro si distinguono:

- Pompa di calore "hp" (file Excel)
- Accumulo
- Pompa di circolazione
- File esterno contenente i dati climatici da inviare alla pompa di calore
- Calcolatrice per controllare l'accensione della pompa di circolazione
- Stampante per visualizzare graficamente i dati input-output  $\,$

Inserendo la pompa di calore come ulteriore componente collegato all'accumulo è necessario riconfigurare i collegamenti tra il serbatoio e i circuiti che interagiscono con lo stesso. Dopo le modifiche risulta così strutturato:

- PORTA 1: comunicazione con circuito di caldaia; IN 1 OUT 2
- PORTA 2: comunicazione con circuito di riscaldamento; IN 8 OUT 1
- PORTA 3: comunicazione con circuito pompa di calore; IN 4 OUT 7
- SCAMBIATORE 1: comunicazione con circuito solare; IN 6 OUT 9
- SCAMBIATORE 2: comunicazione con circuito acs; IN 9 OUT 1 $\equiv$

La scelta di impostare in questo modo il funzionamento dell'accumulo è dovuta al fatto che si cerca il più possibile la stratificazione in livelli di temperatura dell'acqua contenuta all'interno del serbatoio; si cerca pertanto di collocare nei nodi più alti i flussi in uscita dalla caldaia e in ingresso al circuito per l'acqua calda sanitaria (ora provvisto di serpentino) e di posizionare lo scambiatore del circuito solare nella parte bassa dell'accumulo, in modo che nei periodi di funzionamento dei collettori si riesca a innalzare la temperatura dell'intero accumulo.

La pompa di calore è anch'essa posizionata nella parte medio bassa dell'accumulo in quanto il suo funzionamento in bassa temperatura è dedicato all'alimentazione dell'impianto radiante a pavimento.

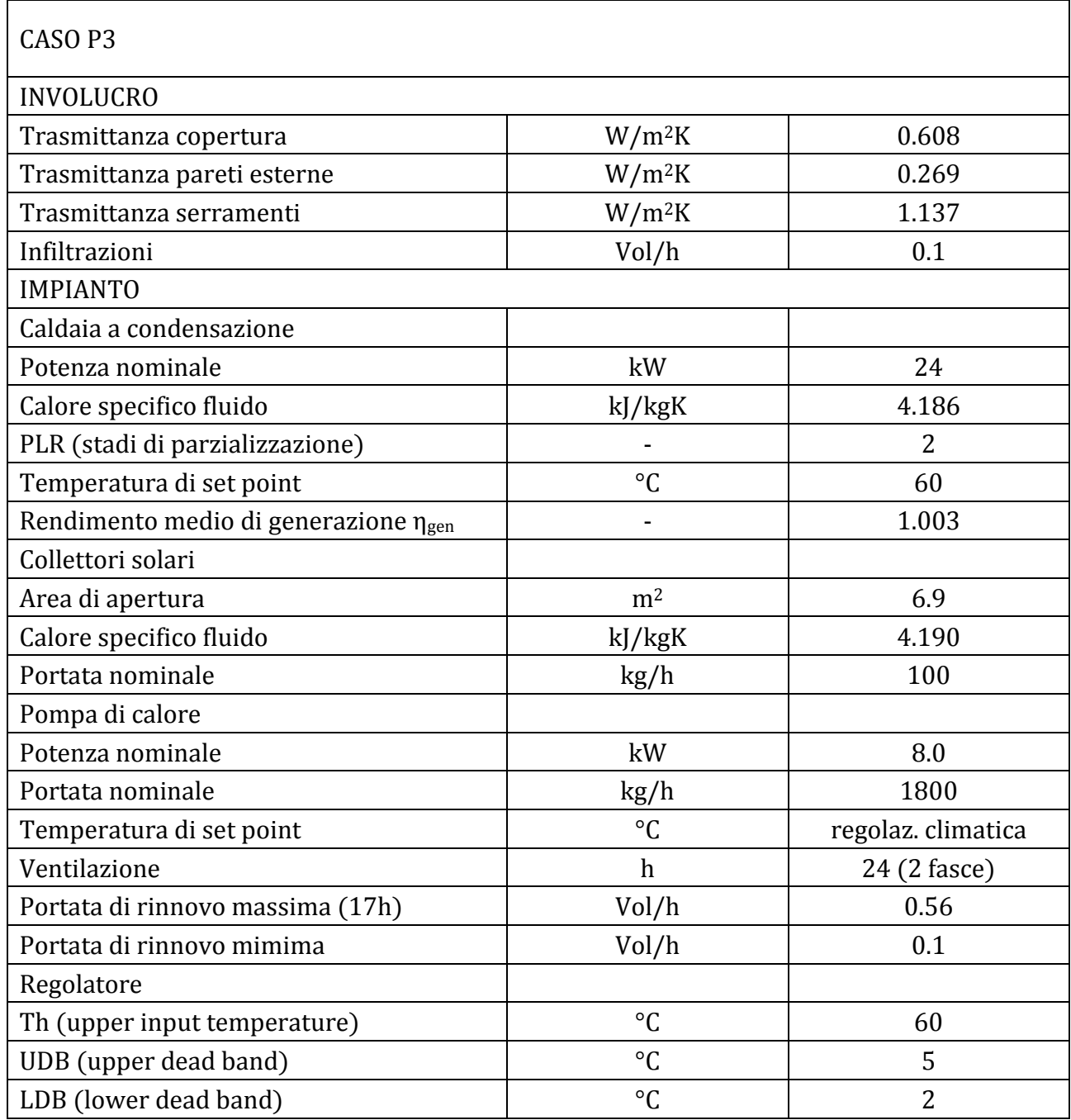

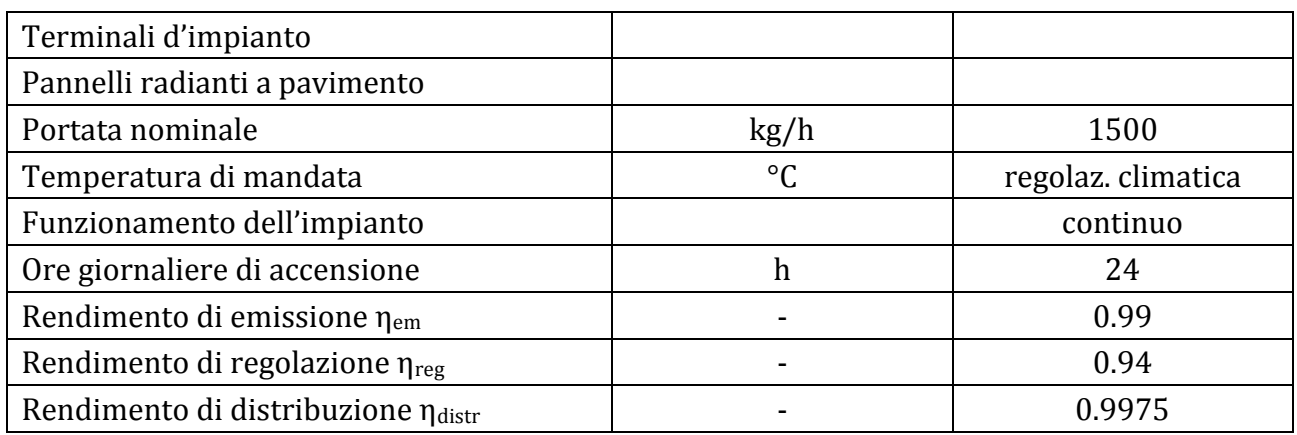

A causa della complessità del modello implementato l'errore citato in precedenza riguardante lo scostamento tra energia richiesta ed energia fornita all'accumulo si fa più marcato (dell'ordine del 13%). Questo perché per far girare le simulazioni in tempi accettabili è stato necessario aumentare il valore di tolleranza relativo alla convergenza delle iterazioni compiute dal software, inoltre la necessità di richiamare i file Excel relativi al funzionamento della pompa di calore e alla ventilazione meccanica controllata e contenenti dei riferimenti circolari ha appesantito notevolmente la mole di calcoli eseguiti.

Risultati CASO A2: i risultati principali della simulazione sono riassunti nella seguente tabella:

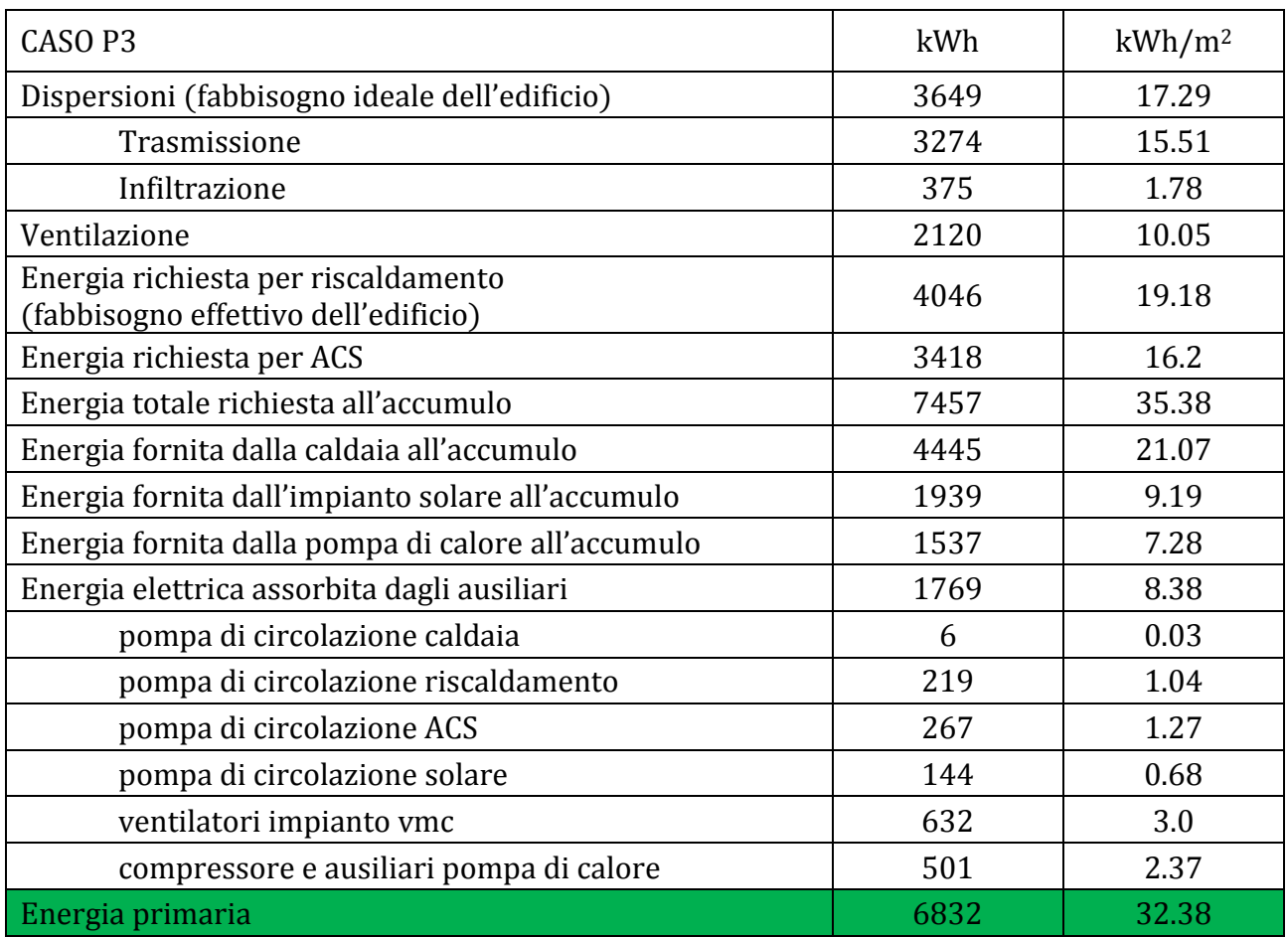

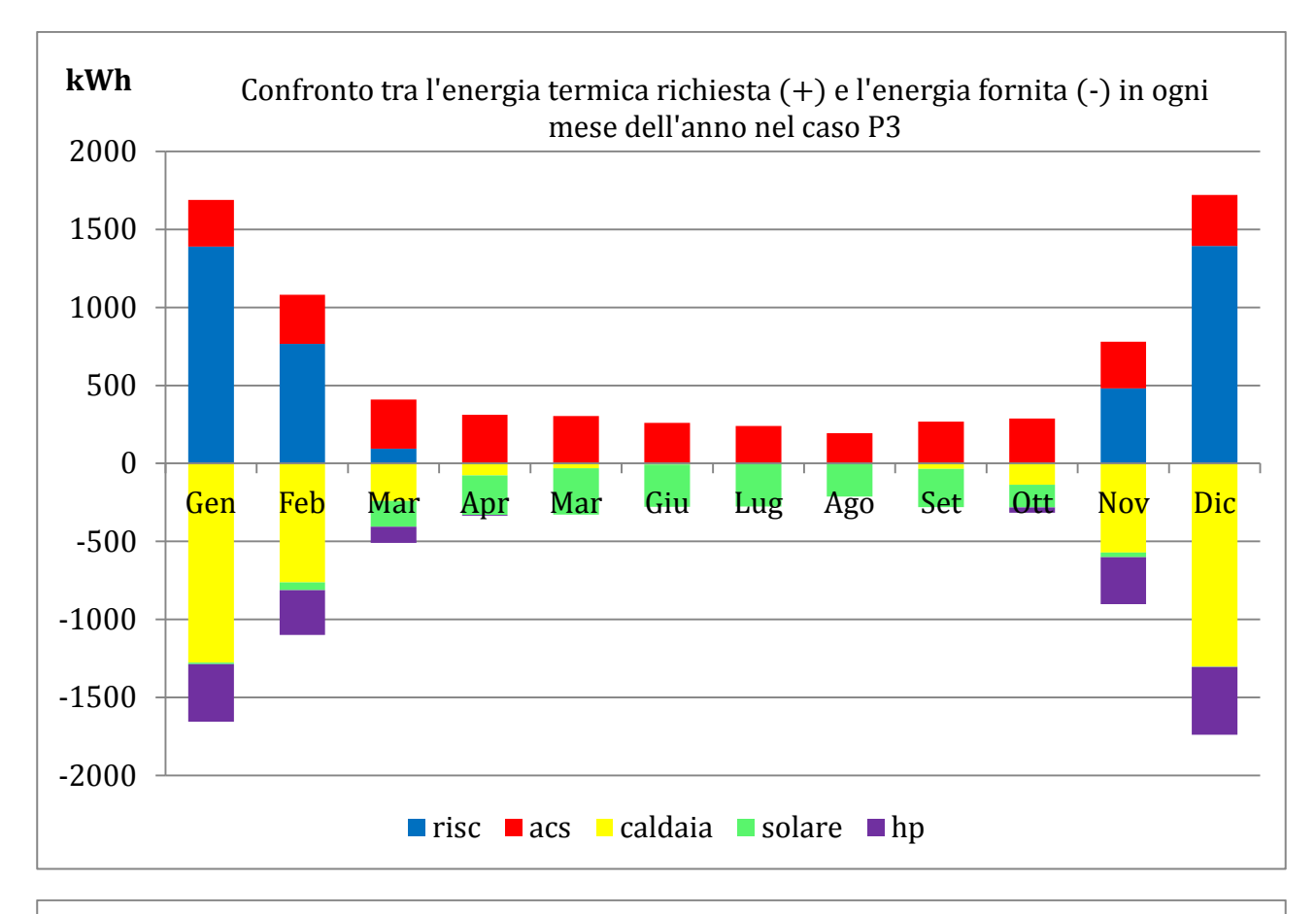

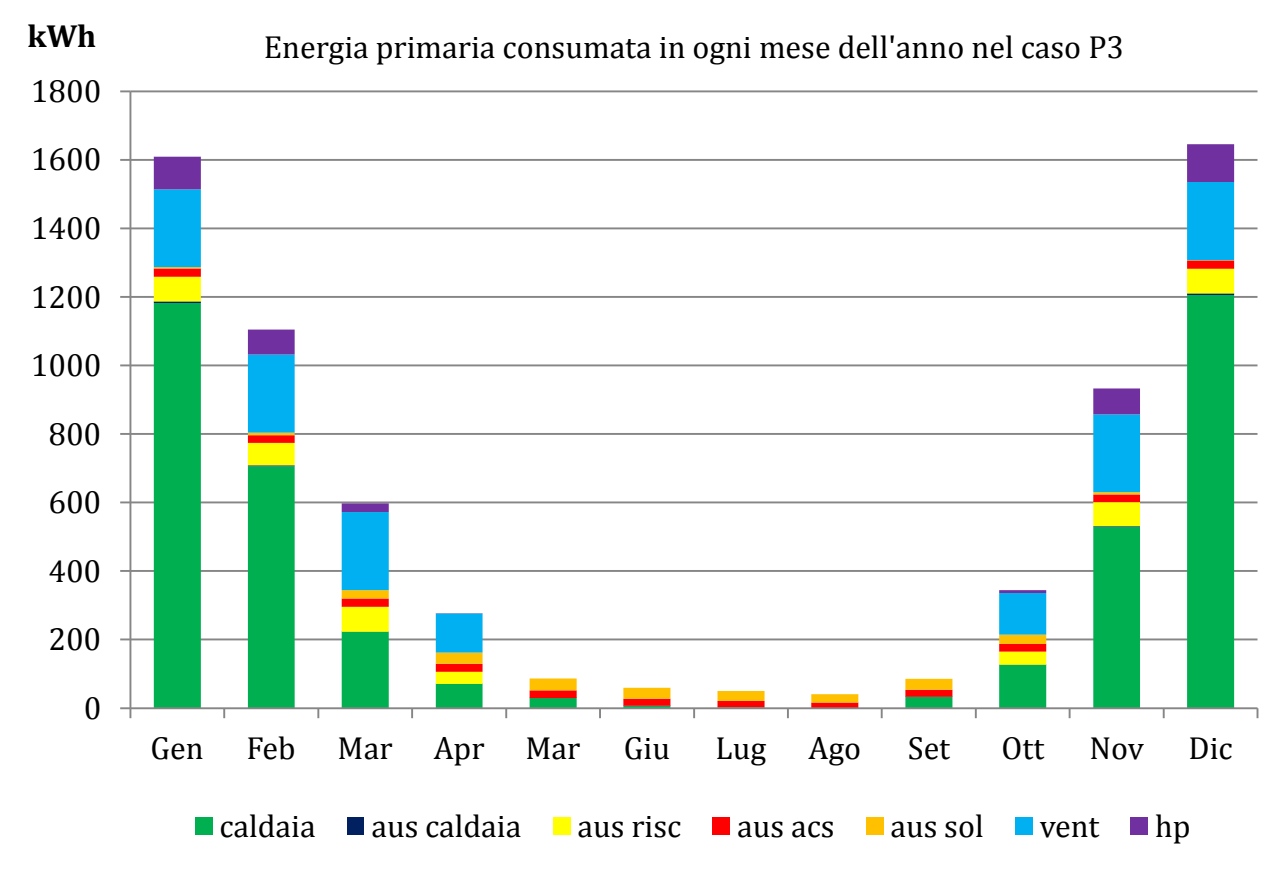

L'inserimento della pompa di calore all'interno dell'impianto consente di limitare l'energia in uscita dalla caldaia da 26.28 kWh/m2 a 21.07 kWh/m<sup>2</sup> , contribuendo con 7.28 kWh/m<sup>2</sup> al soddisfacimento del carico richiesto.

L'energia richiesta dalle utenze è così ripartita:

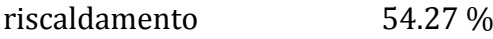

acs 45.73 %

ed è coperta dalle diverse fonti nel seguente rapporto:

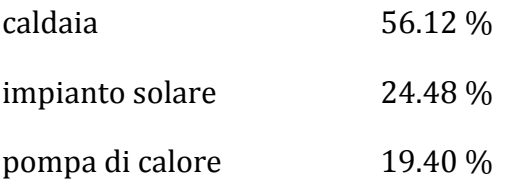

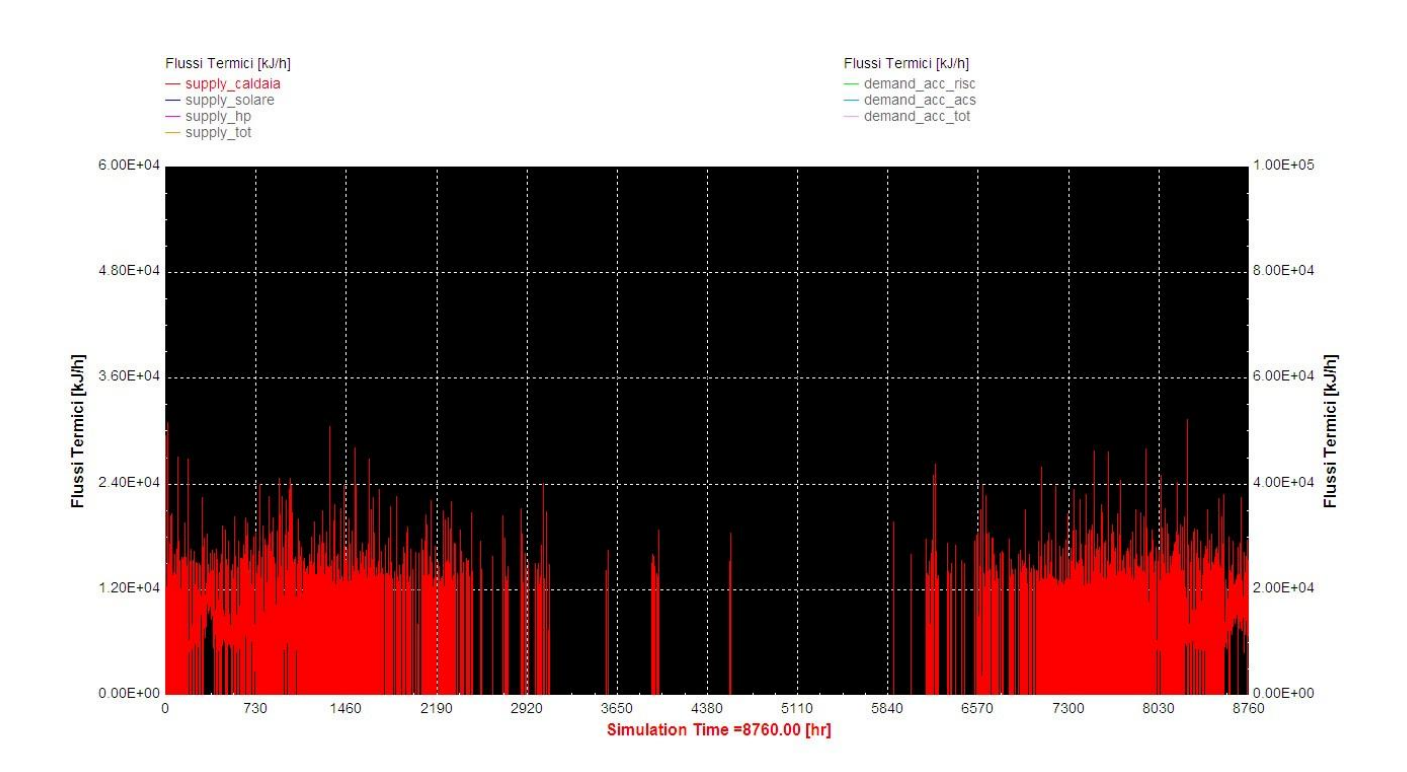

Flusso termico fornito dalla caldaia nel caso P3 [kJ/h]

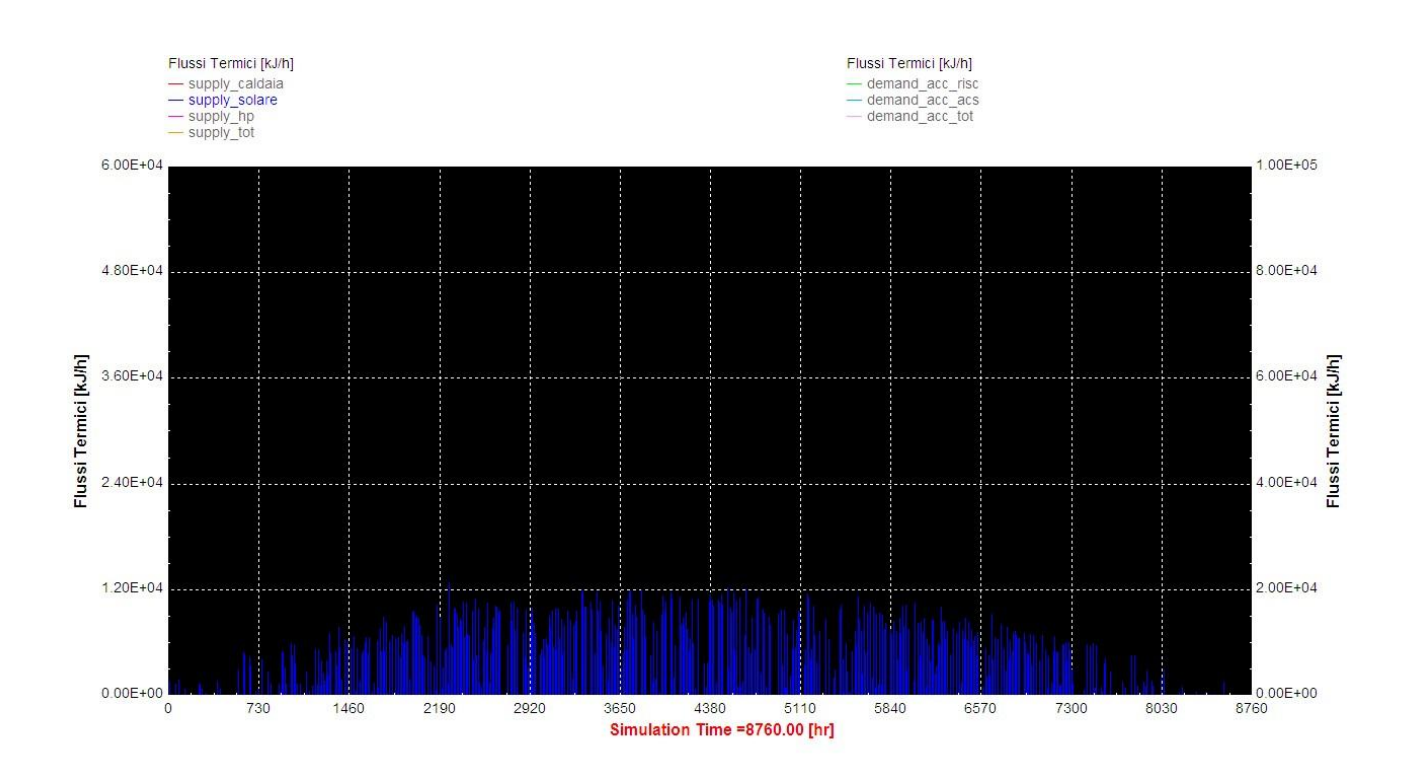

Flusso termico fornito dai collettori solari nel caso P3 [kJ/h]

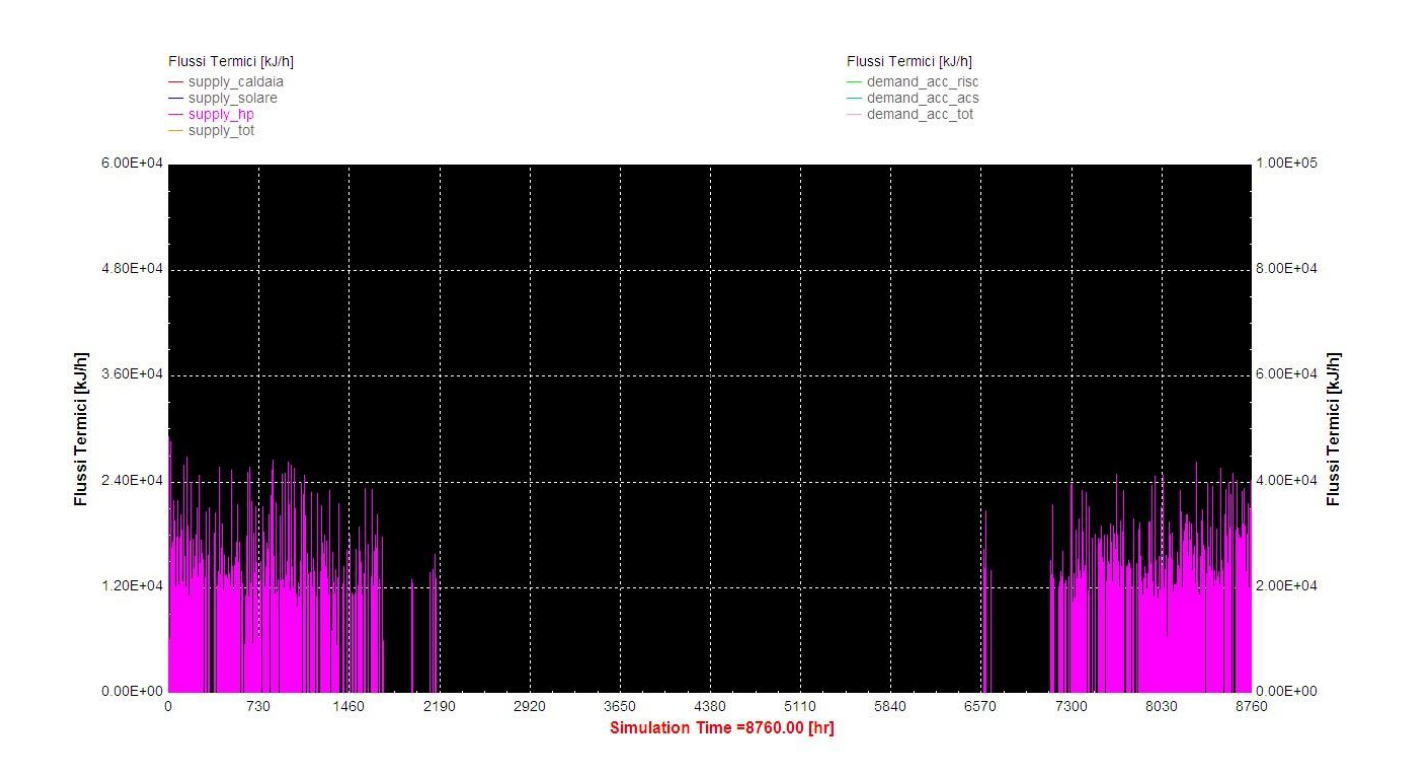

Flusso termico fornito dalla pompa di calore nel caso P3 [kJ/h]

Sicuramente l'apporto dovuto alla pompa di calore è significativo nella copertura del globale fabbisogno di energia termica, ma analizzando i valori finali riguardanti il consumo di energia primaria si nota che la riduzione rispetto al caso P2 non è altrettanto significativa in quanto pesano i consumi elettrici legati al funzionamento del compressore; il consumo di energia primaria passa infatti da 37.87 kWh/m<sup>2</sup> a 32.38 kWh/m<sup>2</sup> , con un risparmio del 14.5%. Per stabilire l'effettiva convenienza nell'istallazione della pompa di calore sarà quindi necessario eseguire altri tipi di analisi che vanno oltre la pura analisi energetica eseguita.

#### 6.7 CASO P4

In ultima analisi si propone a titolo di confronto la stessa configurazione di impianto precedente (caldaia + solare + pompa di calore) ma simulando il funzionamento dei ventilconvettori come terminali d'impianto, essendo la sostituzione dei radiatori con ventilconvettori un intervento in retrofit meno invasivo rispetto all'installazione dell'impianto radiante.

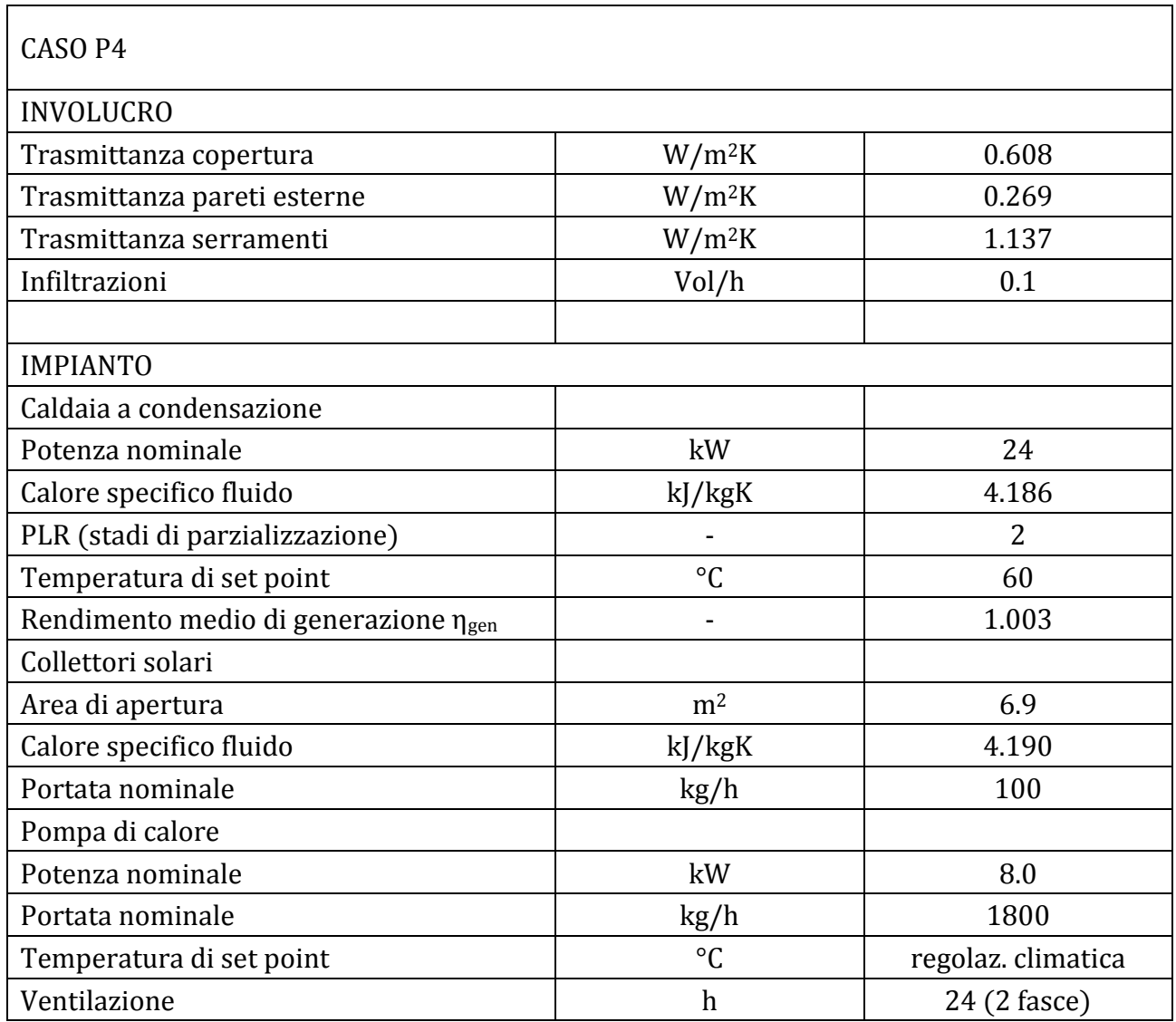

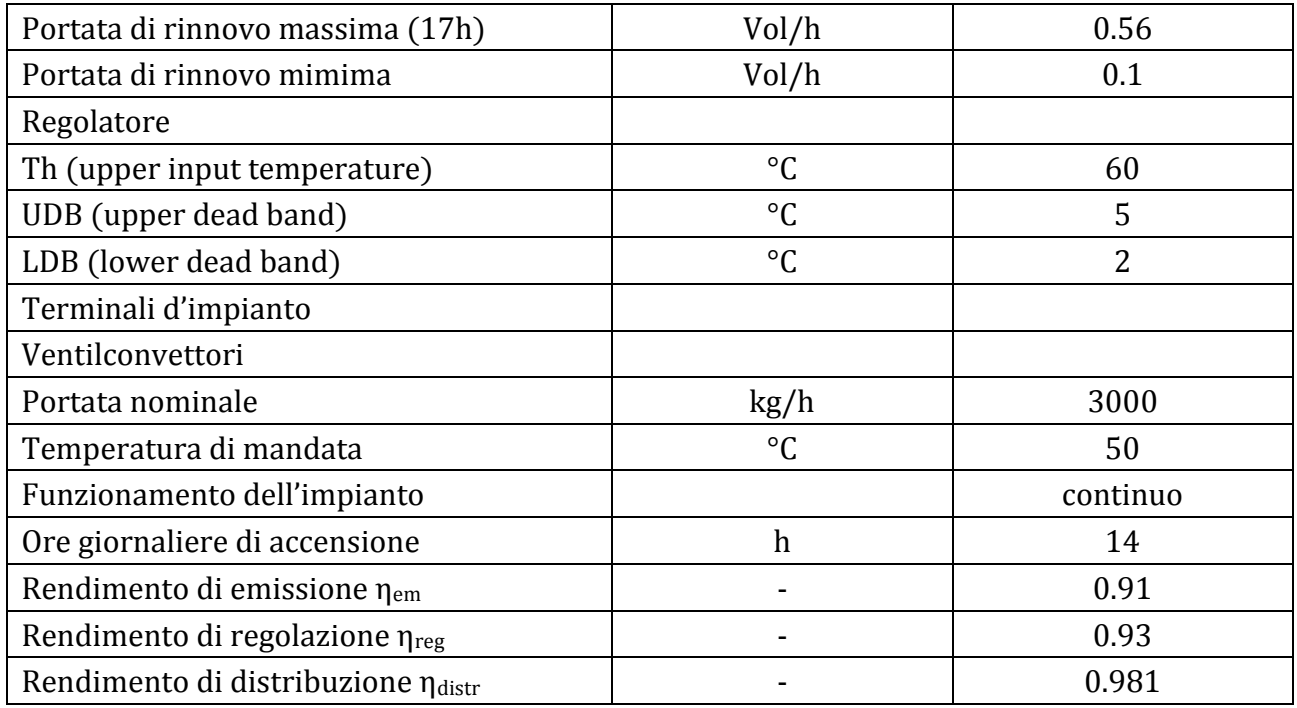

Risultati CASO A2: i risultati principali della simulazione sono riassunti nella seguente tabella:

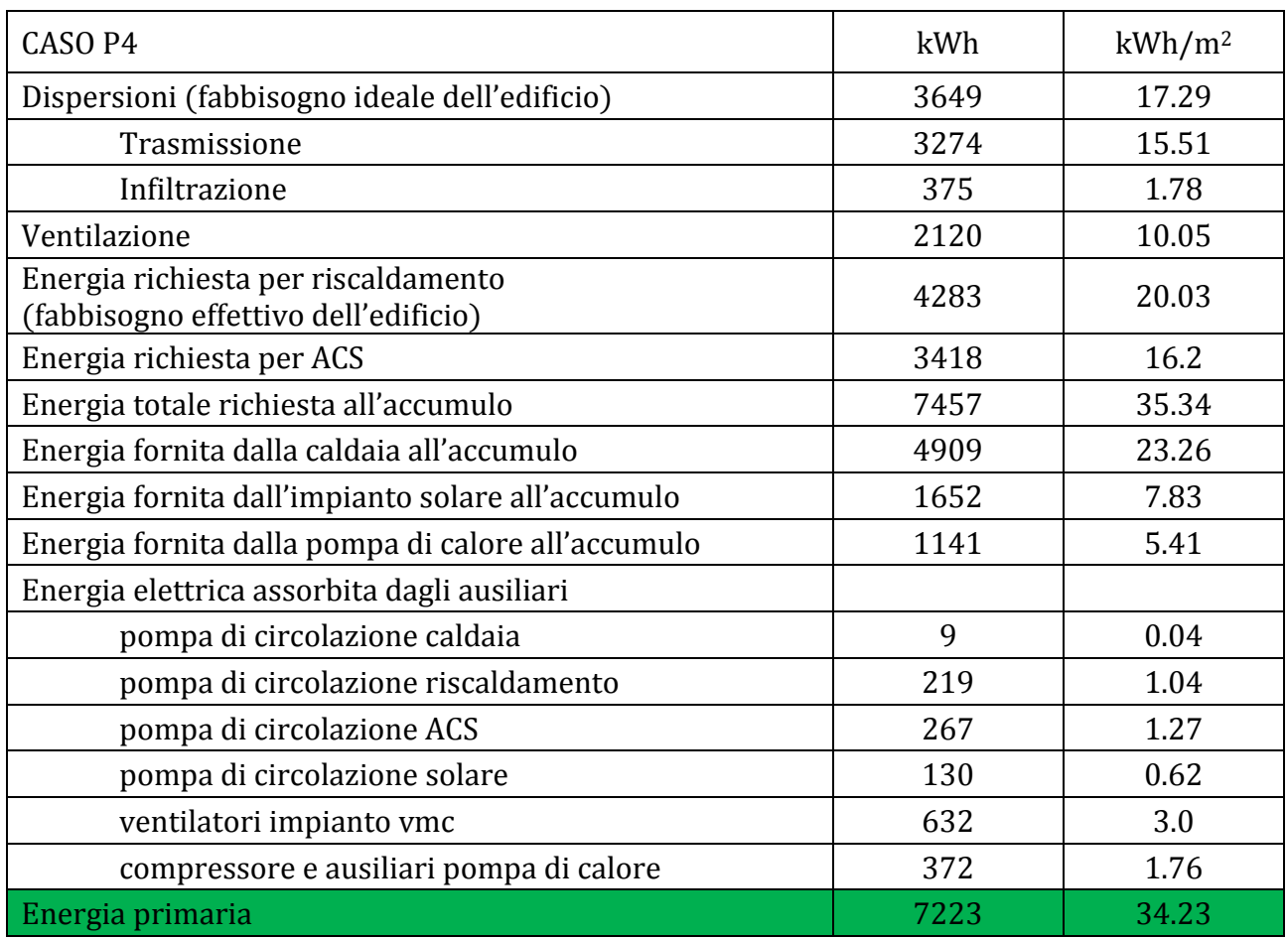

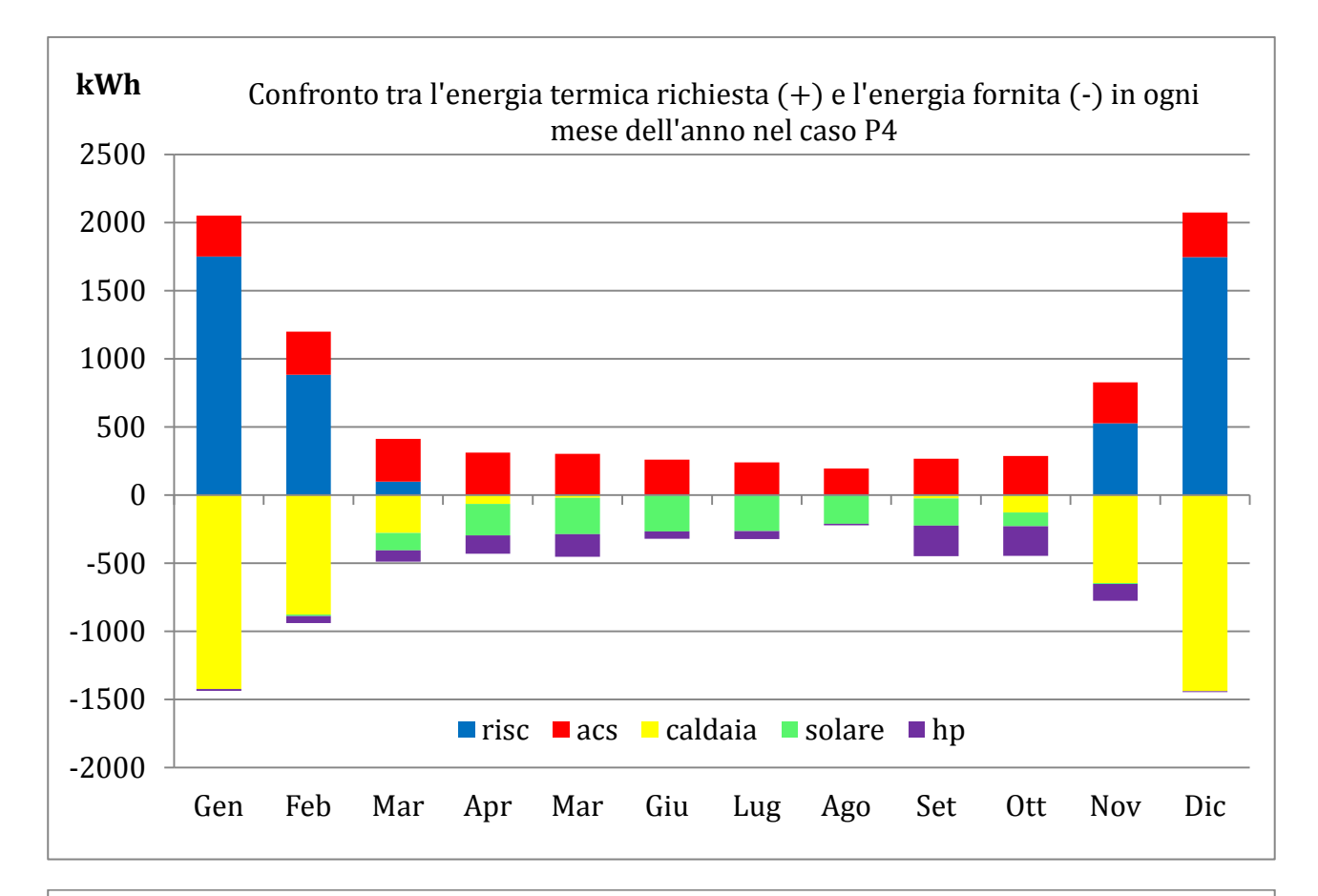

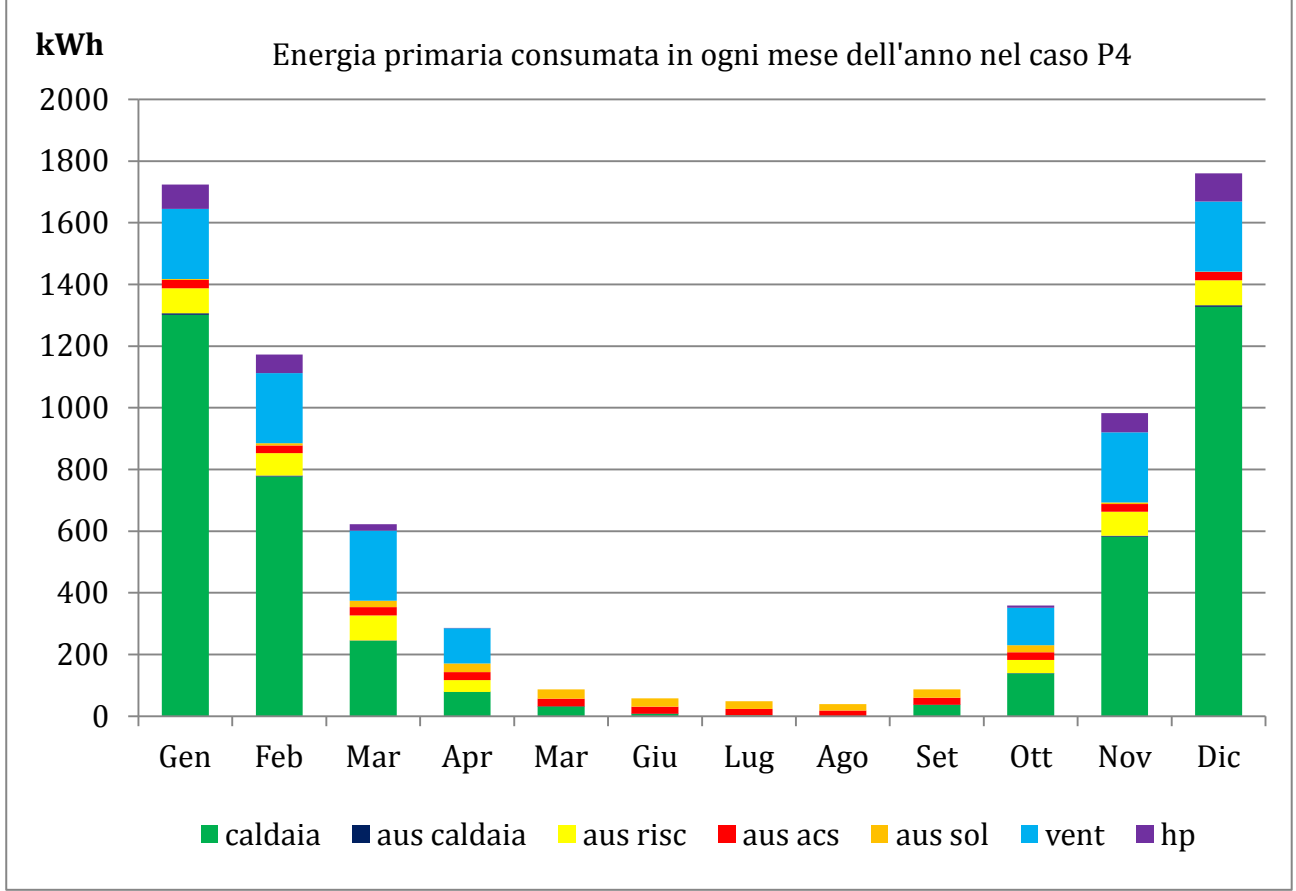

In prima analisi si può constatare come il consumo di energia primaria sia ancora molto ridotto, di poco superiore al caso precedente relativo al funzionamento con pannelli radianti. Il risultato deludente è però il funzionamento della pompa di calore; il suo contributo è solo di poco inferiore rispetto al caso P3 (16.28% del totale) ma si presenta nel periodo sbagliato; infatti analizzando più a fondo i fabbisogni mensili si nota come la pompa di calore sottragga lavoro non alla caldaia ma ai collettori solari: mentre nei mesi estivi il contributo è consistente, nei mesi di nostro interesse è ridottissimo; ne deriva una prolungata accensione della caldaia. Questo indica un malfunzionamento all'interno del serbatoio di accumulo, che non riesce a garantire una corretta stratificazione e a imporre a ogni componente il livello termico di appartenenza. Come giustificazione si può innanzitutto affermare che la pompa di calore si adatta sicuramente meglio alle temperature di lavoro dei pannelli radianti piuttosto che a quelle dei ventilconvettori, e che la capacità dell'accumulo scelta (500 l) non è sufficiente a garantire gli effetti di stratificazione desiderati; sarebbe probabilmente opportuno ma anche più costoso installare un serbatoio con capacità maggiore oppure provvedere all'inserimento di un secondo accumulatore termico, in modo da dedicare al primo la produzione di acqua calda sanitaria e al secondo la funzione di riscaldamento (soluzioni di difficile realizzazione in ambito residenziale).

### 7. RISULTATI

Per meglio analizzare quello che è il quadro finale dei risultati si propongono i seguenti grafici, utili per visualizzare i valori caratterizzanti i casi implementati nelle simulazioni e confrontare tra loro i fabbisogni di energia termica e primaria riportate per ogni componente d'impianto:

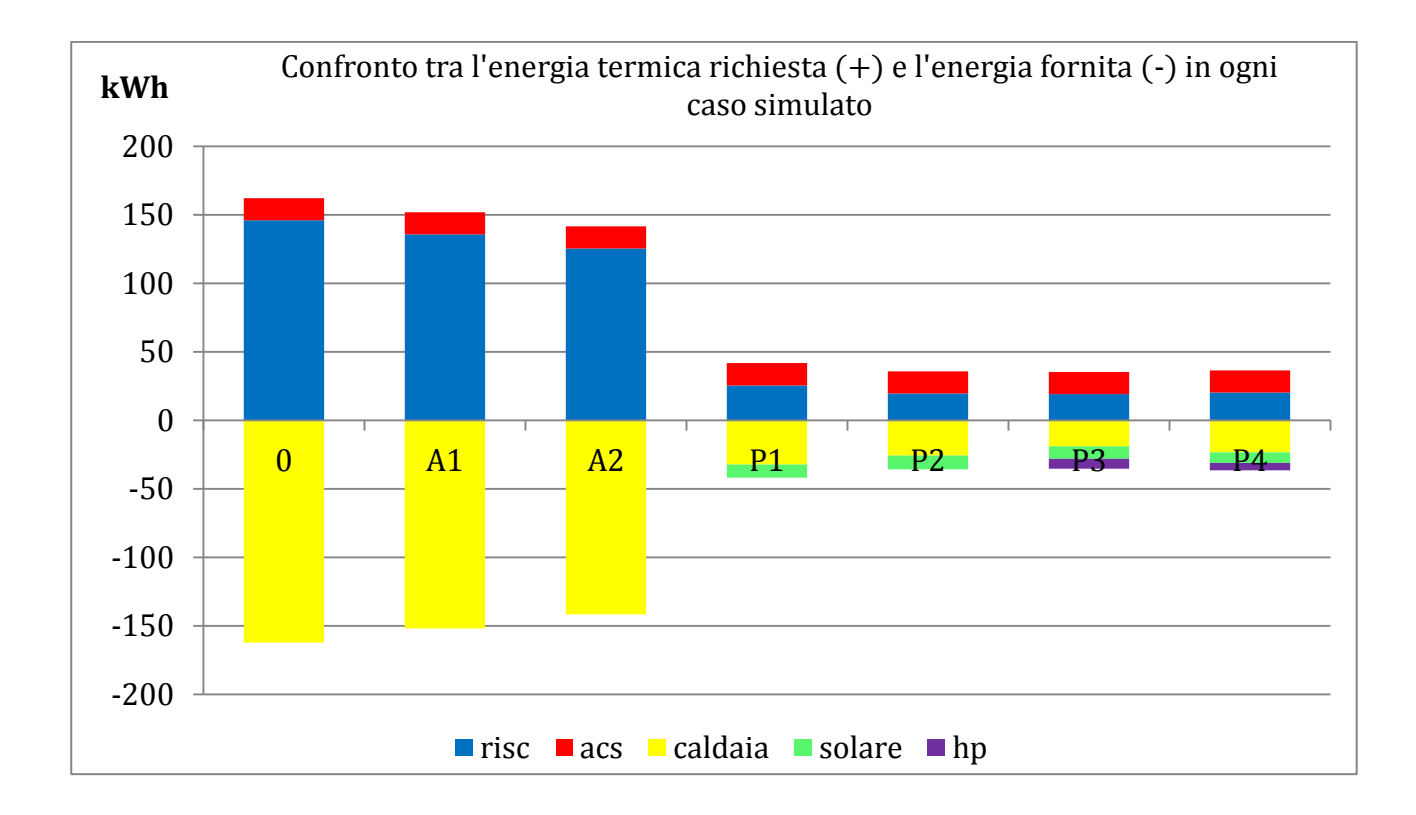

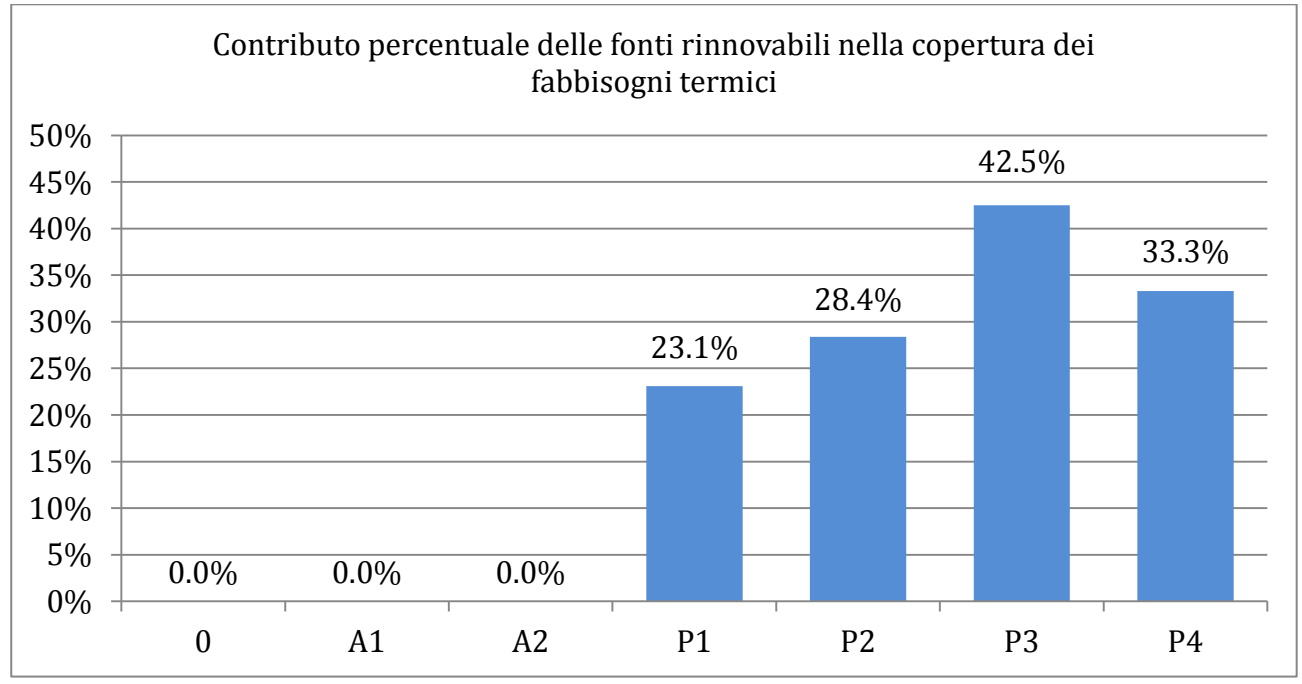

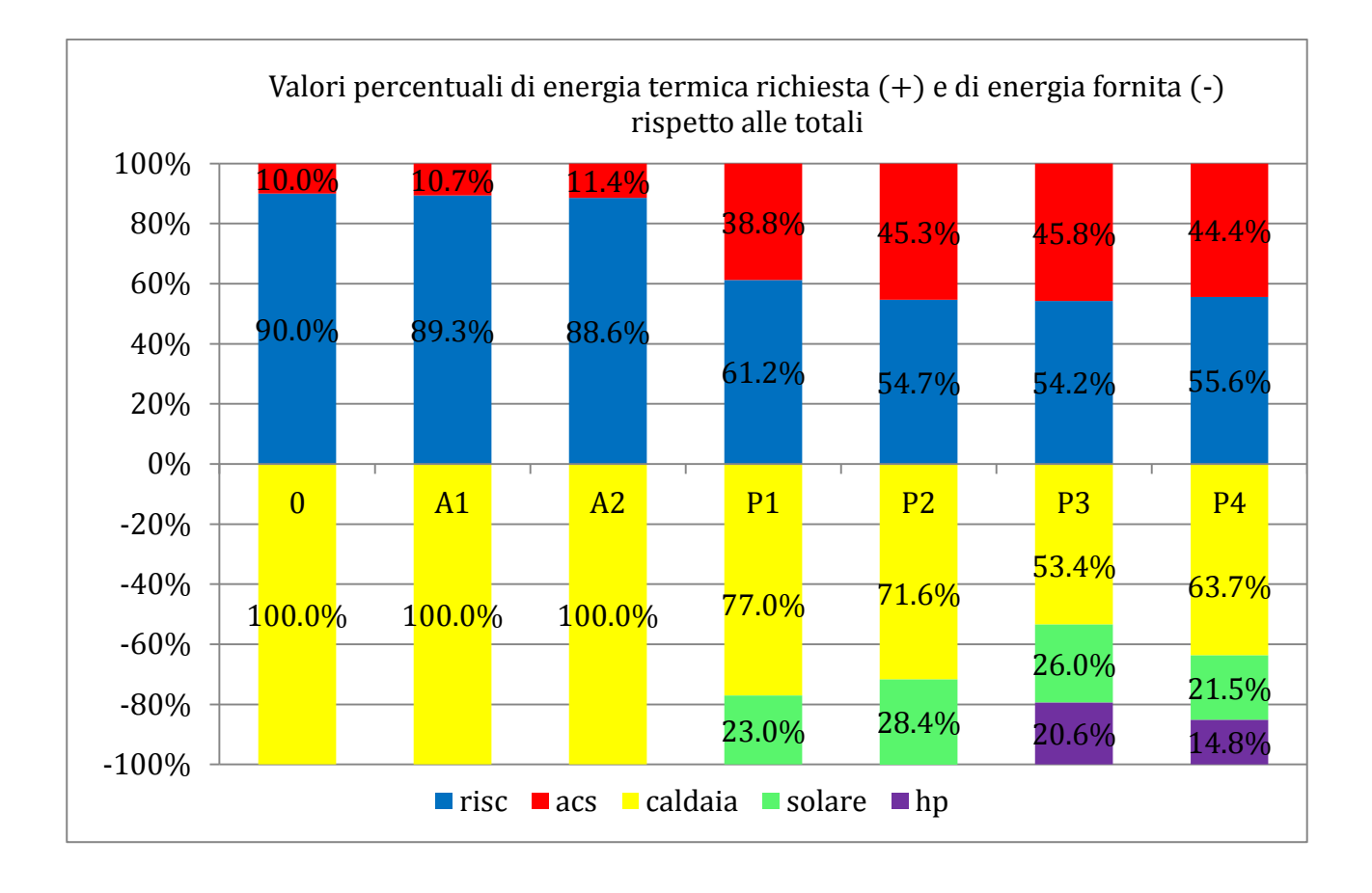

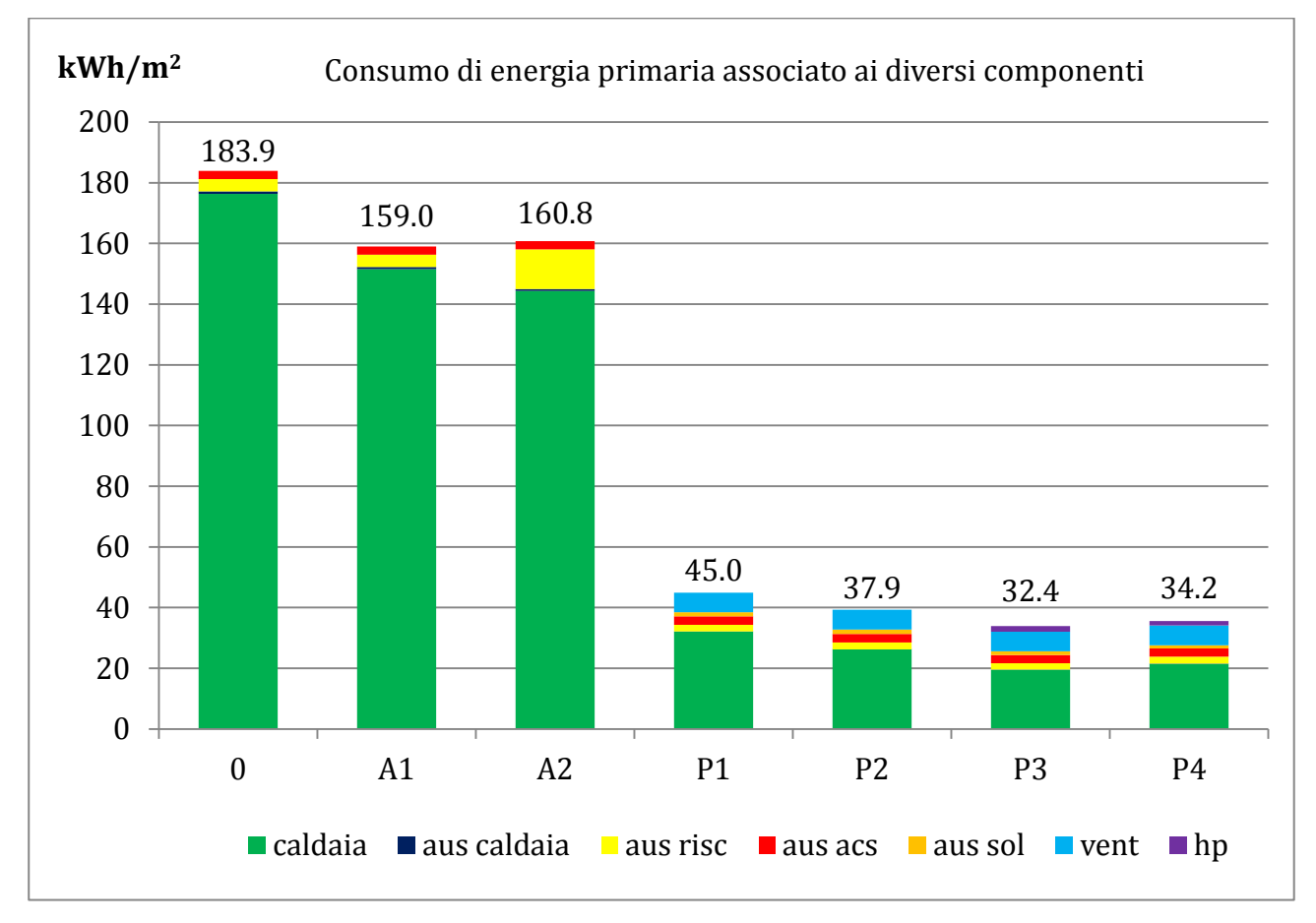

#### 8. CONCLUSIONI

Si possono trarre le seguenti conclusioni: i grafici mettono in evidenzia chiaramente quanto era già stato detto nelle considerazioni intermedie a riguardo del confronto tra radiatori operanti a bassa temperatura e ventilconvettori, ossia risulta più conveniente far lavorare i radiatori a bassa temperatura e con funzionamento più continuativo piuttosto che procedere alla sostituzione dei terminali esistenti, almeno per quanto riguarda le condizioni dell'edificio "ante-operam". Gli interventi di isolamento dell'involucro e di sostituzione dei serramenti sono molto efficaci in quanto si riduce bruscamente quello che è il fabbisogno termico ideale dell'edificio, spostando il grande divario che c'era in precedenza tra perdite per trasmissione e per ventilazione verso una situazione di quasi equilibrio. L'installazione dell'impianto solare provvede a soddisfare in ogni caso più del 50% del fabbisogno di energia termica per la produzione di acqua calda sanitaria. Il componente da cui ci si aspettava sicuramente un contributo maggiore è la pompa di calore, che nel caso migliore copre il 20.8% del fabbisogno totale, lasciando alla caldaia il compito di sopperire da sola al 53.4% del carico termico; come già analizzato in precedenza, la giustificazione più plausibile di questo esito non del tutto soddisfacente è legata alle dimensioni e alla configurazione dell'accumulo, molto complessa da gestire nell'implementazione all'interno del software di calcolo.

Nel complesso delle simulazioni, tenendo conto del fatto che i componenti implementati nelle simulazioni sono stati scelti da cataloghi commerciali e non adattati ad hoc, si è dimostrata l'efficacia degli interventi di riqualificazione energetica ipotizzati all'inizio del lavoro, per una importante riduzione dei consumi associati al sistema edificio impianto in termini di energia primaria.

#### 9. BIBLIOGRAFIA

- [1] Official Journal of the European Union, Directive 2010/31/EU of the European Parliament and of the Council of 19 May 2010 on the energy performance of buildings.
- [2] Proceedings of the 7th International Conference on Energy Efficiency in Commercial Buildings IEECB'12, Paolo Bertoldi, Gueorgui Trenev, JOINT RESEARCH CENTRE, 2013.
- [3] [www.enea.it](http://www.enea.it/)
- [4] Appunti dal corso di "Energie Rinnovabili", Alberto Cavallini, A. A. 2012-2013.
- [5] www.istat.it
- [6] C.R.E.S.M.E. (Centro Ricerche Economiche Sociali di Mercato per l'Edilizia e il Territorio), Rapporto 2011.
- [7] [www.gazzettaufficiale.it](http://www.gazzettaufficiale.it/)
- [8] UNI/TS 11300, Prestazioni energetiche degli edifici.
- [9] UNI 10349, Riscaldamento e raffrescamento degli edifici, Dati climatici.
- [10] UNI EN ISO 7730, Determinazione analitica e interpretazione del benessere termico mediante il calcolo degli indici PMV e PPD e dei criteri di benessere termico locale.
- [11] Final Report on DHW Load Profile, International Energy Agency, Annex 42.
- [12] Appunti dal corso di "Termotecnica", Marco Mariotti, A.A 2011-2012.
- [13] [www.sime.it](http://www.sime.it/)
- [14] UNI EN 12975, Impianti solari termici e loro componenti, Collettori solari.
- [15] UNI EN 15251, Criteri per la progettazione dell'ambiente interno e per la valutazione della prestazione energetica degli edifici, in relazione alla qualità dell'aria interna, all'ambiente termico, all'illuminazione e all'acustica
Ci tengo profondamente a ringraziare i miei genitori,

che mi hanno supportato moralmente ed economicamente per tutta la durata dei miei studi, la mia ragazza,

che mi è sempre stata vicina,

gli amici e i parenti che mi vogliono bene.

Inoltre ringrazio il Professor Michele De Carli per l'opportunità che mi ha dato e

<sup>s</sup>oprattutto l'Ing. Samantha Graci per le innumerevoli ore dedicatemi.

Grazie di cuore a tutti voi.

Simone Gava